Monica Bertelli • Vania Galletti • Enrico Angelo Emili

# E IL DISTURBO DELLO SPETTRO DELL'AUTISMO

BCC

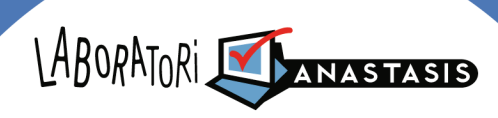

CENTRO DI APPRENDIMENTO E RICERCA

Enrico Angelo Emili ha compilato e curato la parte sul Metodo di studio (pp.66-91 e pp.96-98).

Monica Bertelli ∞ Vania Galletti ∞ Enrico Angelo Emili

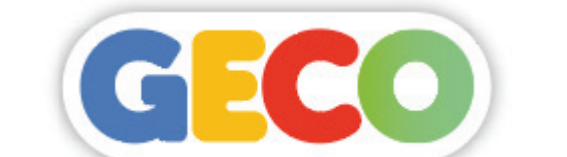

# **e il disturbodello spettro dell'AUTISMO**

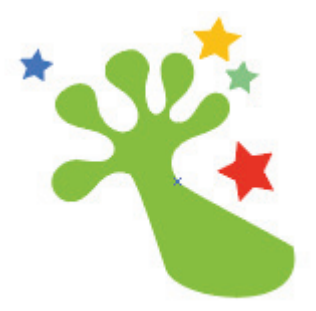

Tutti diritti sono riservati.

Nessuna parte di questa guida può essere riprodotta, archiviata, memorizzata o trasmessa in qualsiasi forma o mezzo se non nei termini previsti dalla legge che tutela il Diritto d'Autore.

# **SOMMARIO**

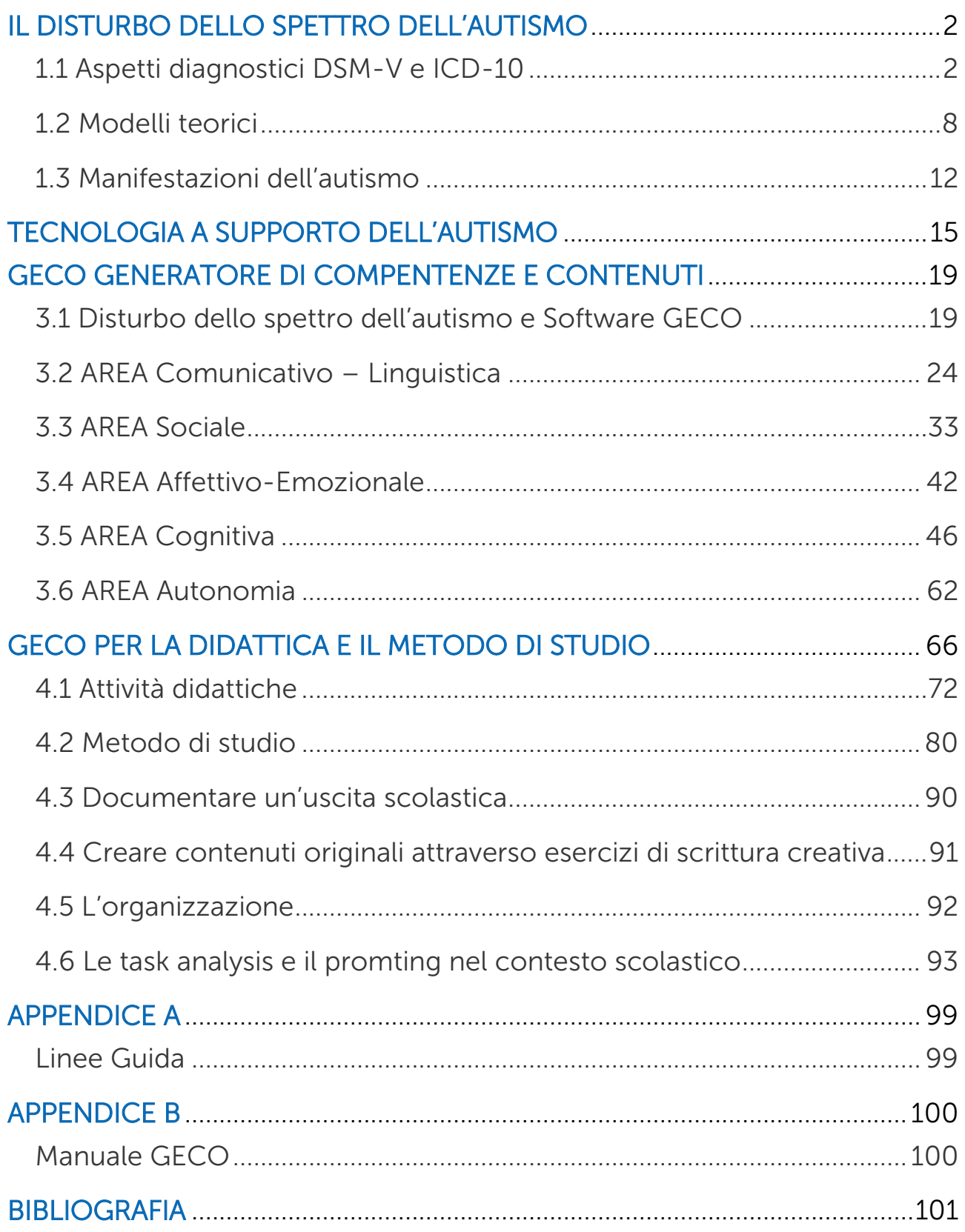

# <span id="page-4-0"></span>IL DISTURBO DELLO SPETTRO DELL'AUTISMO

#### <span id="page-4-1"></span>1.1 Aspetti diagnostici DSM-V e ICD-10

Prima di addentrarci all'interno dei contenuti peculiari di questa guida risulta fondamentale approfondire gli aspetti inerenti al quadro clinico del disturbo dello spettro autistico affidandosi ai due sistemi di classificazione internazionali: DSM-V (Diagnostic and Statistical Manual of Mental Disorders) e ICD-10 (International Classification of Disease).

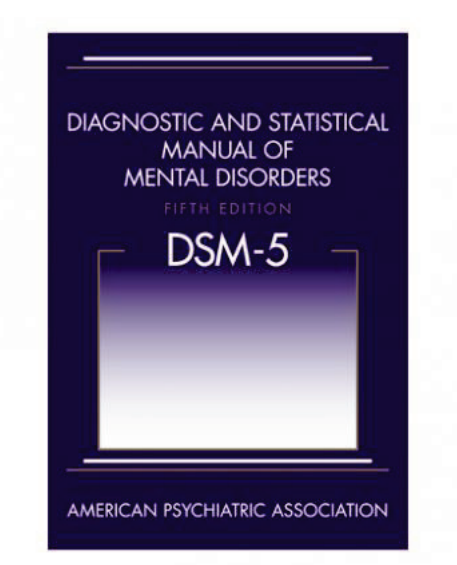

Nel DSM V, che appartiene alle classificazioni dell'American Psychiatric Association, il disturbo dello spettro dell'autismo è inserito all'interno della categoria dei disturbi del Neurosviluppo. Il Disturbo viene delineato tenendo conto di due aree di problematicità, individuate nel deficit di comunicazione e relazione sociale, raggruppati in un unico dominio e in una compromissione/bizzarria del comportamento. Le differenze individuali e la specificazione di un più preciso profilo sono da attribuire come indice di gravità.

Disturbo dello Spettro Autistico 299.00 (F84.0)

A. Deficit persistenti nella comunicazione sociale e nell'interazione sociale in molteplici contesti, come manifestato dai seguenti fattori, attualmente o nella storia personale (gli esempi sono illustrativi, non esaustivi):

- Deficit nella reciprocità socio-emotiva, che vanno, ad esempio, da un approccio sociale anomalo al fallimento di una normale conversazione, per la ridotta condivisione di interessi ed emozioni, o per la difficoltà nel dare inizio o rispondere alle interazioni sociali.
- Deficit di comportamenti comunicativi non verbali utilizzati per l'interazione sociale, che vanno dalla comunicazione verbale e non verbale scarsamente integrate, ad anomalie nel contatto oculare e nel linguaggio del corpo, deficit nella comprensione e nell'uso di gesti, a una totale mancanza di espressioni facciali e di comunicazione non verbale.
- Deficit nello sviluppo, nel mantenimento e nella comprensione delle relazioni, che vanno, ad esempio, da difficoltà di adattamento del comportamento ai diversi contesti sociali, alla difficoltà di condivisione, alla difficoltà nel gioco e nell'utilizzo della fantasia, alla difficoltà nel fare nuove amicizie dovuta alla mancanza di interesse per i coetanei.

Specificare gravità attuale:

La gravità si riferisce alla compromissione della comunicazione sociale ed alla limitazione negli schemi di comportamento ristretti e ripetitivi.

B. Schemi ripetitivi di comportamento, ristrettezza negli interessi e nelle attività, come manifestato da almeno due dei seguenti, attualmente o nella storia personale (gli esempi sono illustrativi, non esaustivi):

- Movimenti stereotipati o ripetitivi, uso ripetitivo di oggetti o di parti del discorso (ad esempio semplici stereotipie motorie, allineare giocattoli o lanciare oggetti, ecolalia, frasi idiosincratiche).
- Insistenza sulla monotonia, l'aderenza inflessibile a routine, o a modelli ritualizzati di comportamento non verbale/verbale (ad esempio, l'estrema difficoltà in piccoli cambiamenti, le difficoltà con le transizioni, modelli di pensiero rigidi, rituali d'auguri, bisogno di prendere lo stesso percorso o di mangiare lo stesso cibo ogni giorno).
- Interessi ristretti, anormali in intensità o bizzarri (ad esempio forte attaccamento o preoccupazione per oggetti insoliti, eccessivamente circoscritti o interessi perseverativi)
- Iper o iporeattività agli input sensoriali o interessi inusuali per caratteristiche sensoriali dell'ambiente (ad esempio l'apparente indifferenza al dolore/temperatura, reazione avversa a suoni o tessuti particolari, interesse olfattivo o tattile eccessivo, interesse abnorme per stimoli visivi luminosi o di movimento).

C. I sintomi sono presenti nel periodo del primo sviluppo (ma possono non essere pienamente manifesti prima che si realizzino necessità evolutive che superano il livello limitato di capacità possedute, o possono essere mascherati da strategie apprese in età avanzata).

4

D. I sintomi causano compromissione clinicamente significativa nel funzionamento sociale, lavorativo o di altre aree importanti del funzionamento attuale.

E. Questi disturbi non sono meglio spiegati dalla sola disabilità intellettiva (disturbo dello sviluppo intellettuale) o ritardo dello sviluppo globale. Disabilità intellettiva e disturbo dello spettro autistico spesso si verificano contemporaneamente, per fare diagnosi di comorbilità del disturbo dello spettro autistico e disabilità intellettuale, la comunicazione sociale deve essere inferiore a quanto previsto dal livello di sviluppo generale.

Nota: agli individui con una diagnosi di disturbo autistico ben consolidata dal DSM-IV, disturbo di Asperger o disturbo pervasivo dello sviluppo non altrimenti specificato dovrebbe essere data la diagnosi di disturbo dello spettro autistico. Gli individui che presentano i deficit nella comunicazione sociale, ma i cui sintomi non soddisfano i criteri per il disturbo dello spettro autistico, dovrebbero essere diagnosticati per il disturbo pragmatico della comunicazione sociale.

Infine è opportuno specificare se il disturbo si presenta:

- **Con o senza compromissione intellettiva associata**
- Con o senza compromissione del linguaggio associata
- Associato ad una condizione medica o genetica conosciuta o fattore ambientale
- Associata ad un altro disturbo dello sviluppo neurologico, mentale o disturbi comportamentali
- **Con catatonia**

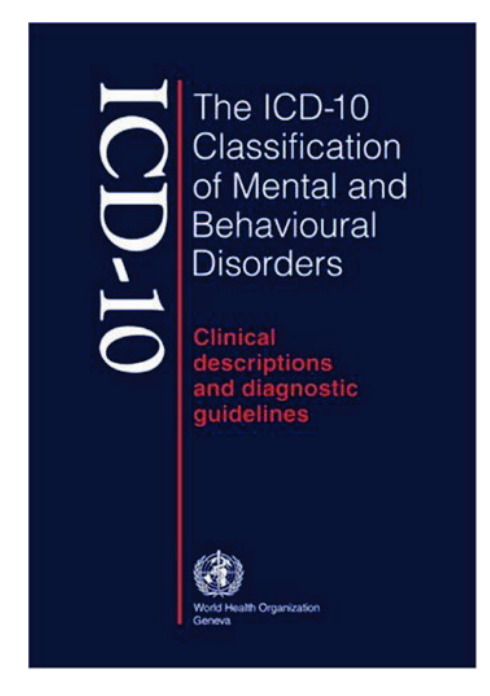

L'ICD-10, stilato dall'OMS (Organizzazione Mondiale Sanità), è uno strumento di classificazione statistica internazionale delle malattie e dei problemi sanitari correlati.

In questo strumento l'autismo viene descritto nella sezione V, denominata "Disturbi Psichici e Comportamentali". I codici sono di seguito descritti:

#### F 84 - Disturbi evolutivi globali

Gruppo di disturbi caratterizzati da compromissioni qualitative delle interazioni sociali, delle modalità di comunicazione e da un repertorio limitato, stereotipato e ripetitivo di interessi e di attività. Queste anomalie qualitative sono una caratteristica preminente del funzionamento dell'individuo in tutte le situazioni. Una codifica aggiuntiva può essere utilizzata, se si desidera, per specificare la presenza concomitante di una condizione di interesse medico o di un ritardo mentale.

#### F 84.1 - Autismo infantile

Disturbo evolutivo di tipo globale definito:

- a. dalla presenza di una compromissione dello sviluppo che si renda manifesta prima dei tre anni;
- b. da un tipo caratteristico di funzionamento anormale nelle aree di interazione sociale, della comunicazione e del comportamento, che è limitato, stereotipato e ripetitivo. In aggiunta a queste specifiche caratteristiche diagnostiche, sono frequenti diversi altri problemi specifici, come fobie, disturbi del sonno e dell'alimentazione, carattere collerico e (auto)aggressività.

La classificazione dell'ICD-10 prevede inoltre ulteriori classi nosografiche, quali:

- F 84-1 Autismo atipico
- F 84-2 Sindrome di Rett
- F 84-3 Altri disturbi disintegrativi dell'infanzia
- F 84-4 Disturbo associato a ritardo mentale e movimenti stereotipati
- F 84-5 Sindrome di Asperger
- F 84-8 Altri disturbi di sviluppo diffuso
- F 84-9 Disordine di sviluppo pervasivo, non specificato

Per avere un quadro globale e completo di questa tipologia di disturbo si reputa fondamentale ampliare la prospettiva anche dal punto di vista dei modelli teorici e delle manifestazioni cliniche.

#### <span id="page-10-0"></span>1.2 Modelli teorici

I modelli teorici alla base del disturbo dello spettro dell'autismo sono molteplici, di seguito ne verranno sviscerati alcuni utili per comprendere meglio il funzionamento cognitivo.

Il primo si riferisce alla *Teoria della Mente* (Baron-Cohen et al., 1985), precisamente a una disfunzione a qualche stadio dell'acquisizione di quest'ultima. Quando parliamo di teoria della mente intendiamo la capacità di orientarsi nel mondo interpersonale attraverso l'automatica attribuzione di stati mentali, intenzioni e punti di vista agli interlocutori umani.

L'effettiva capacità di elaborare una teoria della mente è indagabile con il compito delle false credenze. Solo la comprensione e la previsione di un comportamento sulla base delle false credenze dei personaggi di una storia (come ad esempio *la Prova di Sally e Anne* di Baron-Cohen et al. 1985) può definitivamente mostrare la presenza di una teoria della mente: diversamente, se questa non è presente, si può dare una spiegazione dello stato effettivo della situazione (le convinzioni personali del soggetto) senza la necessità di postulare nessuno stato mentale.

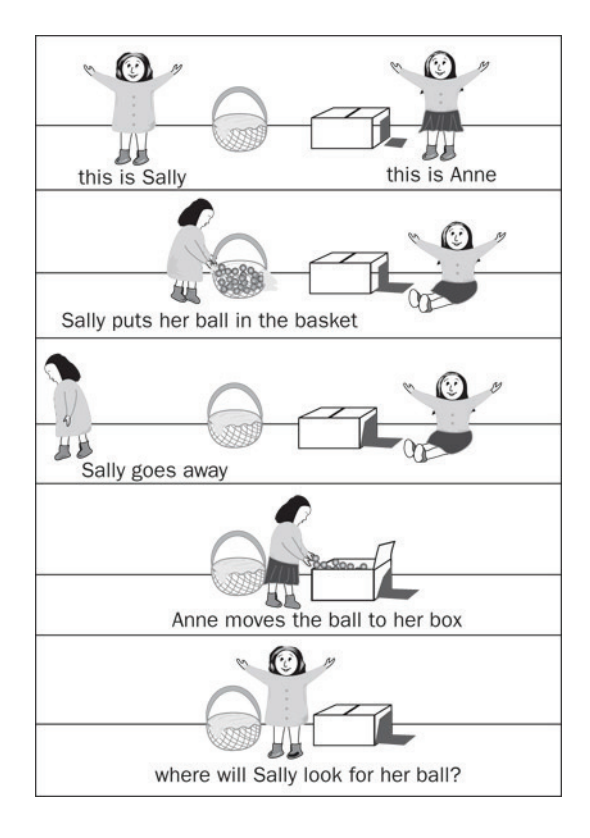

fonte: [http://www.viteinconnessione.it/2017/04/03/mettiti-nei-miei-panni-la-teoria](http://www.viteinconnessione.it/2017/04/03/mettiti-nei-miei-panni-la-teoria-della-mente-nei-bambini/)[della-mente-nei-bambini/](http://www.viteinconnessione.it/2017/04/03/mettiti-nei-miei-panni-la-teoria-della-mente-nei-bambini/)

Un'ulteriore prospettiva è quella di Hobson (1990, 1993) sul deficit primario nella relazione interpersonale elaborata, il quale sostiene che i bambini con autismo non siano in grado di percepire le espressioni delle emozioni di chi si prende cura di loro. L'autore ritiene che i bambini autistici falliscano in questa competenza che si acquisisce attraverso l'esperienza di relazioni con gli altri e che quindi non imparino a riconoscere e a manifestare gli stati mentali ed emotivi osservando gli adulti e condividendo con loro tali pensieri ed emozioni.

Il terzo modello presentato è quello del deficit delle funzioni esecutive programmatorie, di monitoraggio dell'azione e delle sue conseguenze, che avvicina l'autismo alle sindromi del lobo frontale (Ozonoff et al. 1997). In questo modello il disturbo neuropsicologico di base (dal quale anche il deficit di teoria della mente secondariamente deriverebbe) intralcerebbe l'organizzazione e la percezione dell'esperienza relazionale umana come insieme strutturato e coerente di comportamenti orientati ad uno scopo.

L'ipotesi di Frith, Happè (1994) è invece un deficit di coerenza centrale ovvero una difficoltà nelle operazioni di "sintesi" e integrazione dell'informazione e delle sue componenti cognitive ed affettive, "prerequisito" anch'esso dello sviluppo di capacità di teoria della mente. Il sistema cognitivo normale possiede infatti una naturale propensione a formare una coerenza interna, a cui è riconducibile il maggior numero di stimoli possibile e ad identificare elementi comuni nei vari contesti. Le percezioni e le rappresentazioni di base devono integrarsi al livello più alto del pensiero centrale che è il livello di metarappresentazione.

Nell'autismo questa capacità di tendere ad una coerenza interna sarebbe carente, così come sembra deficitaria anche quella che può essere considerata la disposizione interpretativa di coesione per eccellenza, ovvero la capacità di mentalizzare, cioè "la capacità che spinge un'informazione complessa, che deriva da fonti del tutto disparate, a integrarsi in un insieme che abbia significato"(Frith, 1989).

La teoria della simulazione mentale porta a ritenere che i bambini con disturbo autistico non riescano ad entrare in relazione con gli altri perché nel loro sistema nervoso è alterato il funzionamento dei cosiddetti ''neuroni-specchio'', ossia i circuiti nervosi che permettono di osservare e capire le azioni delle persone vicine. I neuroni-specchio, studiati da Rizzolatti (2006) e dai suoi collaboratori del Dipartimento di Neuroscienze dell'Università di Parma, sono nella corteccia cerebrale a livello frontale e parietale e sono alla base della capacità umana di comprendere e riprodurre le azioni altrui.

Funzionano proprio come uno specchio perché riproducono nel cervello azioni o stati d'animo osservati su qualcuno di fronte a noi.

La prospettiva della "mente inattiva" parte dalla concezione che la comprensione delle situazioni sociali e la capacità di affrontare i compiti richiedono innanzitutto che il soggetto focalizzi l'attenzione su alcuni aspetti rilevanti del contesto (Klin et al., 2004). La difficoltà sociale dei bambini con autismo risiederebbe nella direzione del loro sguardo, il quale, in molte situazioni, tende a concentrarsi su aspetti poco rilevanti per la comprensione di situazioni sociali. Si tratterebbe di un disturbo innato che impedisce di fare esperienze adeguate nelle situazioni interattive e quindi di acquisirne il senso nella propria mente.

Ognuna di queste teorie e modelli (e delle numerose varianti di ognuna) integra un corpus di evidenze sperimentali e di dati provenienti dalla clinica, dalla psicologia, dalla neuropatologia e così via. Ciascuno ha un certo potere esplicativo della complessa sindrome autistica, stabilisce gerarchie e coerenze tra sintomi diversi, ma ognuno di essi presenta anche delle difficoltà e lascia non spiegati molti aspetti.

11

#### <span id="page-14-0"></span>1.3 Manifestazioni dell'autismo

Le aree in cui si manifesta il disturbo dello spettro dell'autismo possono essere:

- comunicazione
- **sociale**
- **·** immaginativa
- **ansia e regolazione emotiva**
- **sensoriale**
- **funzioni esecutive**
- **attentiva** (Cottini, Vivanti; 2013)

Le difficoltà nell'area della *comunicazione* si concretizzano sia a livello di produzione che di comprensione. In produzione emergono difficoltà sia nella comunicazione verbale che non verbale. La comunicazione verbale prevede difficoltà nell'area della pragmatica, delle caratteristiche anomale del linguaggio e delle difficoltà di articolazione del linguaggio e della voce. L'aspetto maggiormente compromesso a livello non verbale è il mancato uso della gestualità.

In comprensione le difficoltà che emergono sono: mancata comprensione del linguaggio e l'interpretazione letterale del linguaggio. A livello non verbale emerge una difficoltà nella mancata comprensione della gestualità.

A livello sociale emergono anomalie nell'orientamento e nell'attenzione verso gli altri, con mancanza di comportamenti pro-sociali. Sempre in quest'area emergono inoltre anomalie nella capacità di leggere il comportamento degli altri.

Rispetto al deficit nell'area dell'*immaginazione* emergono comportamenti rigidi e ripetitivi che si concretizzano in: resistenza al cambiamento, ristretto numero di interessi, comportamenti stereotipati, linguaggio monotematico e abitudini rigide.

Nell'area della *regolazione emotiva* si osservano anomale manifestazioni delle emozioni, difficoltà nel riconoscere le emozioni degli altri e difficoltà nell'adattare il comportamento alle circostanze.

Gli aspetti *sensoriali* sono coinvolti con ipo o iper – sensibilità a determinati stimoli, i quali comportano la messa in atto di comportamenti volti a "difendersi da" sensazioni sensoriali o a "ricercare" sensazioni sensoriali.

I deficit delle *funzioni esecutive* nell'autismo possono emergere rispetto alla difficoltà nella pianificazione e organizzazione, modificazione del comportamento in base alle circostanze e inibizione delle risposte inadeguate.

Nell'area *attentiva* possono emergere anomalie rispetto a: tempi attentivi ridotti, difficoltà nello shifting, preferenza verso i dettagli, carenza nell'uso sociale dell'attenzione.

Fino ad ora sono state evidenziate le possibili aree di fragilità tipiche dell'autismo, risulta allo stesso modo fondamentale tenere in considerazione i punti di forza.

Nello specifico la diversa organizzazione neuro-cognitiva delle persone con autismo sembra predisporli a particolari talenti e abilità, ad esempio studi sulla percezione visiva suggeriscono che abbiano spesso ottime abilità di *discriminazione* e *analisi visiva*. Inoltre emergono buone competenze nella capacità di *analizzare* e *comprendere* le regole che governano *sistemi chiusi* (Cottini, Vivanti; 2013).

# <span id="page-17-0"></span>TECNOLOGIA A SUPPORTO DELL'AUTISMO

Con l'acronimo ICT (Information and Communication Technologies) ci si riferisce a tutte le tecnologie riguardanti i sistemi integrati di telecomunicazione, i computer, le tecnologie audio- video e relativi software, che permettono agli utenti di creare, immagazzinare e scambiare informazioni.

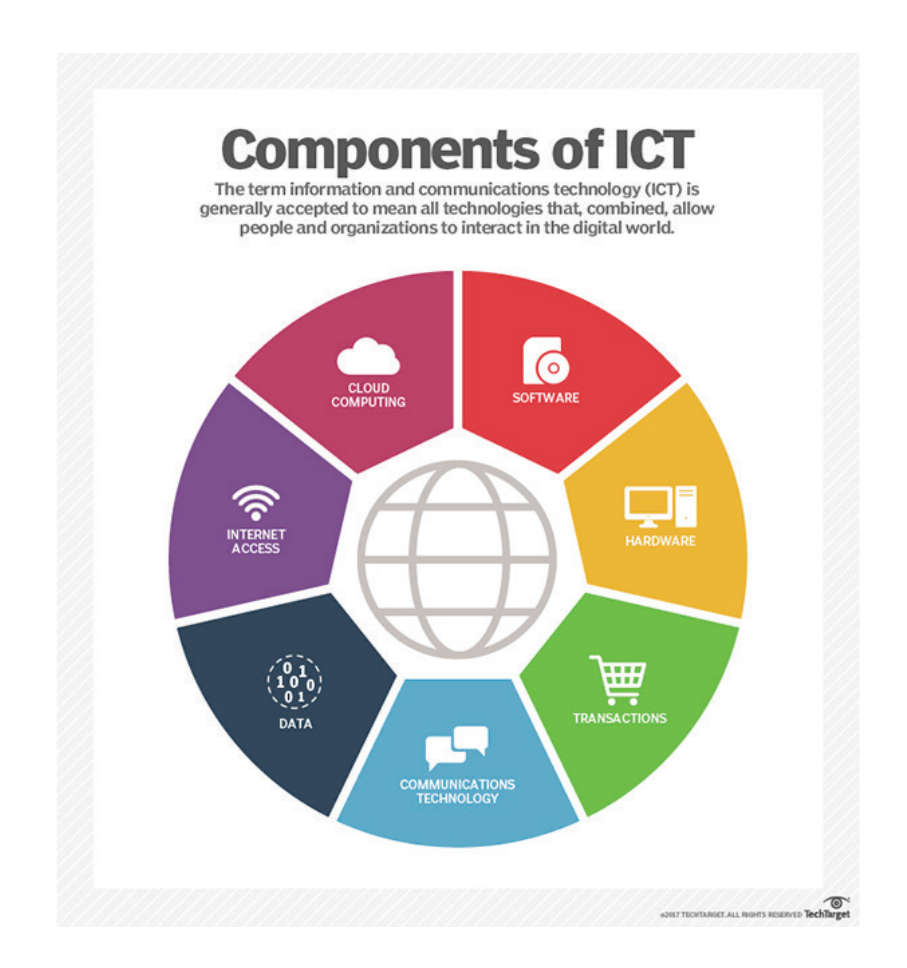

fonte: [http://searchcio.techtarget.com/definition/ICT-information-and](http://searchcio.techtarget.com/definition/ICT-information-and-communications-technology-or-technologies)[communications-technology-or-technologies](http://searchcio.techtarget.com/definition/ICT-information-and-communications-technology-or-technologies)

Il computer crea un contesto comunicativo esplicito, chiaro e strutturato grazie all'uso di stimoli visivi e della lingua scritta. L'ambiente di apprendimento non dipende dalla mediazione sociale, è altamente prevedibile e sfrutta uno dei punti forti delle persone con autismo: le abilità visive. Il linguaggio utilizzato dal PC e le risposte fornite non hanno una dimensione emotiva (non c'è prosodia variabile, non devono essere decodificate componenti non verbali). L'interazione con il PC non richiede abilità sociali (Gonella, Arduino, 1999), il computer infatti, essendo una macchina, non si altera e di fronte a errori reagisce in modo assolutamente "anaffettivo", senza alcun tono di ironia o di disapprovazione. Nel caso di bambini con autismo questo diviene un vantaggio, poiché come già esplicitato sopra questi soggetti presentano specifiche difficoltà di interazione e di pragmatica della comunicazione che rendono complicata anche la comprensione dell'ironia. Per una persona con autismo è più facile comprendere la voce di una sintesi vocale, poiché quest'ultima è in grado di produrre uno stimolo uditivo stabile e senza particolari inflessioni.

Nella tabella 2.1 si può osservare un parallelismo tra le caratteristiche dei soggetti con disturbo dello spettro autistico e le proprietà delle soluzioni a contenuto informatico (ICT).

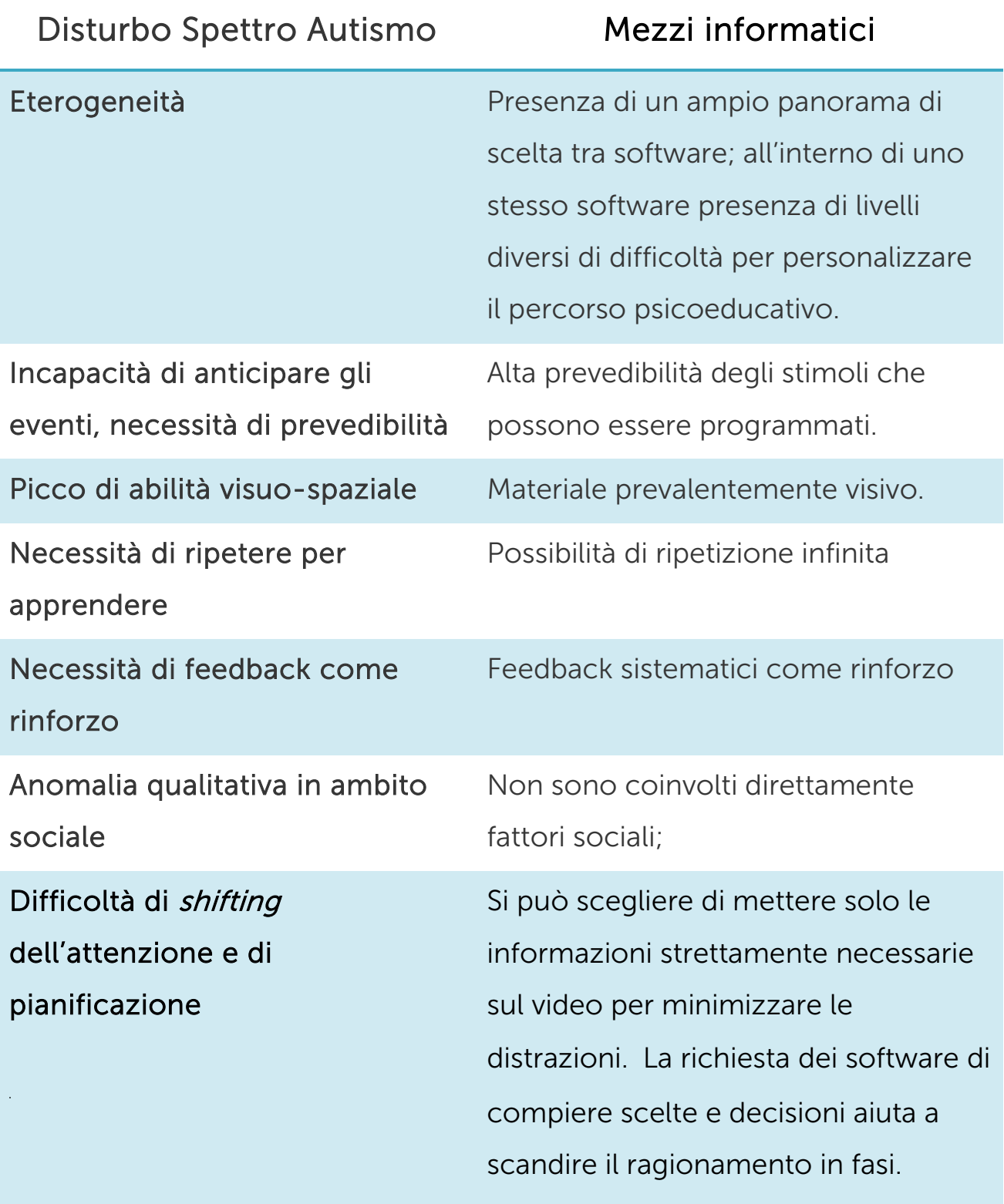

Tabella 2.1- Cecchini et al., 2006

I vantaggi del computer sono evidenti e dimostrati ma è indispensabile ricordarsi che ogni studente ha delle caratteristiche di apprendimento uniche per cui è fondamentale utilizzare software personalizzabili, per evitare di alimentare ulteriormente la naturale rigidità comportamentale, integrandolo in una progettazione psicoeducativa complessa, organizzata e articolata che presti attenzione a tempi e proposte operative.

È fondamentale, inoltre, considerare il computer come un mezzo per raggiungere obiettivi definiti a priori e come tale l'adulto di riferimento deve accompagnare lo studente verso un uso autonomo dello strumento, evitando l'abbandono del ragazzo davanti al pc per evitare il rischio dell'irrigidimento in nuove stereotipie o la perseverazione incontrollata in attività ripetitive gratificanti.

L'affiancamento da parte di un adulto o di un piccolo gruppo di pari consente di non alimentare l'isolamento sociale ma di utilizzare la tecnologia come ponte comunicativo e come strumento di condivisione. L'adulto che accompagna lo studente all'uso della tecnologia dovrà essere flessibile e vario, dovrà proporre attività didattiche diversificate; l'esperienza d'uso incrementa le conoscenze tecniche e le stereotipie si riducono se il repertorio di possibilità, di conoscenze ed esperienze si accresce. Se l'adulto di riferimento è in grado di favorire attività al computer strutturate, ben organizzate e di lavorare sull'autonomia il computer può diventare incredibilmente vantaggioso per gli studenti con disturbo dello spettro autistico perché favorendo un apprendimento attivo può avere ricadute positive anche sull'autostima e sul benessere psicologico.

## <span id="page-21-0"></span>**GECO**

### GEneratore di COmpentenze e COntenuti

#### <span id="page-21-1"></span>3.1 Disturbo dello spettro dell'autismo e Software GECO

Le nuove generazioni si trovano a vivere in una società caratterizzata da rapidi cambiamenti tecnologici, nella cosiddetta "società della conoscenza"; essa richiede competenze che si distinguono in modo sostanziale dalle capacità e dalle conoscenze del secolo precedente, in questa era dell'informazione è necessario essere aggiornati in modo da saper utilizzare le tecnologie, accettare la flessibilità piuttosto che la stabilità e saper creare così nuove opportunità. La fruizione della tecnologia sembra influenzare lo sviluppo cognitivo, linguistico e sociale dei bambini, comportando diversificate modalità di apprendere, di comunicare e di interagire (Topscott, 2000).

Per quanto riguarda lo sviluppo cognitivo l'utilizzo del computer sembra favorire lo sviluppo di abilità visuo-spaziali, attentive, reattive e le abilità di identificare i dettagli (Plowman, McPake e Stephen, 2010); mentre per quel che riguarda il piano sociale internet, a determinate condizioni, sembra favorire l'instaurarsi di relazioni di amicizia e la cooperazione tra pari (Wartella e Jennings, 2000).

Cosa accade quando un bambino presenta difficoltà di apprendimento, che possono poi sconfinare in veri e propri disturbi delle abilità di apprendimento di base e non solo?

Anastasis ha risposto a queste necessità con un software "*all-in-one*", GECO, che contiene al suo interno 4 moduli principali:

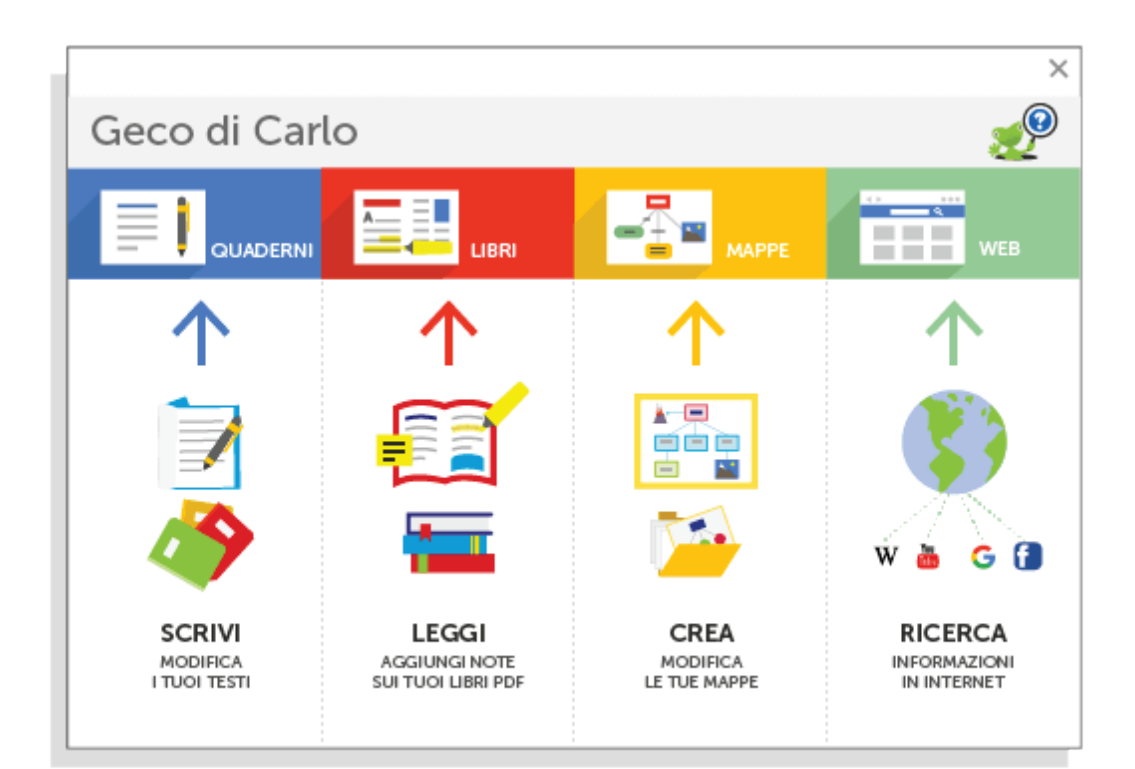

- un editor di testo,
- un ambiente per gestire i file PDF,
- un ambiente per la creazione di mappe concettuali,
- **un browser per la navigazione in internet.**

I 4 moduli interagiscono tra loro ma possono anche essere utilizzati come unità singole ed autonome, a seconda delle necessità e delle caratteristiche di apprendimento dei fruitori.

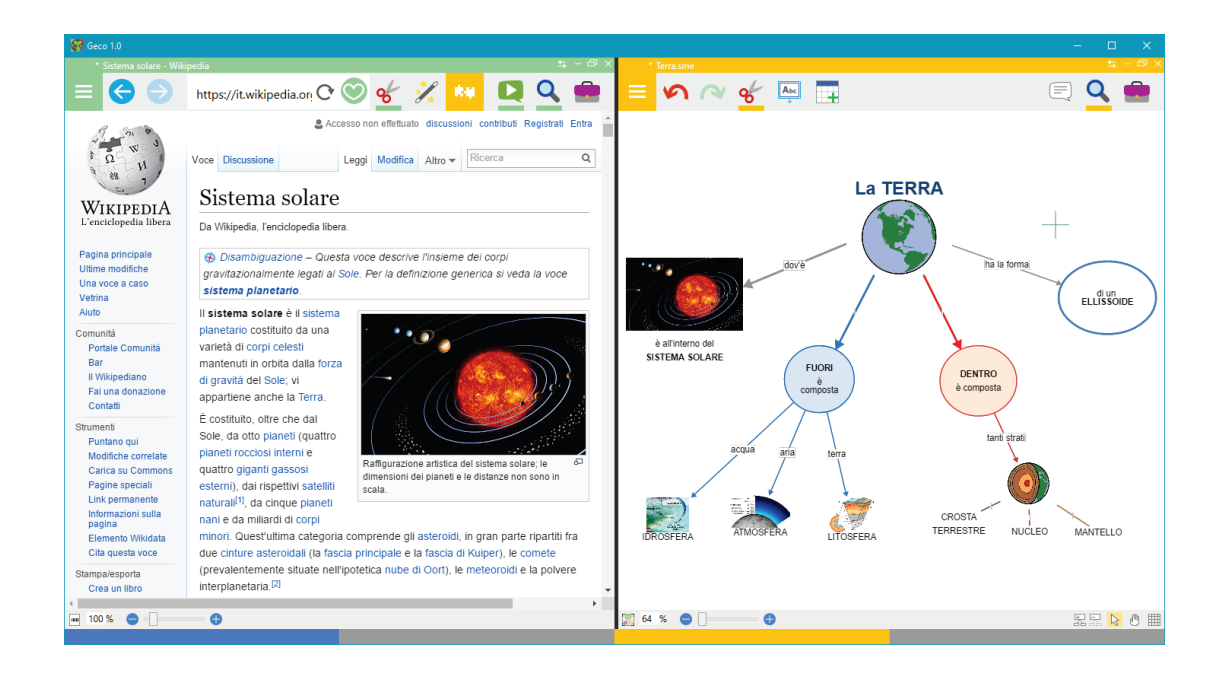

Il software ha un'interfaccia iconica ed intuitiva, che lo rende particolarmente adatto a soggetti che si confrontano per la prima volta con il computer e/o con la scrittura; per le sue facilitazioni e la possibilità di personalizzare le sue caratteristiche risulta altrettanto adatto a studenti con difficoltà di apprendimento.

Tutti i moduli possono avvalersi di una ricca e sofisticata galleria di immagini iconiche e di una sintesi vocale emozionale Loquendo; sarà possibile implementare e personalizzare il vocabolario figurato aggiungendo, ad esempio, le foto del proprietario del programma, della sua famiglia e dei suoi amici, immagini importate da altri lavori ed un illimitato numero di sinonimi ma anche aggiungere i PECS utilizzati per la comunicazione aumentativa per favorire ulteriormente la personalizzazione dello strumento.

La tabella 3.1 nella terza colonna mostra la risposta specifica del software GECO alle caratteristiche del disturbo dello spettro dell'autismo.

21

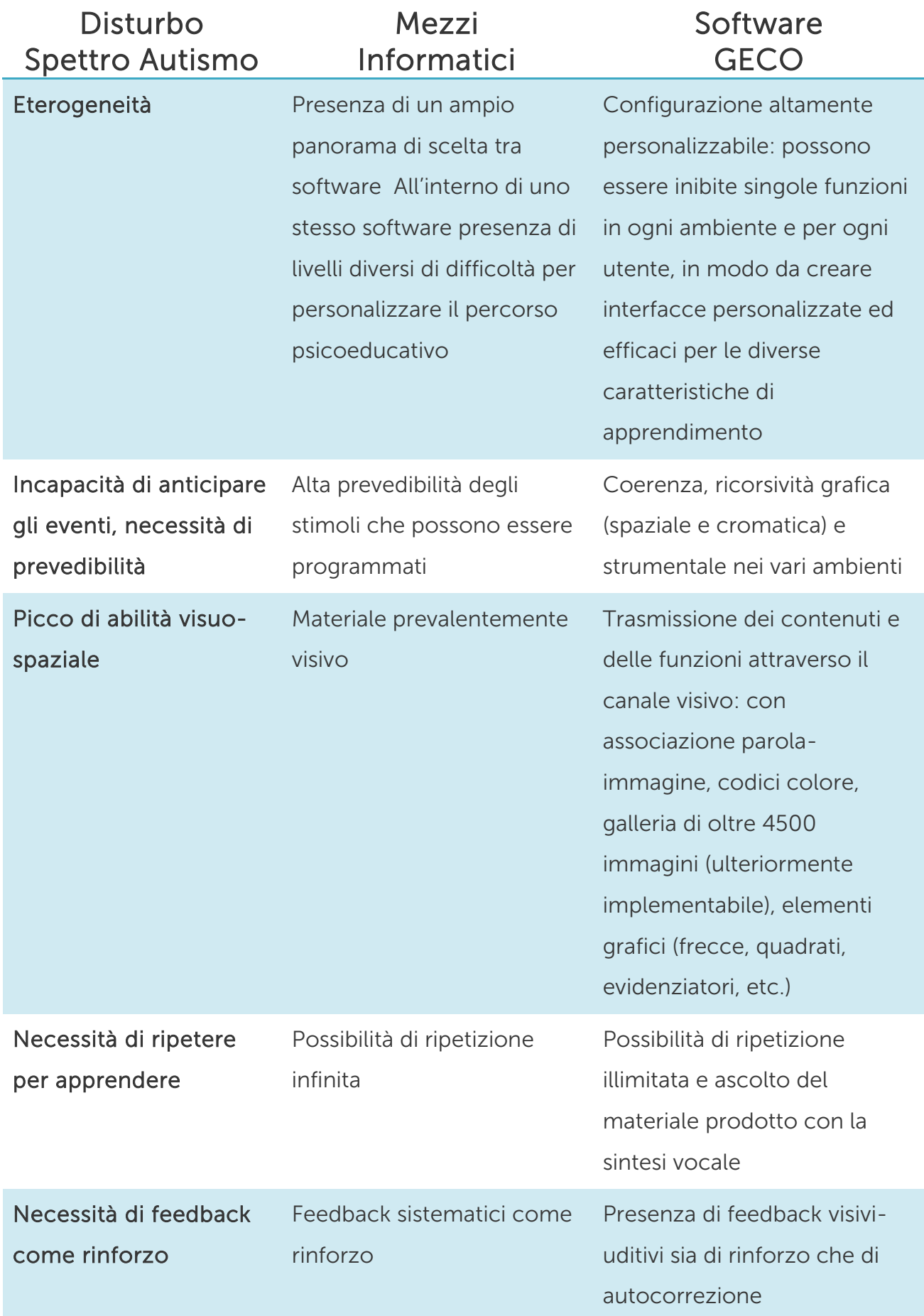

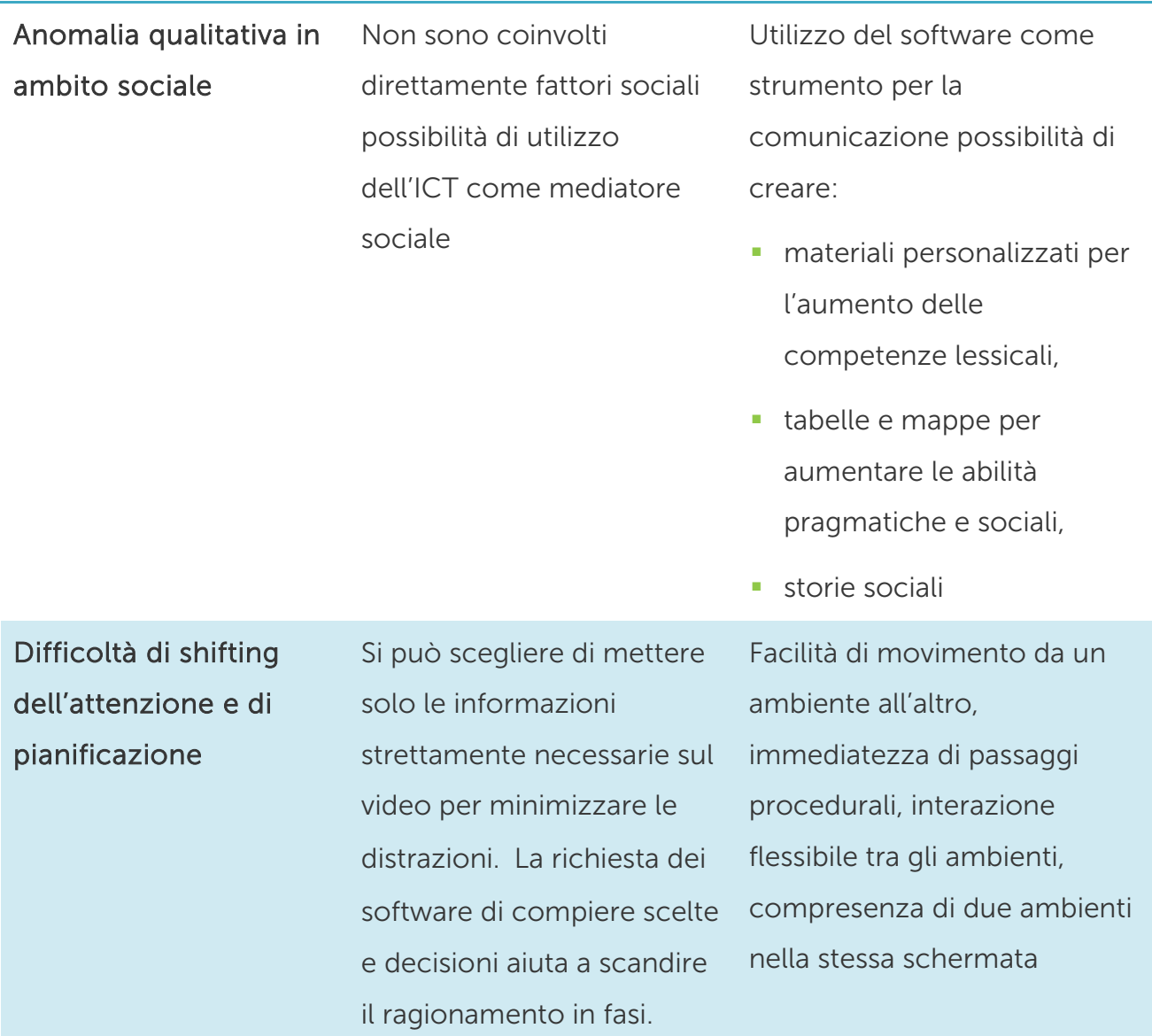

Nei prossimi capitoli verranno sviscerate nel dettaglio le varie aree di intervento nell'ambito dello spettro dell'autismo con l'utilizzo del software GECO come strumento di generazione di contenuti e materiali.

#### <span id="page-26-0"></span>3.2 AREA Comunicativo – Linguistica

Come già espresso nel primo capitolo l'eterogeneità dei problemi collegati a quest'area è particolarmente pronunciata, è evidente che i bambini che non hanno alcun mezzo per esprimersi sono maggiormente tagliati fuori dal mondo sociale, meno in grado di apprendere, più esposti a frustrazione, e di conseguenza, più a rischio di problemi comportamentali gravi. La priorità è quindi quella di insegnare al bambino a utilizzare il linguaggio o qualsiasi altro sistema alternativo di comunicazione (Cottini, Vivanti, 2013).

I bambini con disturbo dello spettro autistico molto spesso necessitano di apprendere modalità di comunicazione maggiormente efficaci e devono raggiungere l'idea di fondo di comunicazione. Sapere comunicare, infatti, è qualcosa di più che essere capaci di parlare o di mettere le parole in modo corretto, è l'abilità di far sapere a qualcuno che si vuole qualcosa, di raccontare un fatto, di descrivere un'azione e di riconoscere la presenza dell'altro. Tutto ciò può essere comunicato in maniera verbale o non verbale, attraverso gesti, l'uso di segni o indicando un'immagine o una parola scritta (Quill, 1995). Nel 2007 Ann Quill tra gli aspetti necessari alla comunicazione riporta:

- desiderio di comunicare
- qualcuno con cui comunicare
- **qualcosa su cui comunicare**

Per quanto concerne il *desiderio di comunicare* con un'altra persona spesso i bambini con disturbo dello spettro autistico, soprattutto quelli che non utilizzano il linguaggio verbale, manifestano una scarsa volontà, dal momento che una delle loro difficoltà principali è l'incapacità di entrare in

relazione con gli altri in modo convenzionale. Una delle ragioni per cui questo si verifica è legato alla comprensione dei nessi causa-effetto. Se il bambino non comprende che l'altro lo può aiutare, o se non coglie che le sue azioni possono produrre l'effetto di poter ottenere qualcosa, non sentirà un forte bisogno di entrare in relazione con gli altri. Spesso infatti vengono anticipate le risposte ai loro bisogni, senza aspettare che siano loro a comunicarne l'esigenza (Quill, 2007). È fondamentale strutturare l'ambiente in modo da far aumentare la probabilità che il bambino inizi la comunicazione. Constable (1983) descrive quattro modi per modificare la routine e aumentare il desiderio di comunicare:

- $\rightarrow$  la violazione di eventi di routine (mettersi un cappotto e un cappello per fare un sonnellino)
- $\rightarrow$  non rispettare i turni o non condividere gli oggetti (ad esempio, passare il succo di frutta al momento della merenda ma non distribuire i bicchieri)
- $\rightarrow$  violazione della funzione degli oggetti (tentare di prendere la marmellata con un cucchiaio rotto)
- nascondere gli oggetti o renderli inaccessibili (ponendo uno dei giocattoli preferiti su uno scaffale alto)

Se il motivo della mancata iniziativa comunicativa si può ricondurre alla mancanza di un'etichetta verbale di un oggetto o nella non acquisizione della capacità di richiedere le cose può essere utile proporre compiti di riconoscimento. In questo modo non viene richiesto di recuperare dalla memoria l'elemento lessicale e permette di capire il nesso tra la propria comunicazione e le sue conseguenze. Nelle schede 3.1 e 3.2 si possono osservare esempi di compiti di riconoscimento, utilizzando anche immagini reali del contesto di vita del bambino.

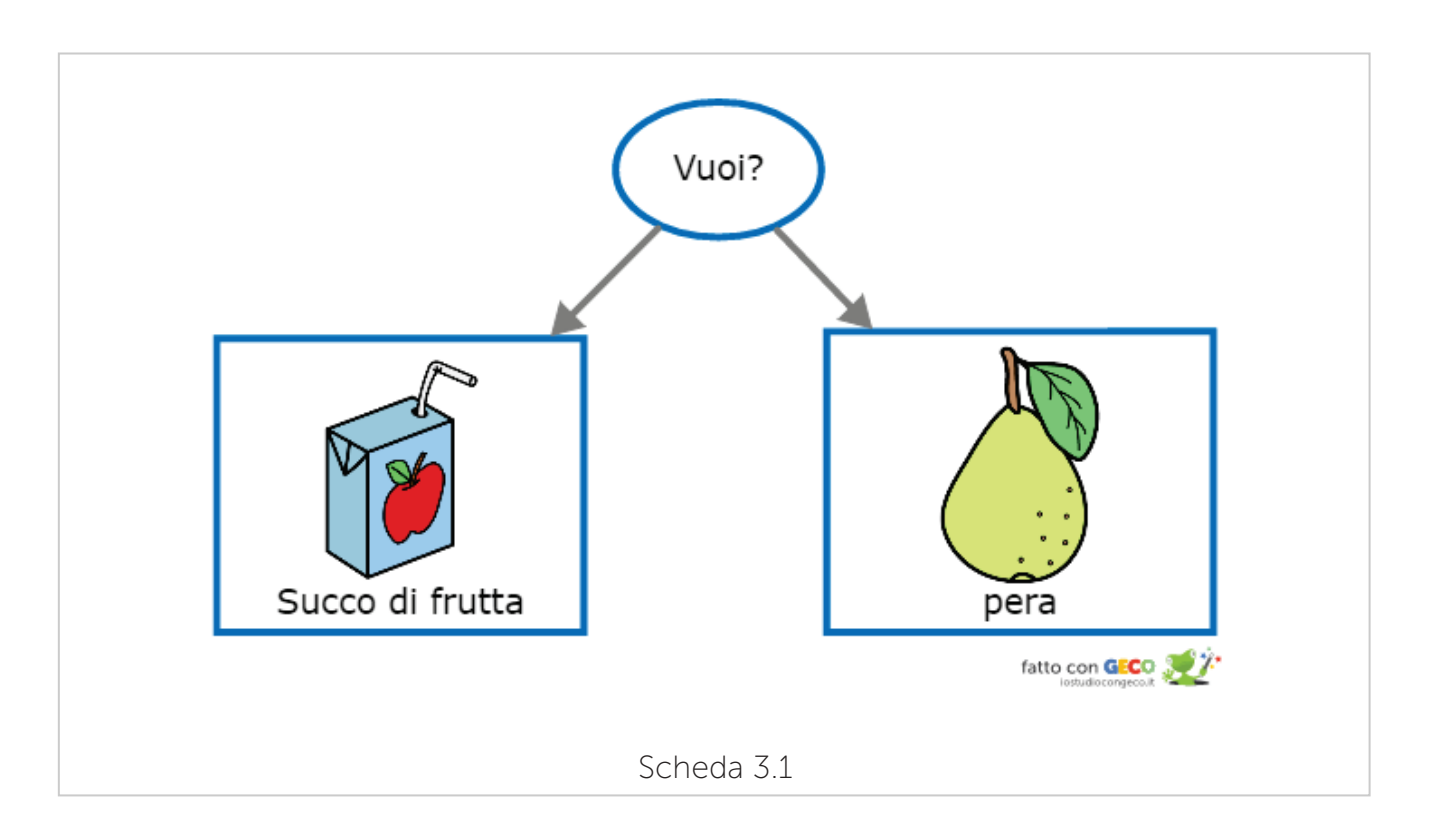

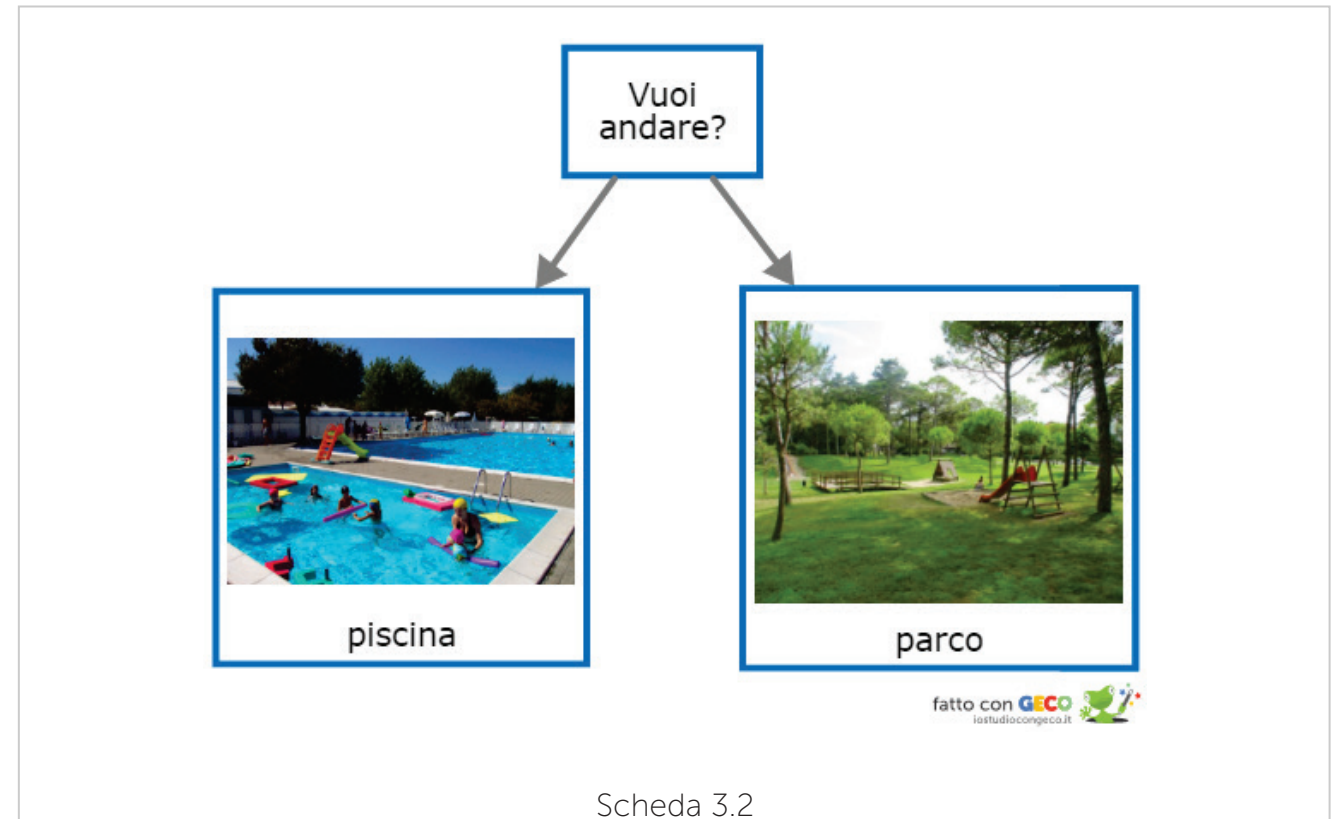

Per quanto concerne l'avere *qualcuno con cui comunicare* spesso gli adulti che hanno a che fare con i bambini con disturbo dello spettro autistico assumono il ruolo di iniziatori dello scambio comunicativo mentre al bambino è lasciato il compito di rispondere. Quando i bisogni del bambino vengono soddisfatti ancora prima che lui possa comunicarli, si depriva il bambino del suo partner comunicativo. Dopo alcuni scambi di questo tipo il bambino si aspetta di essere guidato verso il comportamento che lo porta ad ottenere ciò che desidera, senza sforzarsi a prendere l'iniziativa della richiesta (Quill, 2007). Nella scheda 3.3 viene riportato un esempio di comunicazione dove viene rispettata l'alternanza dei ruoli, lasciando al bambino lo spazio per svolgere il ruolo del richiedente iniziale.

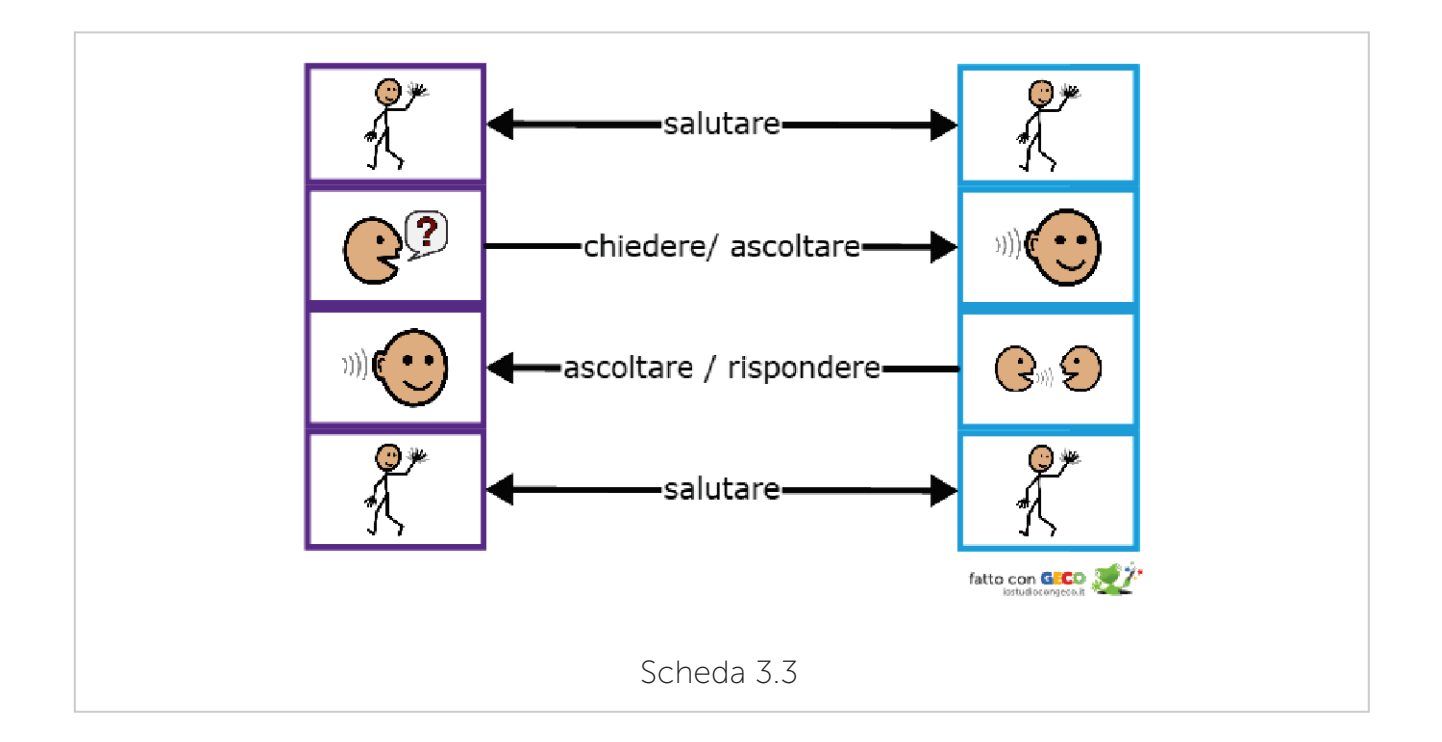

Rispetto al *qualcosa su cui comunicare* risulta evidente che se il bambino non ha qualcosa su cui comunicare, non comunicherà. La raccomandazione (di Watson, Lord, Schaffer, Schopler, 1989) è di lasciare che sia il bambino a stabilire l'oggetto della comunicazione.

Lo scopo è che il bambino prenda il comando dell'intenzione comunicativa. Si potrebbe partire da oggetti o azioni che piacciono al bambino, per poter avere come oggetto di comunicazione qualcosa di interessante che lo stimoli nella comunicazione. Poi una volta che la comunicazione è stata avviata si può lavorare sull'estensione del vocabolario (Quill, 2007). Di seguito si può osservare un esempio di tavola di comunicazione costruita con il software GECO che mostra quattro tipi diversi di sequenze comunicative. Si passa dalla richiesta più semplice "computer", alla richiesta più complessa "Io voglio ancora il computer per fare le mappe". In questo modo si potrà accompagnare all'acquisizione competenze espressive di complessità crescente.

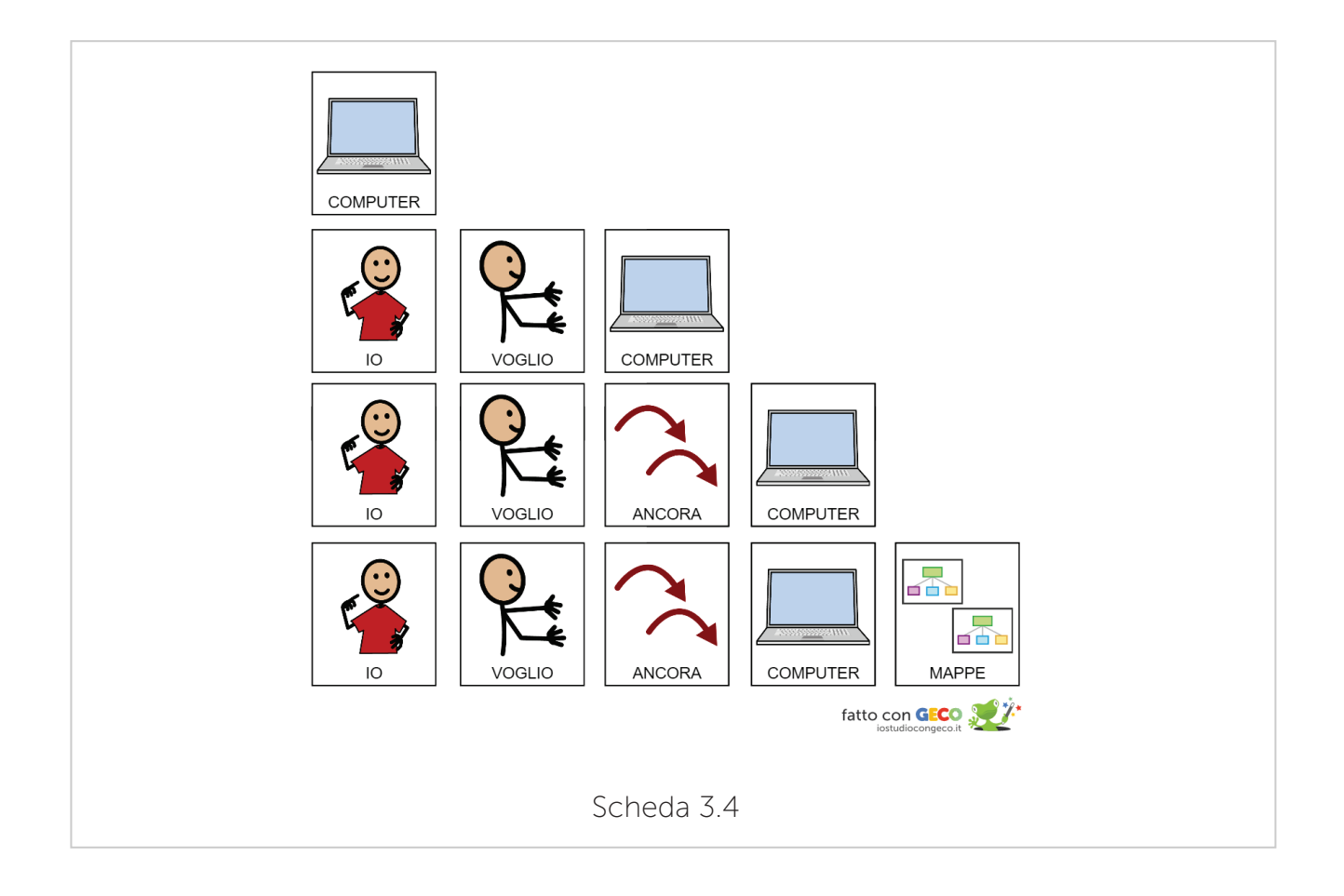

I bambini con competenze comunicative più elevate e che possiedono un

sistema linguistico di base hanno bisogno di un intervento pragmatico specifico per migliorare l'efficacia della comunicazione in tutti i suoi aspetti. In questi casi la forma e il contenuto linguistico (sintassi e semantica) devono essere collegati in maniera diretta alla funzione pragmatica e al contesto sociale (Quill, 2007).

Tra le competenze comunicative più elevate troviamo:

- $\rightarrow$  Apprendere le regole elementari per la partecipazione a scambi sociali
- $\rightarrow$  Acquisire buone competenze lessicali
- $\rightarrow$  Capire gli aspetti legati alla pragmatica della comunicazione

Per quanto riguarda il primo punto l'approccio educativo del linguaggio olistico di *Norris e Damico* (1990) sostiene che può risultare utile fornire dei copioni di dialogo. Fornire simboli grafici o le scritte sotto forma di dialogo, utilizzate in combinazione con le immagini e altri supporti non linguistici possono offrire al bambino un linguaggio pronto da utilizzare in situazioni contestualmente rilevanti. Questo approccio ha molteplici vantaggi per i bambini con disturbo dello spettro autistico:

- $\rightarrow$  Si basa sulla loro capacità di elaborazione olistica e del loro stile di apprendimento meccanico offrendo dei frammenti di linguaggio appropriati a determinate situazioni;
- $\rightarrow$  Minimizza il carico cognitivo rispetto alla loro limitata capacità di linguaggio generativo spontaneo;
- $\rightarrow$  Offre una routine strutturata e prevedibile all'interno della quale è

possibile ampliare la conoscenza e apprendere un vocabolario specifico;

 $\rightarrow$  Si avvale dei loro punti di forza nella percezione visiva (Quill, 2007).

Un esempio di copione è quello della presentazione di sé stessi come si può osservare dalla scheda 3.5.

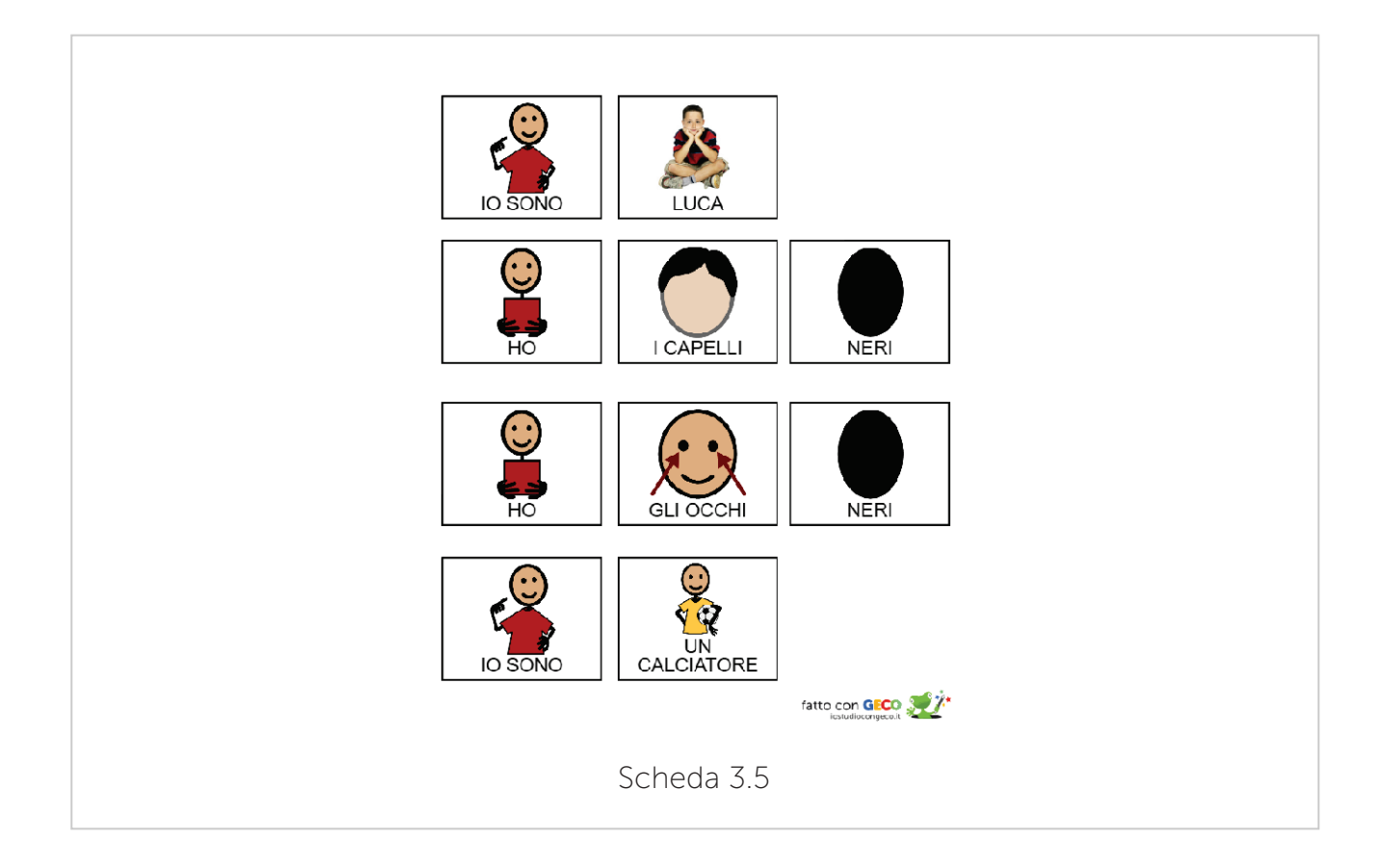

Il percorso di *arricchimento lessicale* va considerato un processo continuo, che non cessa nel tempo e che ha la caratteristica di non essere legato in maniera esclusiva alla scuola. Per questo motivo un insegnamento della lingua destinato a dare i suoi frutti nel tempo non può prescindere dalla formazione della competenza necessaria per procedere a tutti i livelli, in autonomia e con gli strumenti adatti ad arricchire il proprio lessico.

Di seguito verrà riportato un esempio di scheda che mira all'acquisizione di nuovi vocaboli e a un aumento del vocabolario. Risulta evidente che l'alta personalizzazione dei materiali proposta dal software permette di creare schede ad hoc per ogni bambino che tenga conto di quelli che sono i vocaboli da implementare per lui.

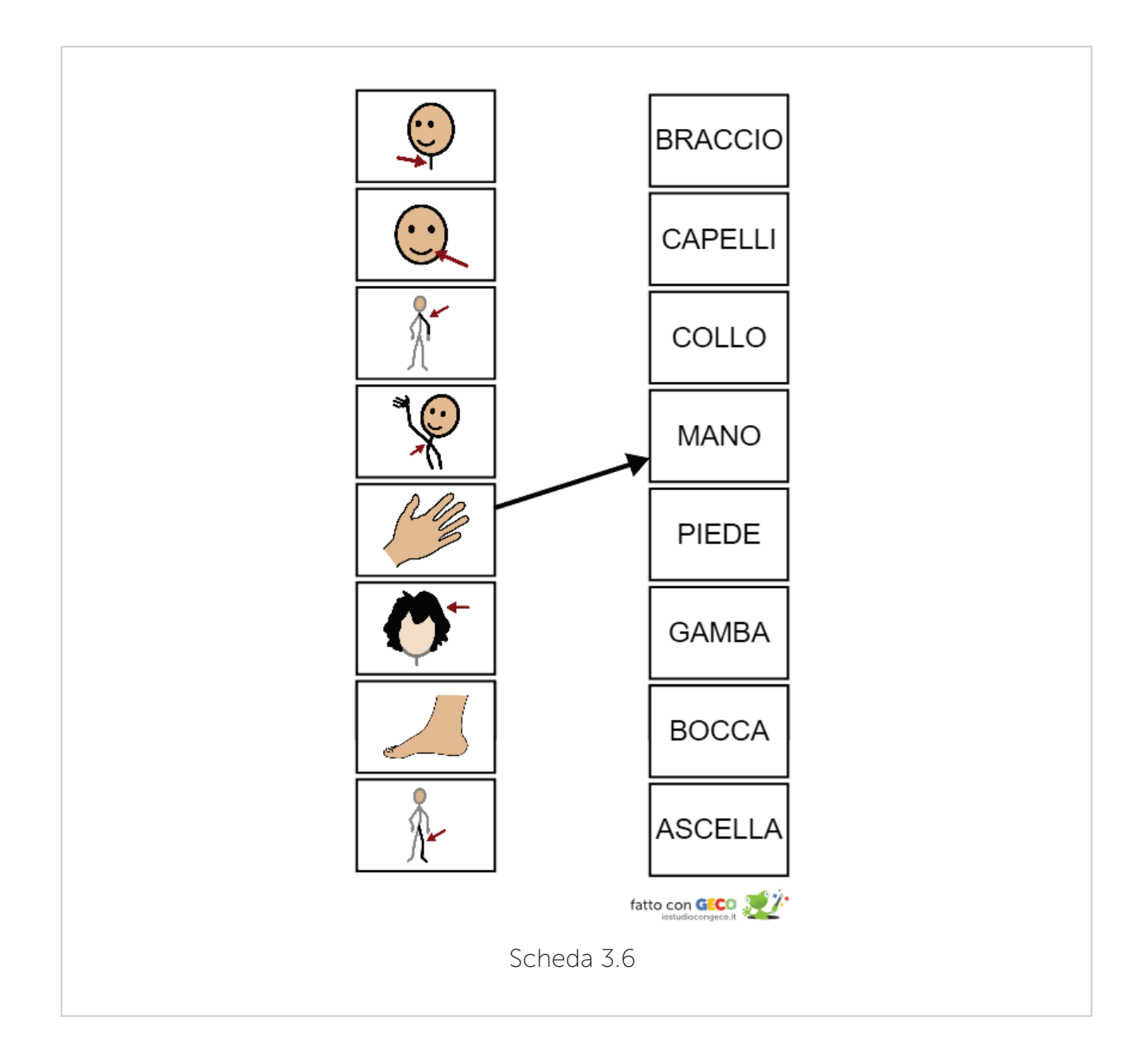

La scheda 3.7 è un ulteriore esempio di attività per l'aumento del vocabolario per i materiali legati all'area scolastica.

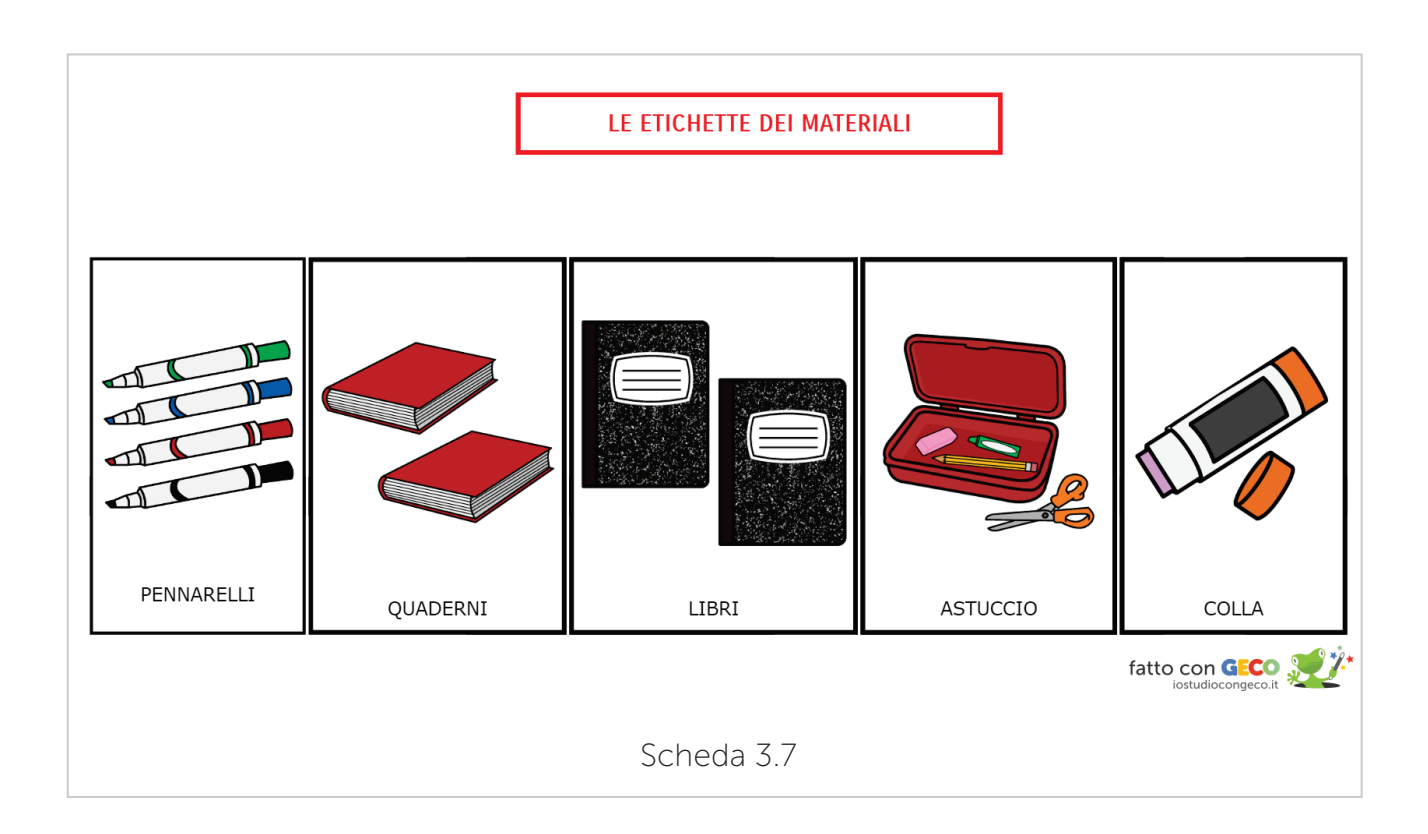

Quando si parla di *pragmatica della comunicazione* ci si riferisce a una molteplicità di aspetti: capire i turni della comunicazione, le pause, interpretare e utilizzare il linguaggio nei contesti sociali, fisici, cognitivi e linguistici (Quill, 2007).

Nella scheda 3.8 viene esplicitato un aspetto legato alla pragmatica della comunicazione ovvero l'utilizzo del linguaggio nel corretto contesto linguistico.

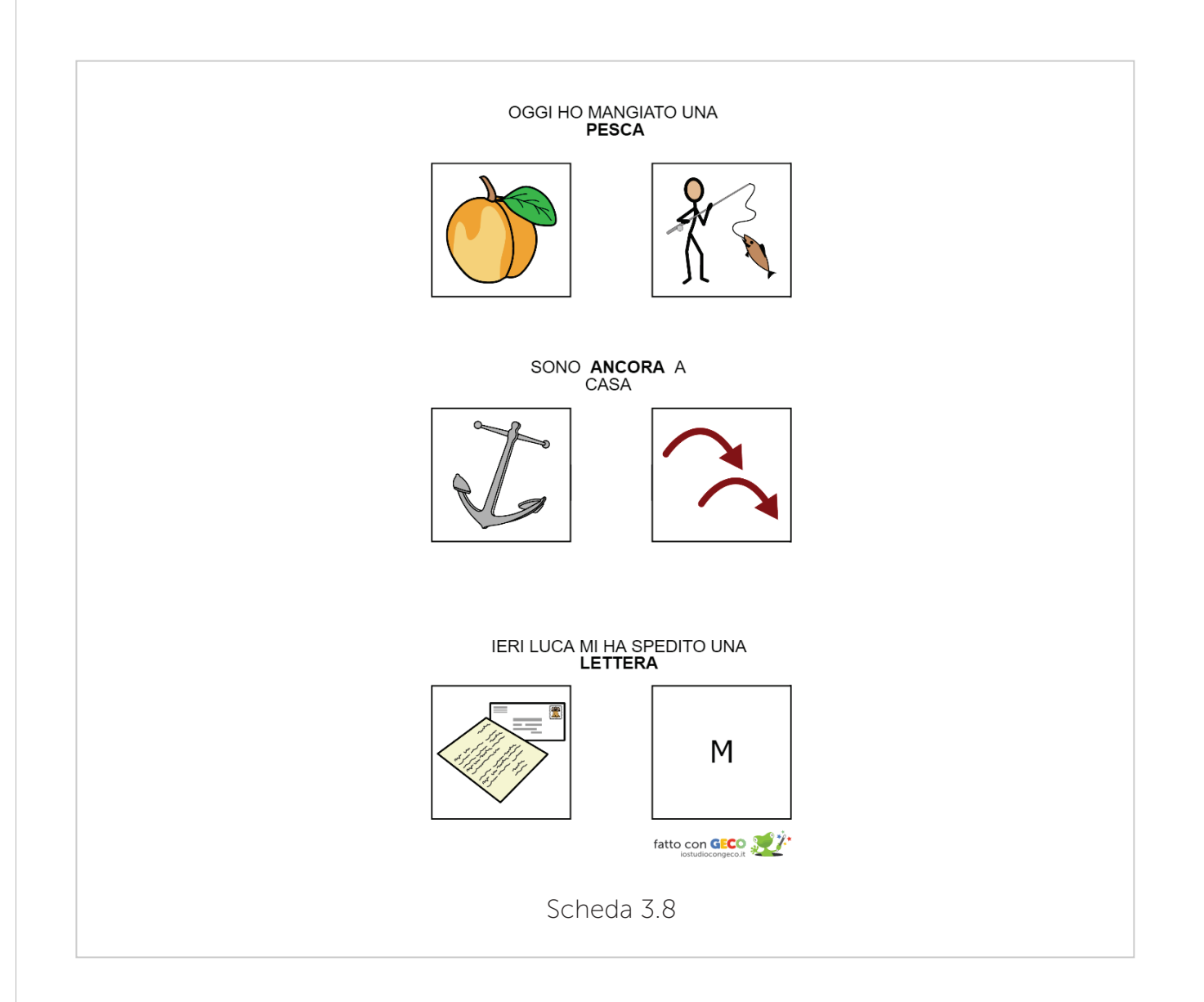

#### <span id="page-35-0"></span>3.3 AREA Sociale

I deficit e le difficoltà nell'area sociale, pur manifestandosi con diversi livelli di gravità, rendono molto difficile la partecipazione ad attività con altri e l'apprendimento da terze persone. Questo comporta un sempre maggior isolamento dal mondo sociale che li circonda, man mano che le abilità richieste per partecipare a interazioni significative diventano più complesse e richiestive.
Le esigenze educative di un bambino con autismo nella sfera della socializzazione sono numerose:

- sviluppare la capacità di interpretare il comportamento sociale degli altri
- imparare le regole e le convenzioni sociali
- sviluppare abilità di problem solving
- promuovere le abilità di gioco

Per potenziare l'abilità di *interpretare e leggere le situazioni sociali* può essere funzionale affidarsi alla creazione di "storie sociali". Queste ultime possono essere utilizzate per sviluppare le abilità utili nelle relazioni sociali attraverso il miglioramento della comprensione delle regole sottintese e presenti in ogni tipo di rapporto tra esseri umani. Attraverso la visualizzazione di una storia vengono messi in luce i comportamenti sociali attesi e le motivazioni di questi. Le storie sociali per essere efficaci devono essere: altamente personalizzabili per adattarsi alle diverse situazioni, altamente flessibili per poter essere ritoccate a seconda delle possibili varianti che una situazione richiede, accompagnate da immagini o sequenze fotografiche che possano aiutare la comprensione di un dato fenomeno (Quill, 2007)

Qui di seguito viene proposto un esempio di storia sociale che può accompagnare nel vissuto emotivo e nella gestione di una frustrazione affidandosi alla richiesta di aiuto ad altri.

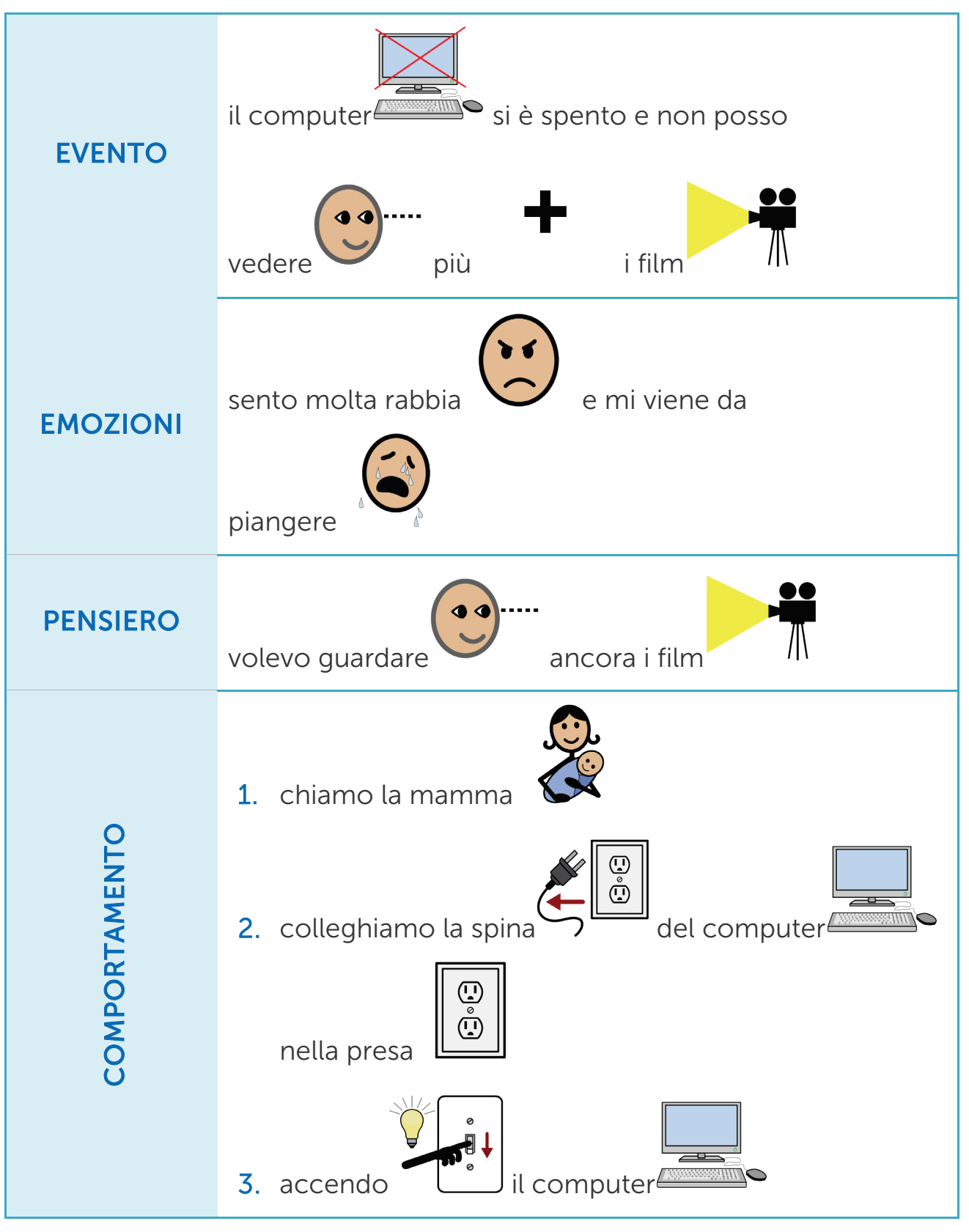

Scheda 3.9

Nella scheda 3.10 si può invece osservare un esempio di attività da proporre ai ragazzi per riflettere sulle regole sociali, in questo caso specifico sui comportamenti consoni e quelli meno adeguati.

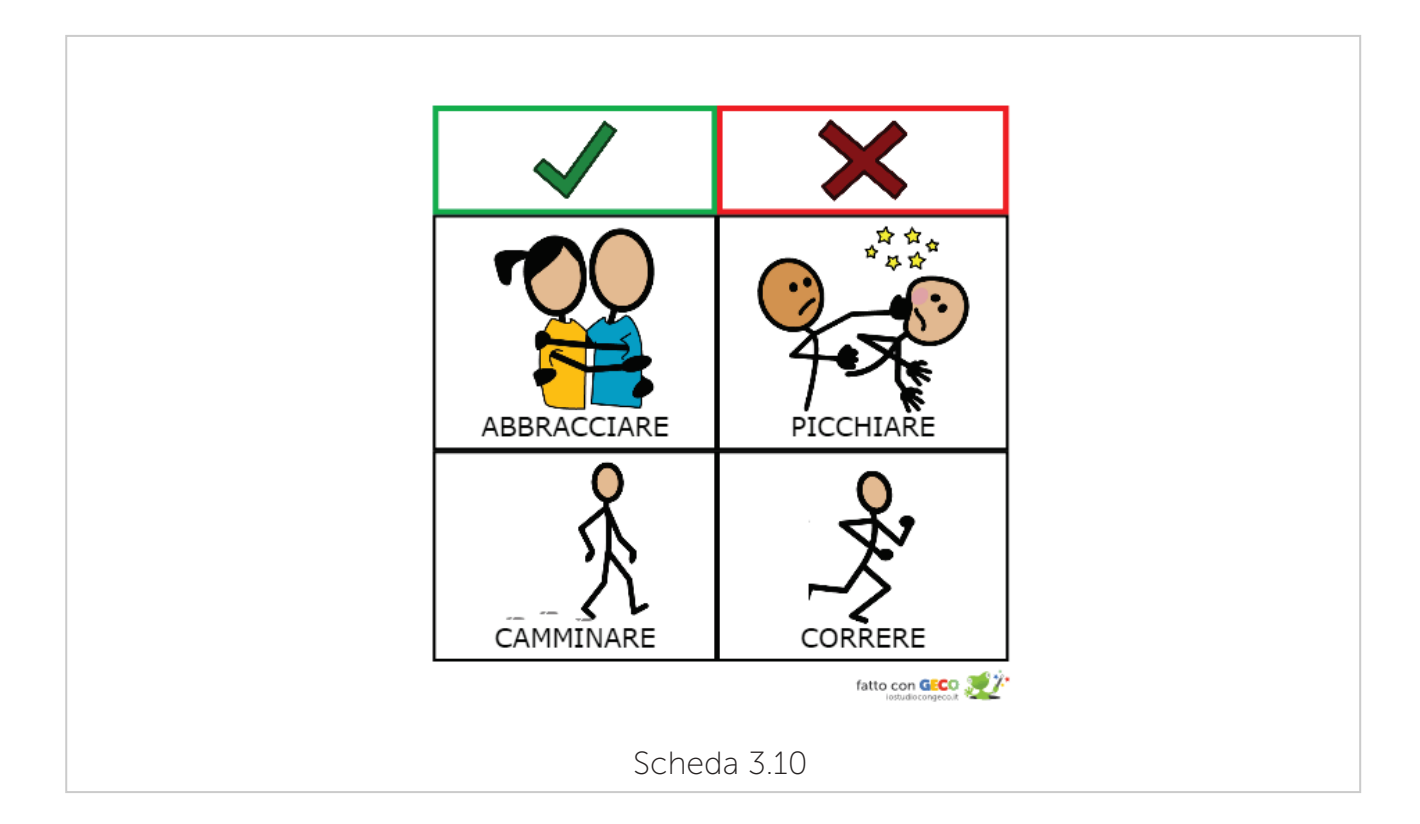

Nella scheda 3.11 sono state messe in luce diverse tipologie di risposte che possono essere presentate al soggetto a seconda delle competenze comunicative fino a quel momento raggiunte.

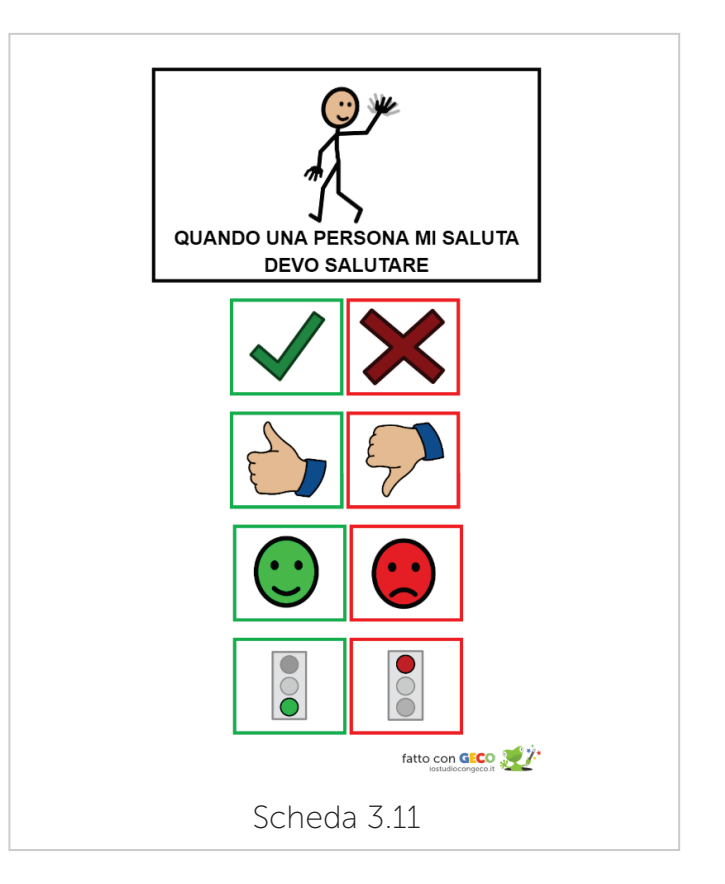

Un altro aspetto importante della socializzazione è anche la condivisione con altri di attività sociali, come quelle che si possono osservare nella scheda 3.12.

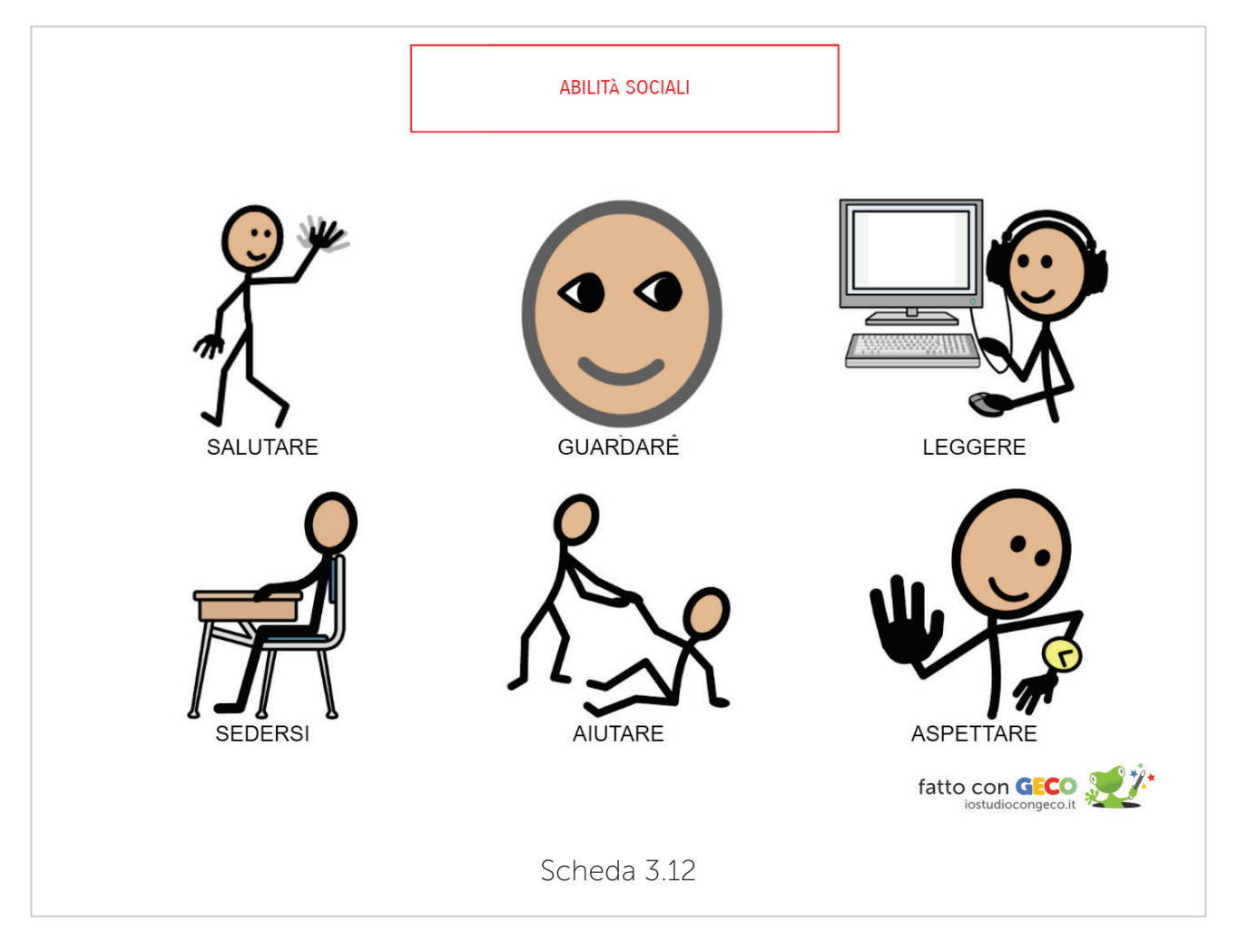

Inoltre per un buon inserimento nel gruppo dei pari e nelle situazioni sociali risulta fondamentale la condivisione di regole e di comportamenti adeguati al contesto.

Nella scheda 3.13 Si può osservare un esempio di regole da rispettare in ambienti come quelli di studio.

La scheda 3.14 può invece essere considerata un'attività stimolo per accompagnare la riflessione del ragazzo sulle situazioni in cui è necessario aspettare e che possono essere fonte di frustrazione.

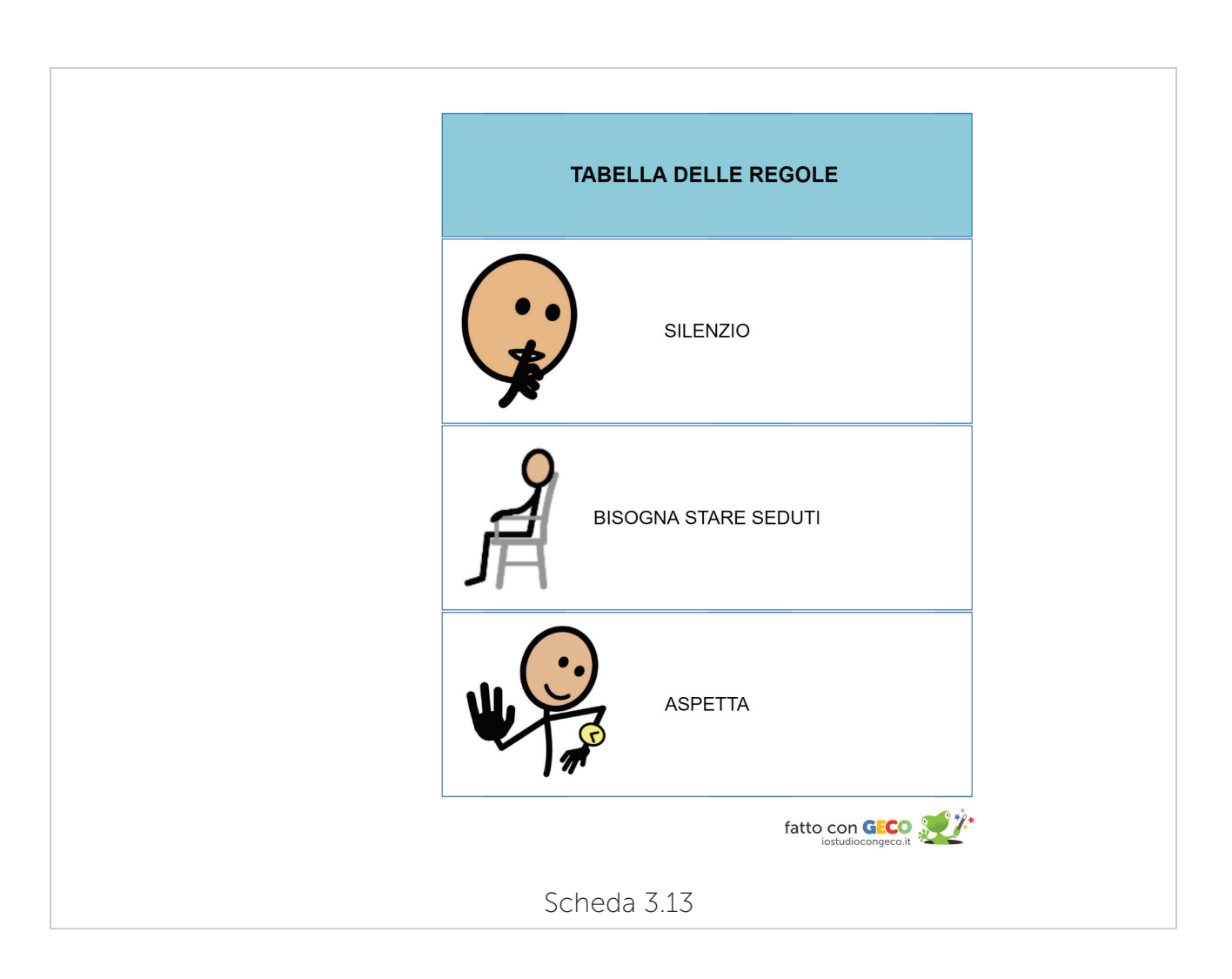

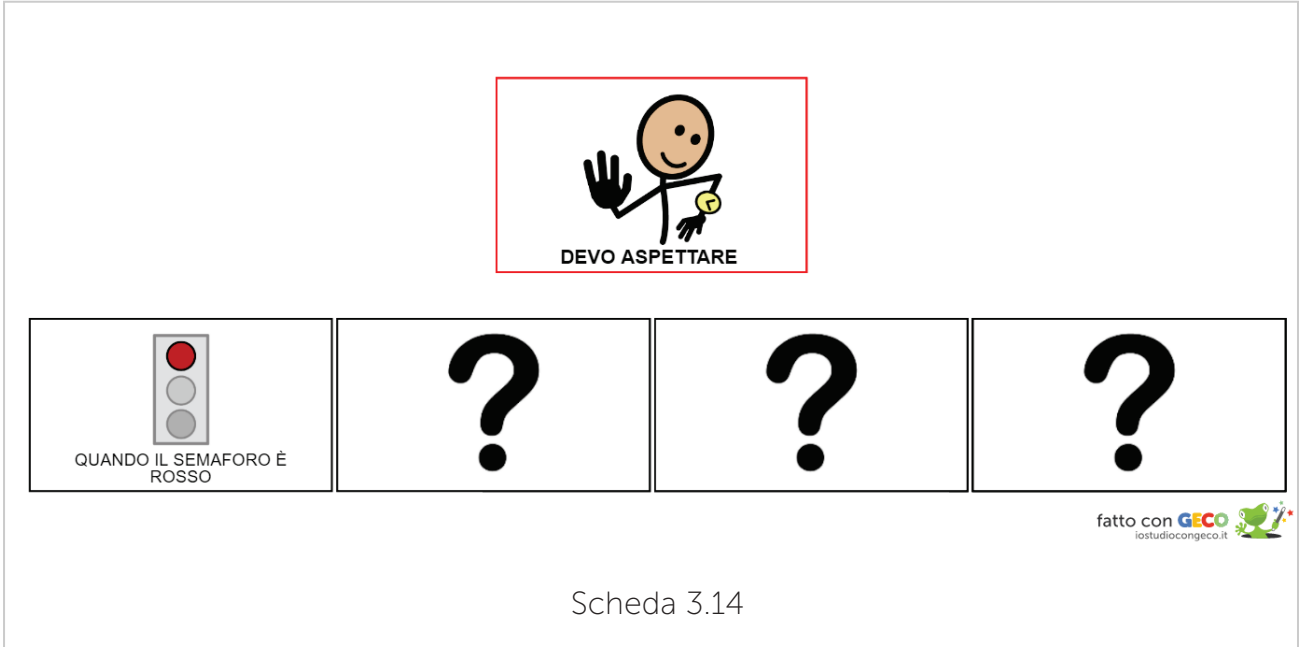

Il *problem solving* in ambito sociale racchiude tutta una serie di attività specifiche che possono essere utili per far fronte alle difficoltà durante uno scambio relazionale, ad esempio: cosa posso fare se un bambino si arrabbia e se ne va? Cosa devo fare se sono in casa da solo e suona il telefono? Come devo comportarmi se un bambino mi prende in giro? (vedi scheda 3.15)

Risulta evidente come per ogni bambino vadano definite le priorità educative in linea con le difficoltà specifiche da lui presentate.

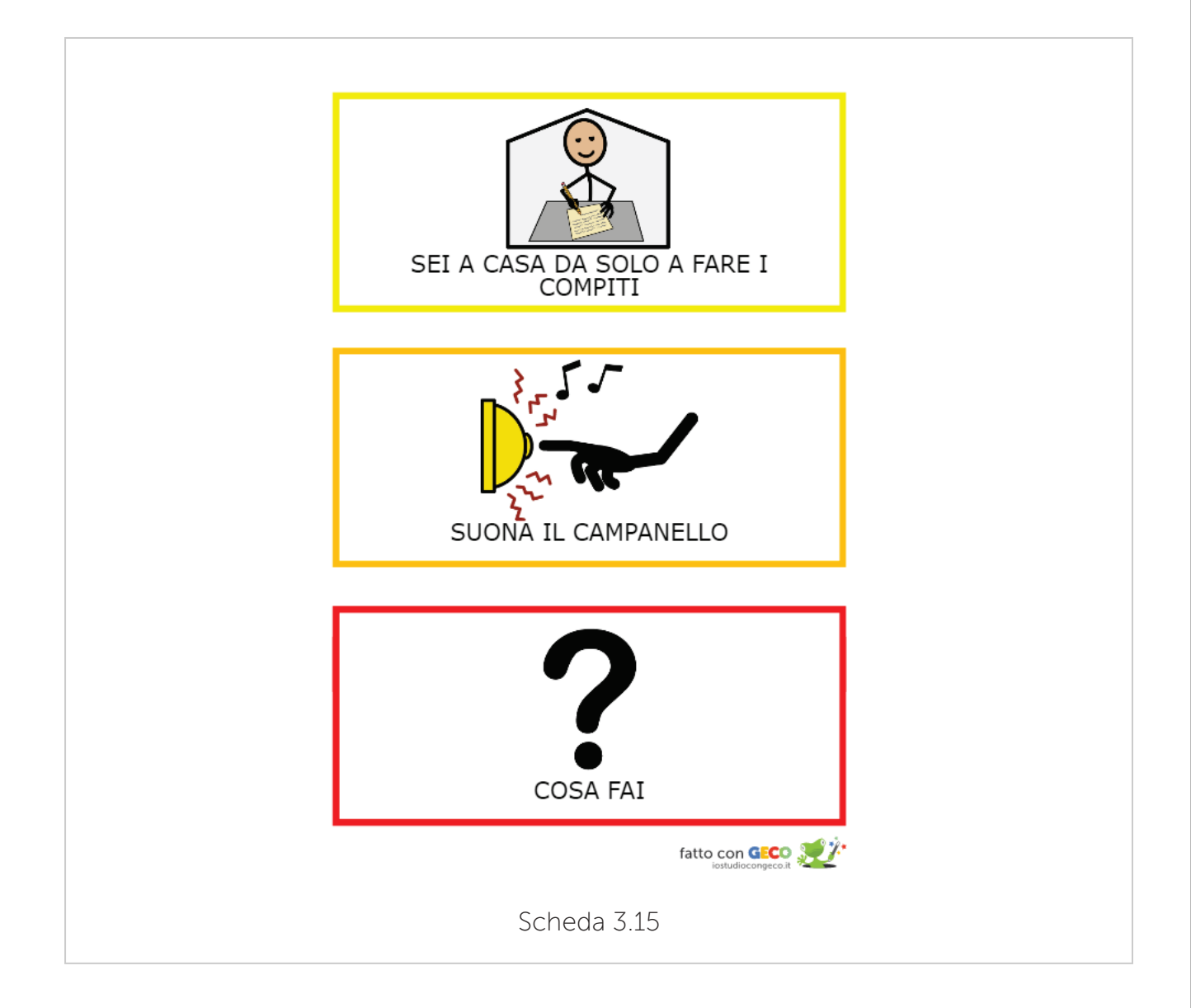

**Promuovere abilità di gioco** risulta fondamentale: le esperienze di gioco con i coetanei sono considerate decisive per l'acquisizione delle conoscenze sociali (Bruner, 1986, Corsaro e Schwarz, 1991). Per creare relazioni sociali e amicizie con i coetanei il bambino deve essere in grado di coordinare il proprio comportamento con quello dell'altro in attività di gioco che risultino divertenti per entrambi (Parker e Gottman, 1989).

Il gioco comporta flessibilità nel fare cose non previste, cambiare le regole, e sperimentare nuove combinazioni di comportamenti e idee. Attraverso procedure di supporto sociale attentamente pianificate, è possibile offrire ai bambini con disturbo dello spettro autistico esperienze con i coetanei significative e ben riuscite. Guidare la partecipazione al gioco e ideare ambienti di supporto al gioco è fondamentale per promuovere e raffinare il gioco sociale e immaginativo (Quill, 2007).

Nella scheda 3.16 vengono esplicitati alcuni esempi di sequenze di eventi e di comportamenti da seguire per organizzare e regolare le attività di gioco sociale. Nella scheda 3.17 vengono riportati possibili copioni verbali e iconici per regolare lo scambio comunicativo nel momento del gioco.

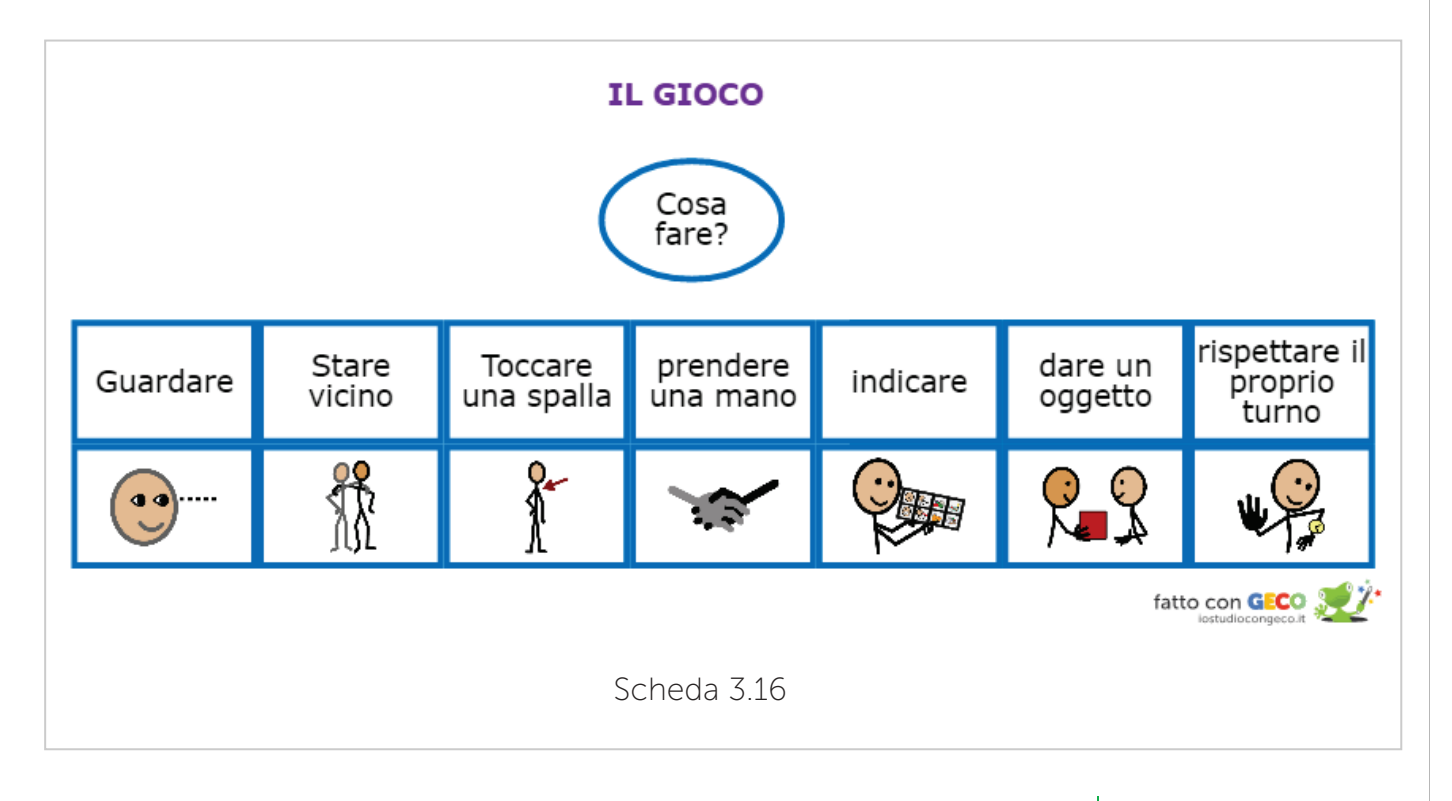

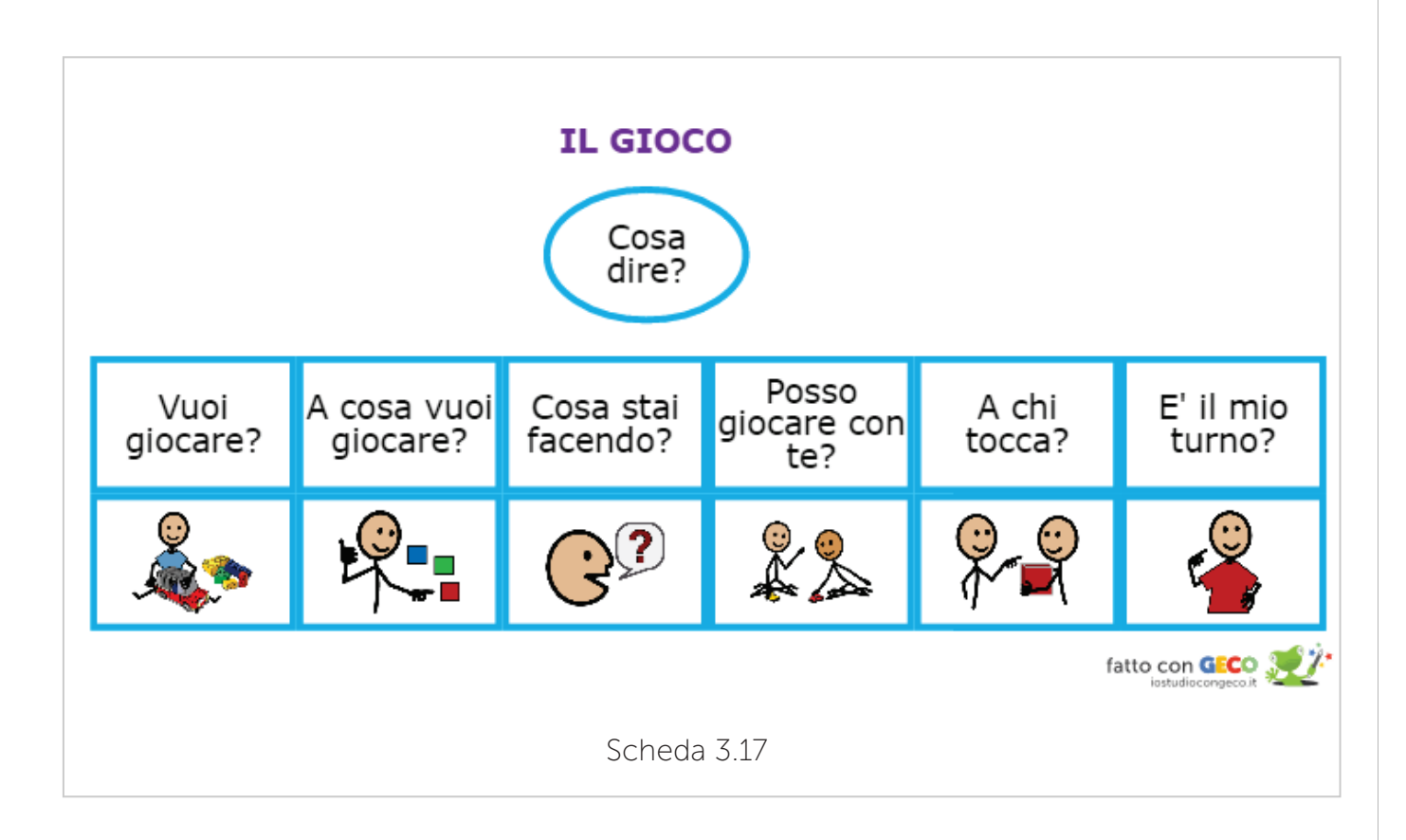

Un'altra attività di gioco è quella concernente il gioco immaginativo, che può essere presentato con attività strutturate come quelle nella scheda 3.18 (Freeman e Dake, 2007).

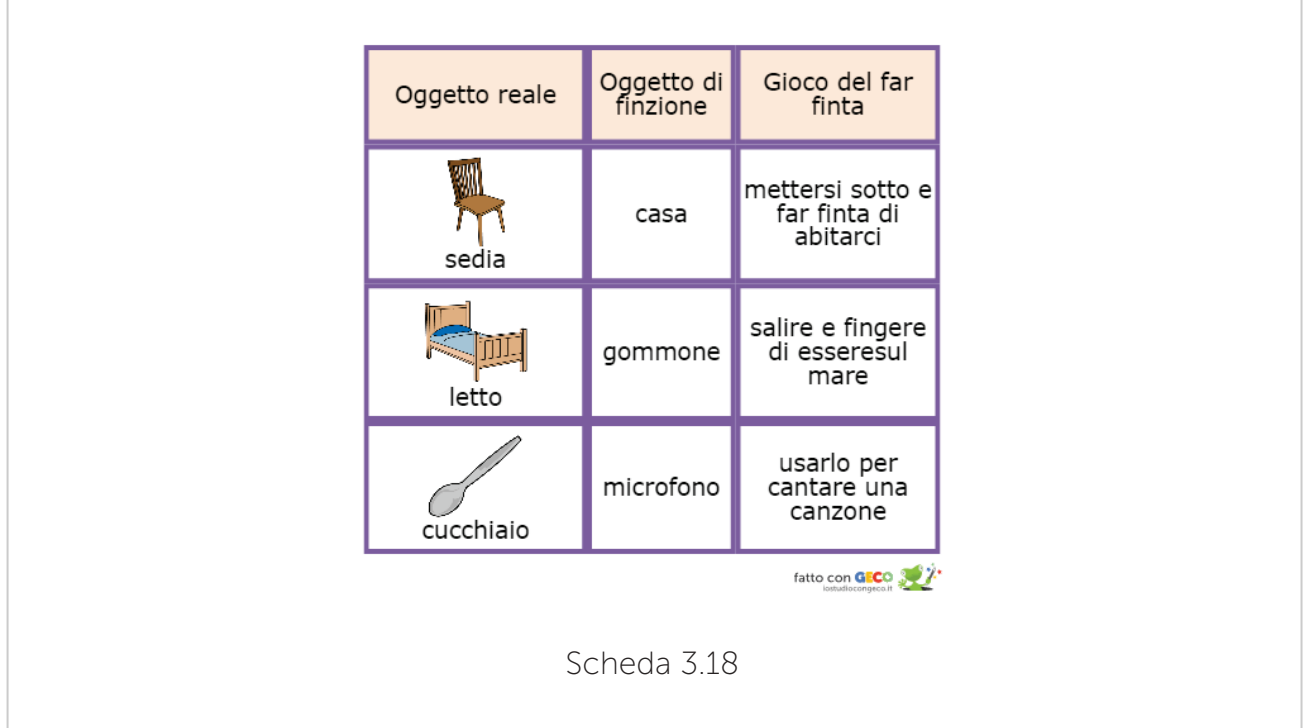

#### 3.4 AREA Affettivo-Emozionale

L'area affettivo–emozionale è un'area di grande interesse, questo perché il vissuto emotivo ha un ruolo molto importante nella vita delle persone con disturbi dello spettro dell'autismo. Le emozioni infatti vengono vissute a pieno da queste persone, il problema che incontrano è che non sempre riescono a esprimere e, quando ci riescono, lo fanno spesso in modo estremamente particolare. C'è una grande differenza tra il saper riconoscere, nominare e capire le emozioni, non solo le proprie ma anche quelle altrui, saperle esprimere è ancora più difficile, e se alcune persone con autismo riescono a manifestare alcuni dei loro sentimenti, ciò non significa necessariamente che riescano a porre questo in relazione con i sentimenti degli altri (De Clercq, 2011).

Alcune tappe fondamentali nel percorso educativo della sfera affettivoemozionale riguardano:

- la comprensione e la comunicazione delle proprie emozioni
- **strategie di autoregolazione**
- la lettura delle emozioni espresse dagli altri e il conseguente adattamento del proprio comportamento

La scheda 3.19 racchiude alcuni esempi di carte con vissuti emotivi e l'etichetta lessicale corrispondente utile per guidare nella denominazione e nell'acquisizione di un vocabolario emotivo più ricco.

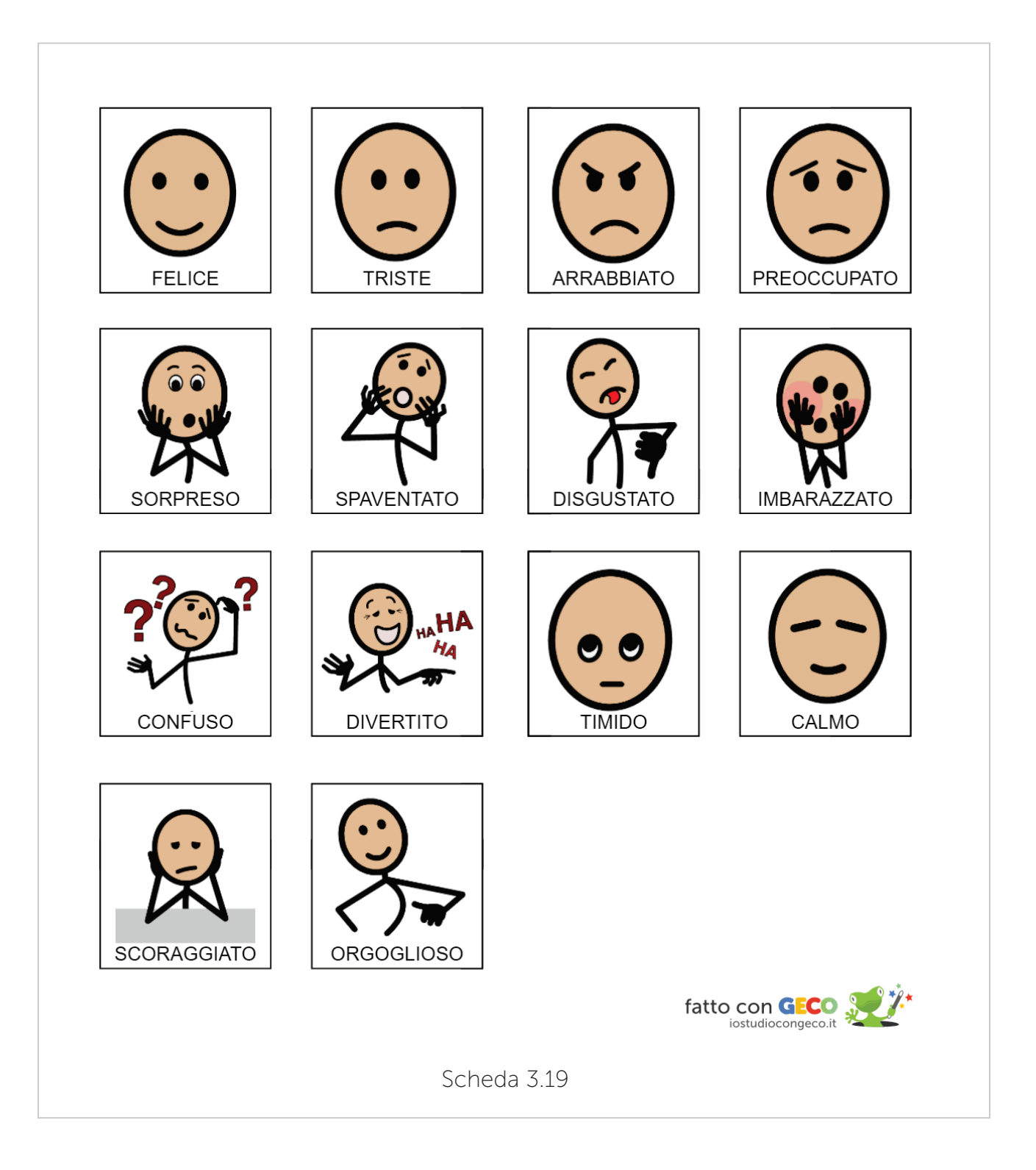

Gli aspetti sopra elicitati portano ad un collegamento diretto con quella che viene definita la teoria della mente, ovvero l'abilità di inferire gli stati mentali degli altri, vale a dire i loro pensieri, opinioni, desideri, intenzioni e così via e all'abilità di usare tali informazioni per interpretare ciò che essi

dicono, dando significato al loro comportamento e prevedendo ciò che faranno in seguito (Howlin et al. 1999).

L'incapacità di leggere la mente altrui comporta implicazioni molto rilevanti nella vita sociale quotidiana: insensibilità nei confronti dei sentimenti altrui, incapacità di tenere conto di ciò che gli altri sanno, incapacità di fare amicizia tramite l'identificazione delle intenzioni e la risposta ad esse, incapacità di leggere il livello di interesse dell'ascoltatore in ciò che diciamo, incapacità di scoprire il significato espresso dall'interlocutore, incapacità di capire i fraintendimenti e di ingannare o capire l'inganno.

Questo tipo di cecità mentale si manifesta nella maggior parte dei bambini con autismo.

Nonostante questo studi dimostrano che si può insegnare ai bambini con autismo a interpretare gli stati mentali, le opinioni errate e/o a distinguere tra apparenza e realtà (Bowler et al., 1993 e Starr, 1993).

Gli step attraverso cui si può raggiungere questo tipo di comprensione emotiva della mente altrui sono:

- 1. Riconoscimento delle espressioni del viso nelle fotografie
- 2. Riconoscimento delle emozioni in disegni schematici
- 3. Identificare le emozioni causate da situazioni
- 4. Emozioni causate dal desiderio
- 5. Emozioni causate da opinioni (Howlin et al. 1999)

Nella scheda 3.20 si può osservare un esempio di attività mirata all'identificazione delle emozioni causate da situazioni. A questo livello il bambino dovrebbe essere in grado di predire come si sentirà un dato personaggio nel contesto emotivo inequivocabilmente indicato nella figura.

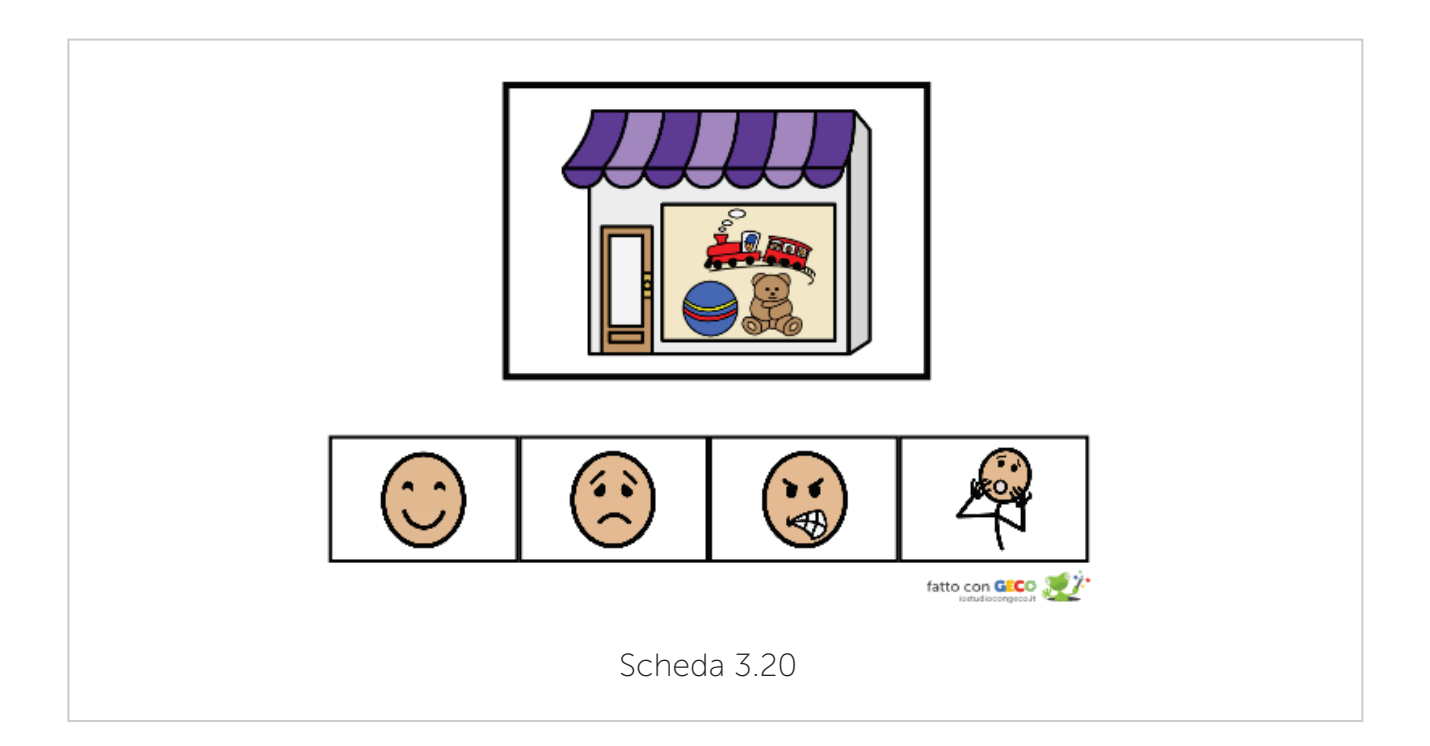

Un esempio di attività che potrebbe accompagnare l'acquisizione di competenze correlate alle emozioni causate da desiderio si può osservare nella scheda 3.21.

A questo livello il bambino dovrebbe essere capace di identificare i sentimenti di felicità o di tristezza di chi vede avverarsi o meno il proprio desiderio.

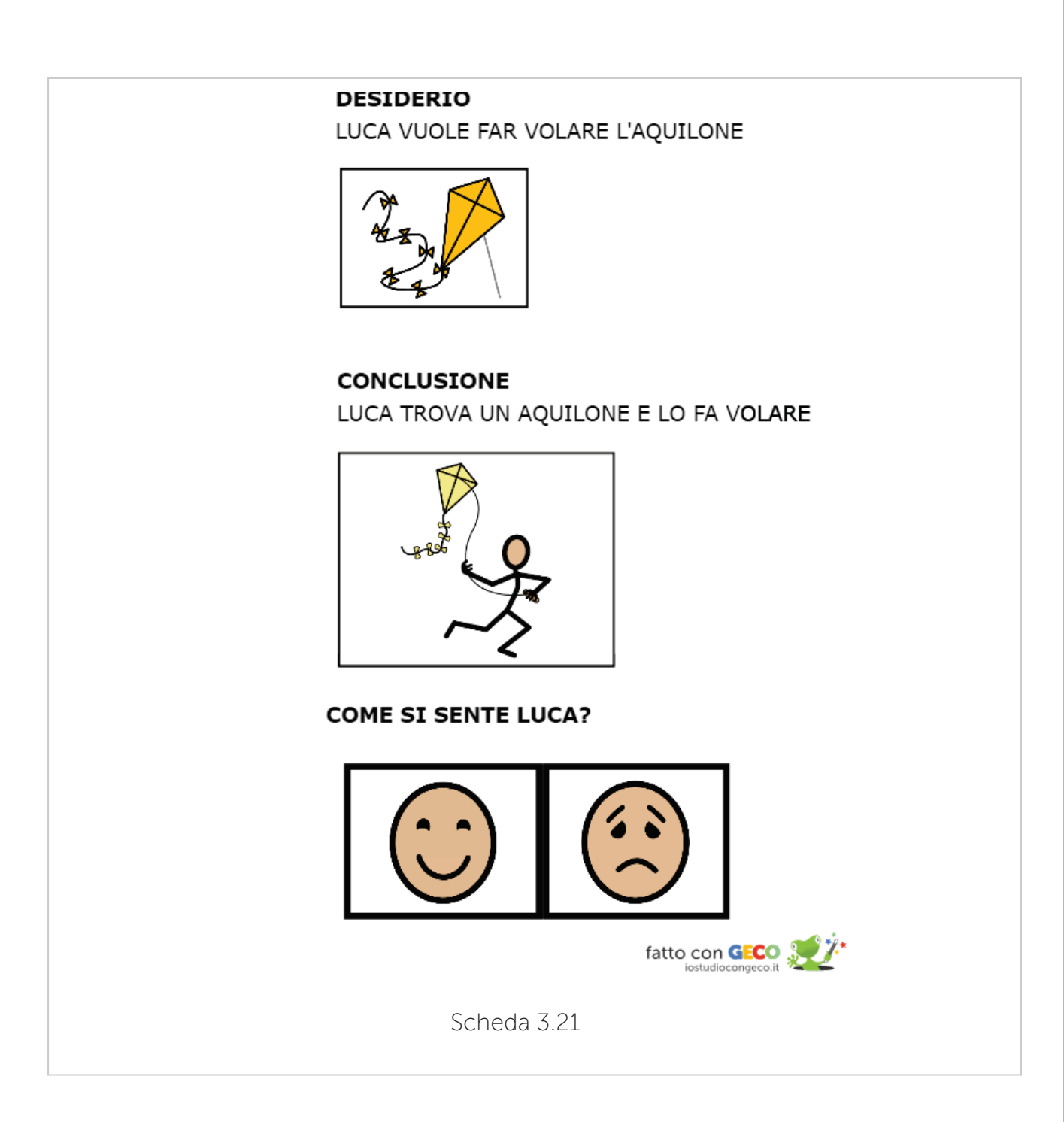

### 3.5 AREA Cognitiva

Il funzionamento cognitivo e neuropsicologico dei soggetti con autismo è stato oggetto di numerosi studi, che hanno permesso di comprendere meglio il modo in cui la maggior parte di loro elabora le informazioni.

Sono state studiate l'attenzione, la memoria, la percezione, le funzioni esecutive e il funzionamento intellettivo, anche se va detto che le conclusioni raggiunte non riguardano tutti i soggetti perché molto dipende dalla tipologia di diagnosi e dalle caratteristiche di ogni quadro clinico.

## **ATTENZIONE**

Vengono evidenziate peculiarità per quanto riguarda gli aspetti attentivi e percettivi. Si possono distinguere bambini con attenzione iperselettiva, che si concentrano solo o prevalentemente su singoli aspetti dello stimolo, ignorandone altri che sono invece comunemente oggetto di attenzione; e bambini iposelettivi, che sono in genere iperattivi e che si fermano per poco tempo su uno stimolo (Arduino 2007).

In generale si può affermare che il bambino con autismo mostra meccanismi peculiari di selezione e spostamento dell'attenzione (Green et al. 1995) che influenzano la sua collaborazione, l'apprendimento e richiedono strategie di comunicazione e organizzazione dello spazio e del compito visivo.

Nello specifico l'attenzione selettiva è quel tipo di attenzione che permette agli studenti di studiare senza accorgersi che qualcuno sta suonando alla porta o entra nella stanza: il *focus* attentivo si dirige solo su una parte di stimoli. Questa focalizzazione aumenta le nostre capacità di elaborazione delle informazioni durante l'esecuzione di compiti cognitivi, come la risoluzione di operazioni matematiche o l'elaborazione di un tema di italiano. L'attenzione selettiva è dunque quell'abilità che ci permette di economizzare le informazioni che l'ambiente ci fornisce. È fondamentale per proteggere il sistema cognitivo umano (che ha capacità limitata) dal sovraccarico d'informazione.

Per potenziare questo tipo di abilità si possono creare schede a tabelle con il software come la 3.22 dove viene richiesto al ragazzo di denominare la posizione della scritta senza tener conto di cosa riporta la scritta dello stimolo.

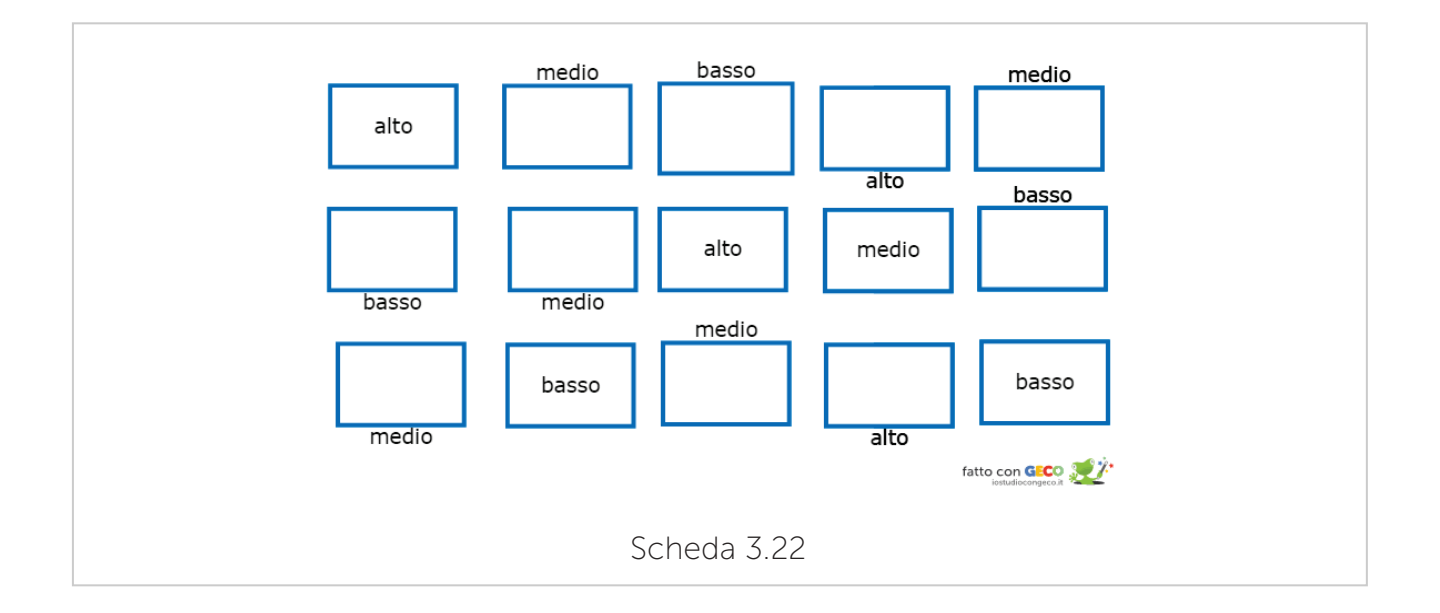

Per potenziare l'attenzione sostenuta, ovvero la capacità volontaria di mantenere un livello di responsività adeguato in compiti monotoni e per periodi prolungati, si potrebbero creare matrici con ricerca dello stimolo target come nelle schede che seguono in linea con i compiti di Attention Process Training (APT) di *Sohlberg e Mateer, 1986.*

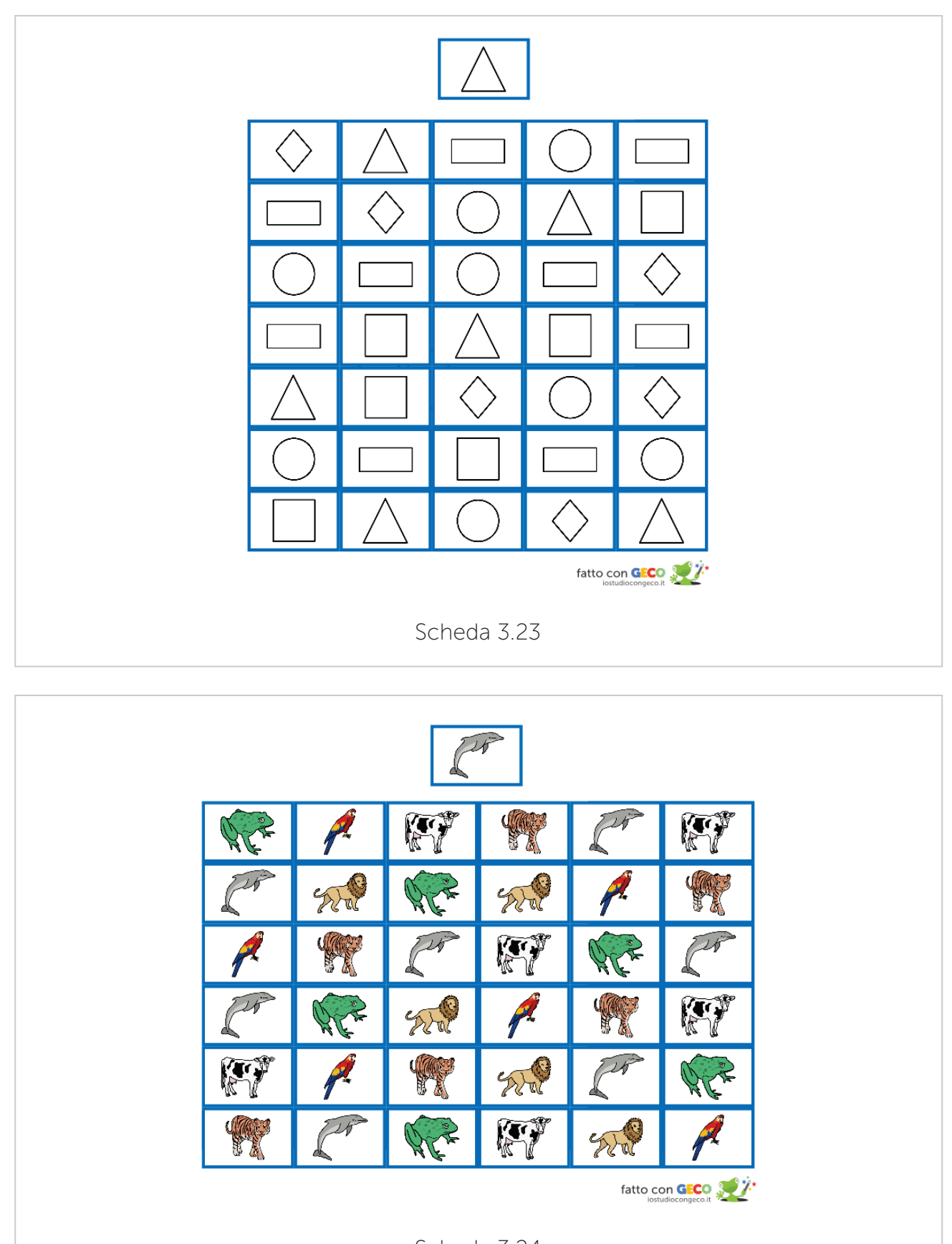

Scheda 3.24

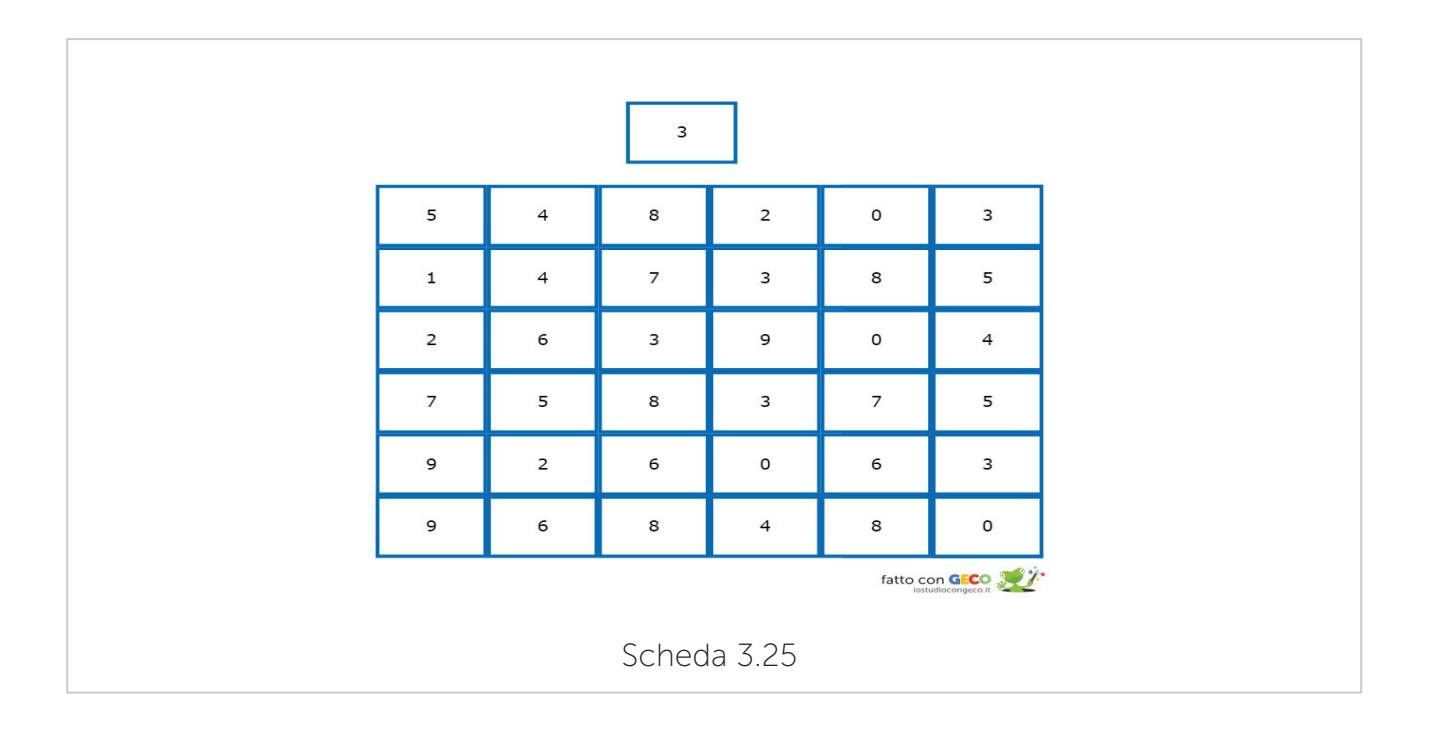

#### Memoria

Per implementare le abilità mnesiche i tipi di supporti e metodi possono essere esterni o interni. Per metodi esterni ci si riferisce agli ausili forniti dall'ambiente che fungono da guida per un migliore orientamento spaziotemporale, mentre i metodi interni sono tutte le strategie mentali, elaborate o applicate dal ragazzo per facilitare la memorizzazione.

In questo contesto verrà portato un esempio di metodo interno: il Vanishing Cue (Glisky, 1986). Il metodo dei suggerimenti decrescenti consiste nel presentare ai soggetti informazioni da apprendere, riducendo progressivamente i suggerimenti. Questo sforzo progressivo favorirebbe l'apprendimento e la rievocazione anche a distanza di mesi.

Nelle schede che seguono si può osservare un esempio di questo metodo. Nella prima scheda (3.26) è presente lo stimolo da memorizzare e nelle schede che seguono vengono nascosti gli elementi da rievocare dando informazioni al soggetto in termini di posizione, dimensione e orientamento degli oggetti.

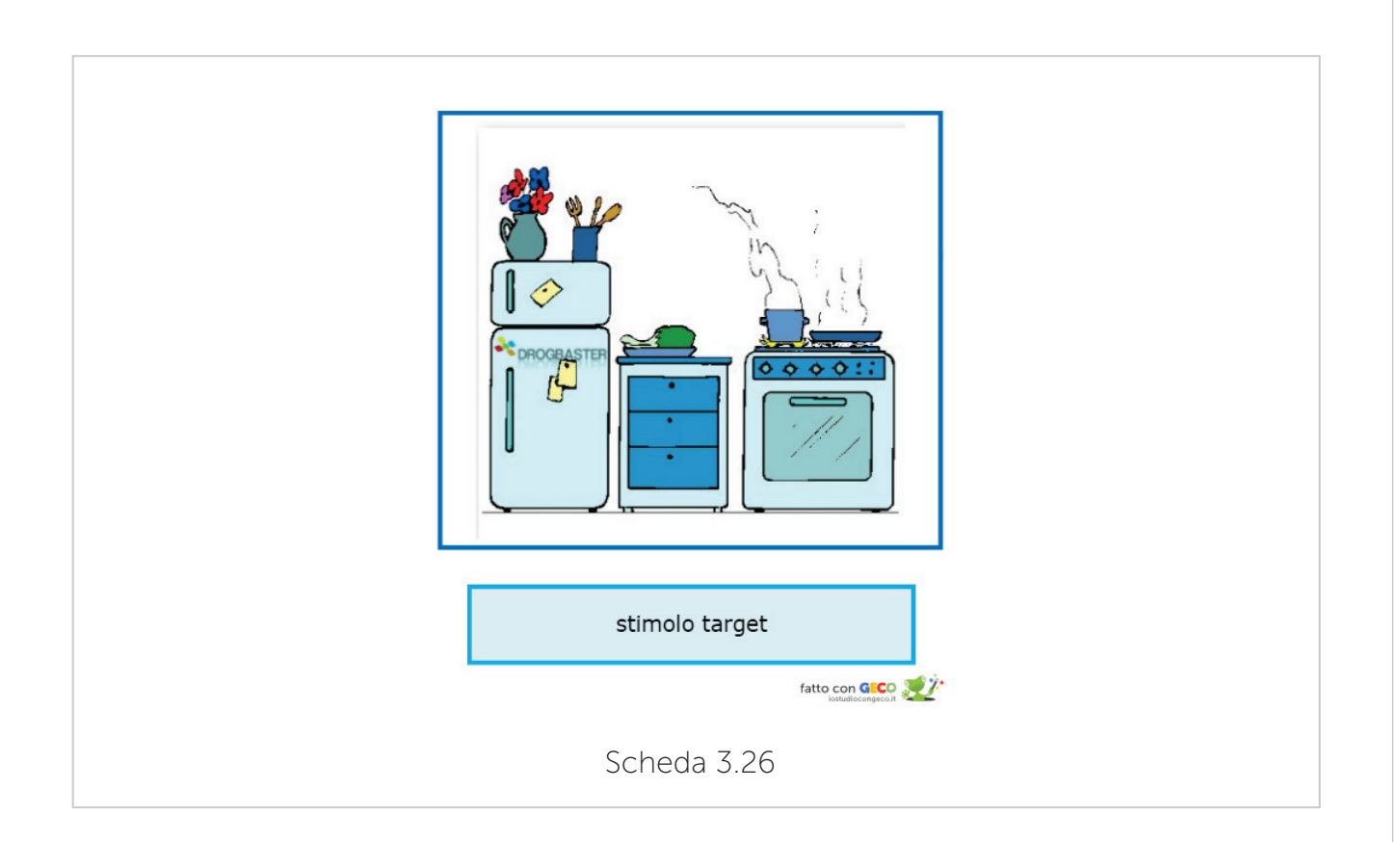

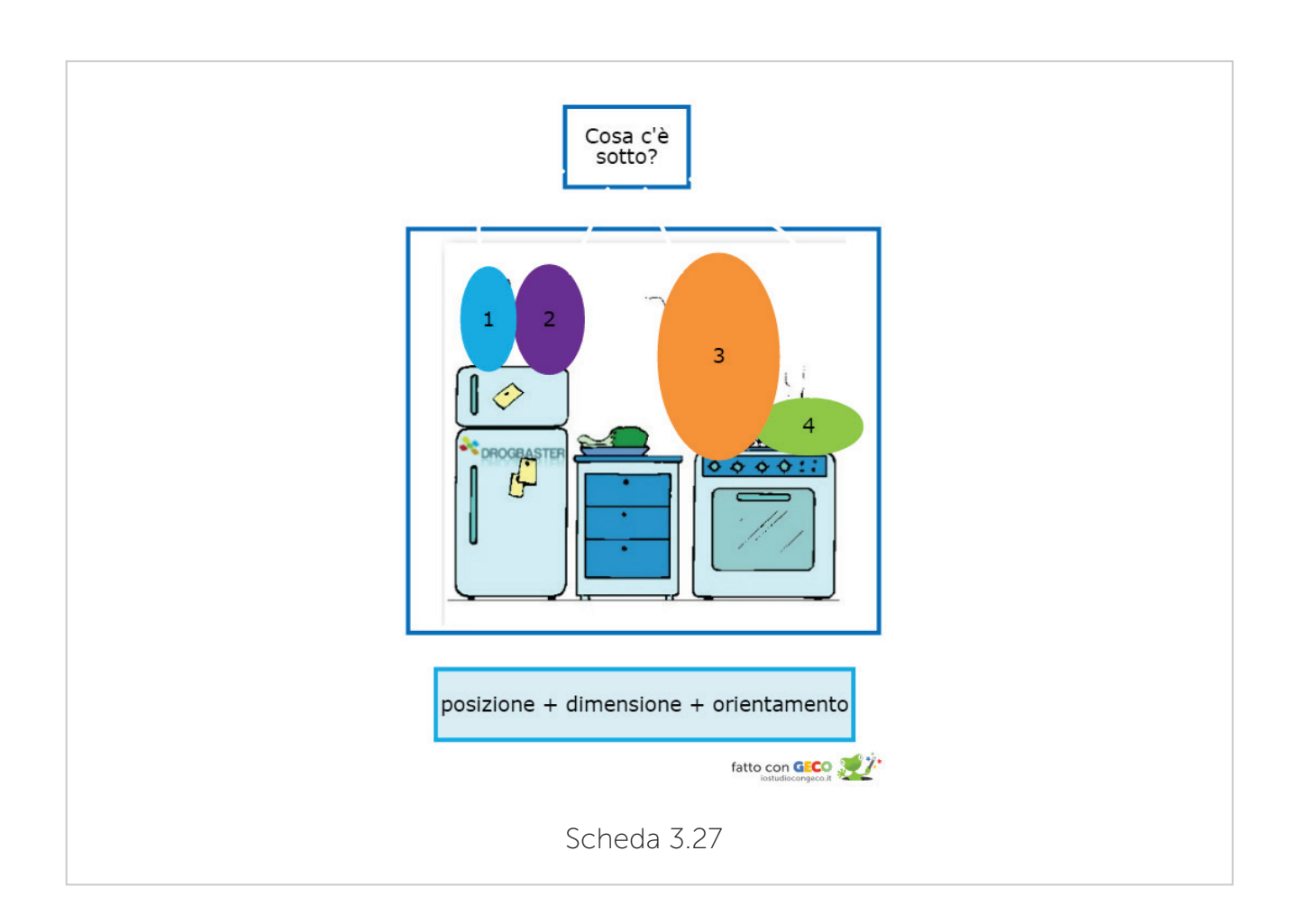

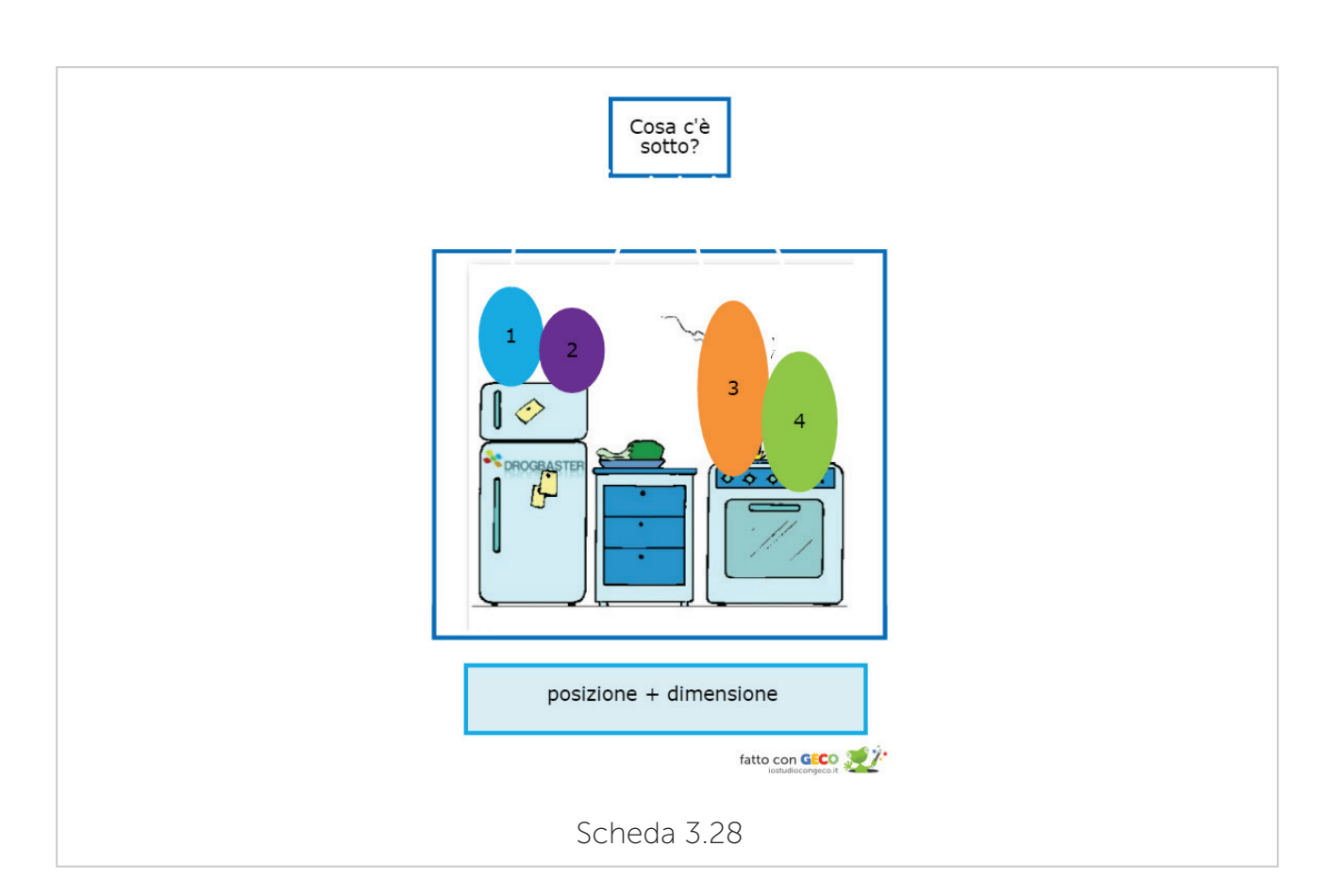

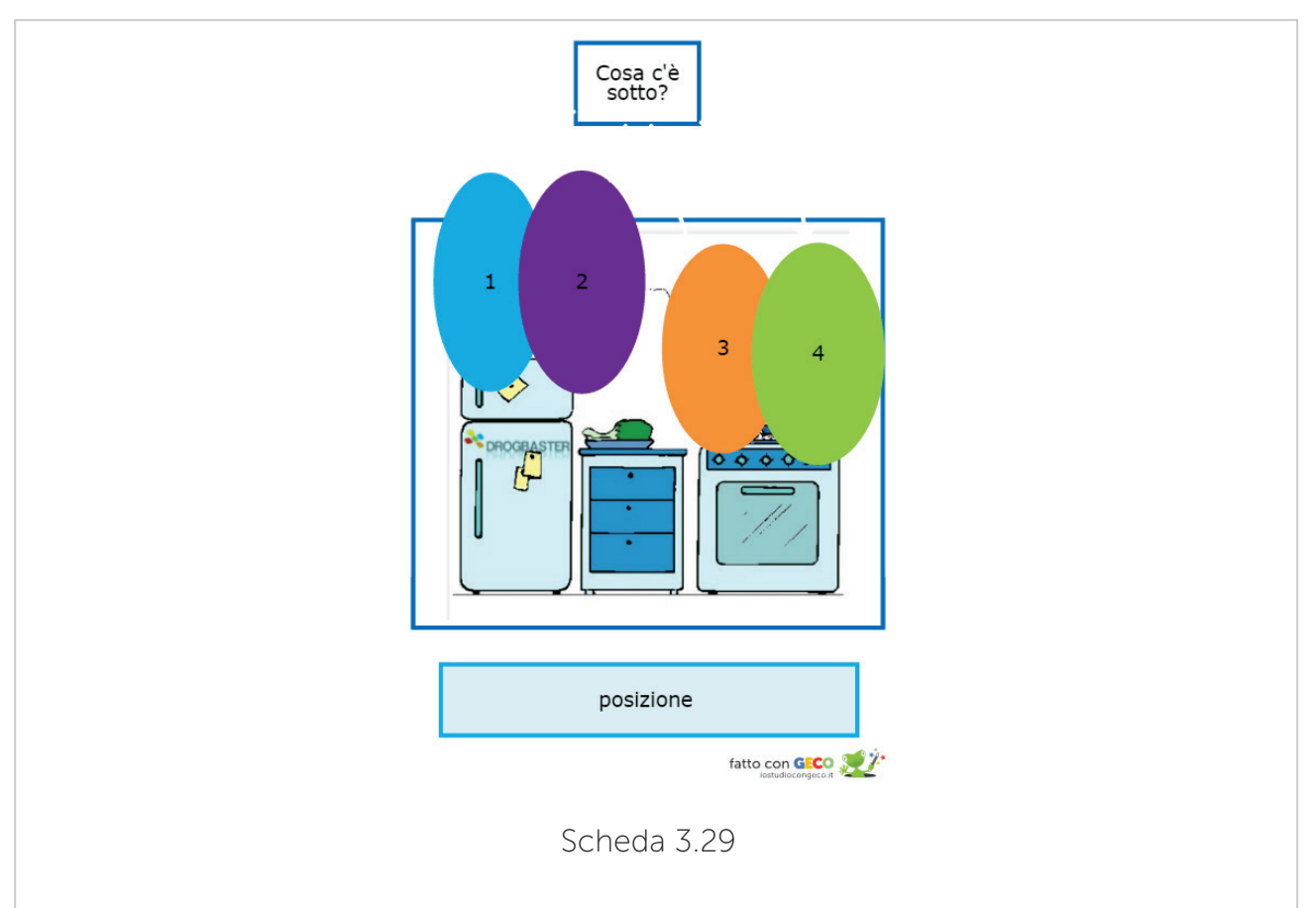

In questo metodo è molto importante ricordare che i parametri sono MODIFICABILI e ADATTABILI in base al livello raggiunto:

- $\rightarrow$  *OGGETTI:* numero e pertinenza con l'ambiente
- $\rightarrow$  CUES per posizione e dimensione: tipo e quantità di informazione fornita (posizione, orientamento e dimensione – posizione e dimensione grande e piccola – solo posizione)

#### Funzioni Esecutive

Le funzioni esecutive svolgono un ruolo cruciale per risolvere correttamente problemi, pianificare, utilizzare strategie flessibili, mantenere informazioni nella memoria di lavoro, porre attenzione, controllare e filtrare dati rilevanti, svolgere più azioni in parallelo (Miyake et. al., 2000).

Lo studio delle funzioni esecutive è stato un altro ambito di grande interesse, al punto tale da riconoscergli il ruolo di deficit primario dell'autismo (Ozonoff, 1995).

Con "funzione esecutiva" si intendono tutti quei comportamenti come la pianificazione, il controllo degli impulsi, l'inibizione di riposte non adeguate al contesto, la flessibilità, il problem solving e la categorizzazione.

È facile intuire come questi aspetti spesso appaiano sotto forma di difficoltà nell'autismo, per questo motivo Ozonoff ci fa capire l'importanza di adattare l'ambiente, anche utilizzando strategie visive, in modo che le indicazioni che da questo provengono possano indirizzare il comportamento.

Per gli aspetti di pianificazione vengono riportate due schede che mostrano possibili supporti nella pianificazione dello studio, sia in termini di gerarchia di materie da affrontare (scheda 3.29) che di tipologia di strategie e strumenti da utilizzare (scheda 3.31).

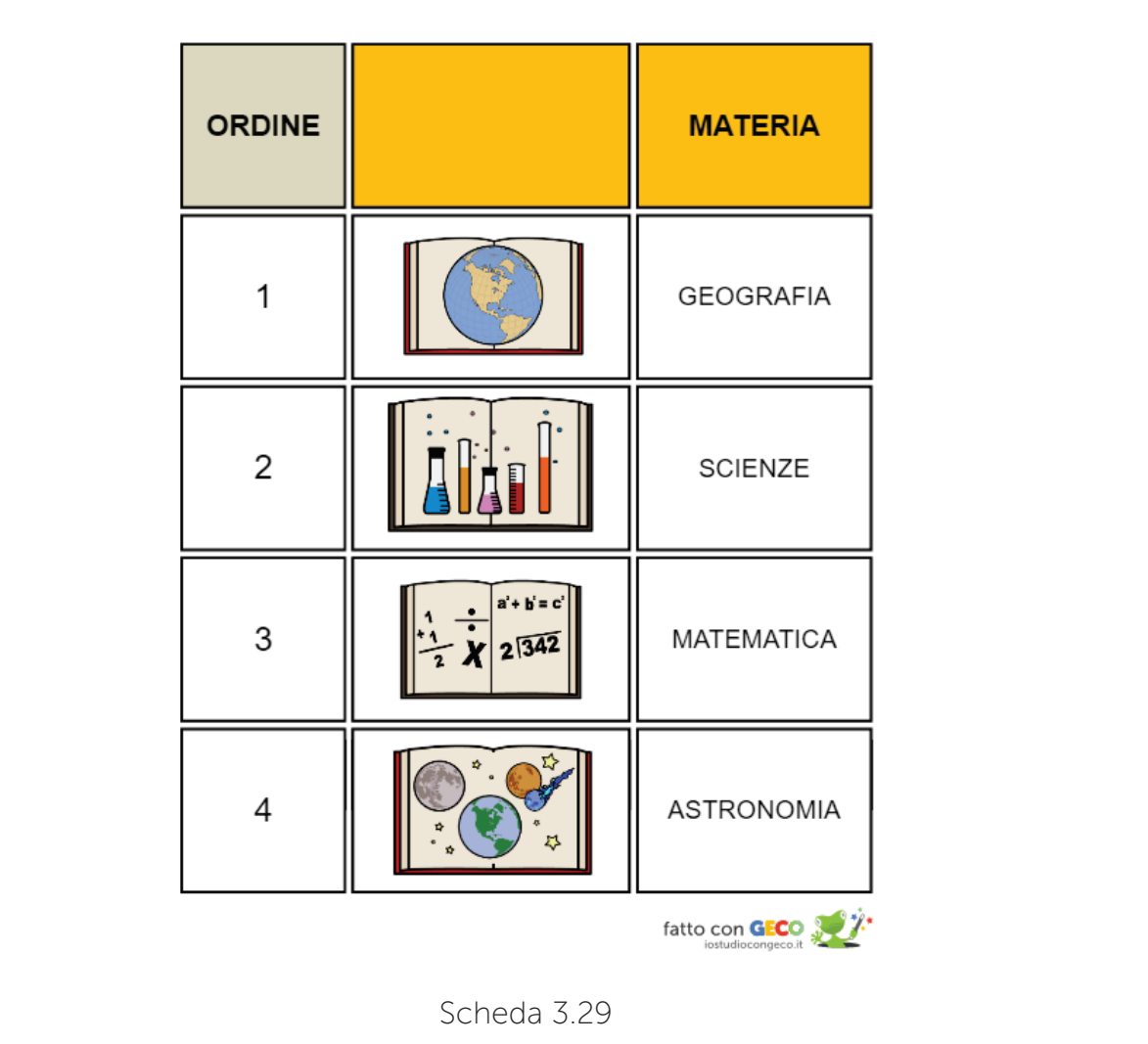

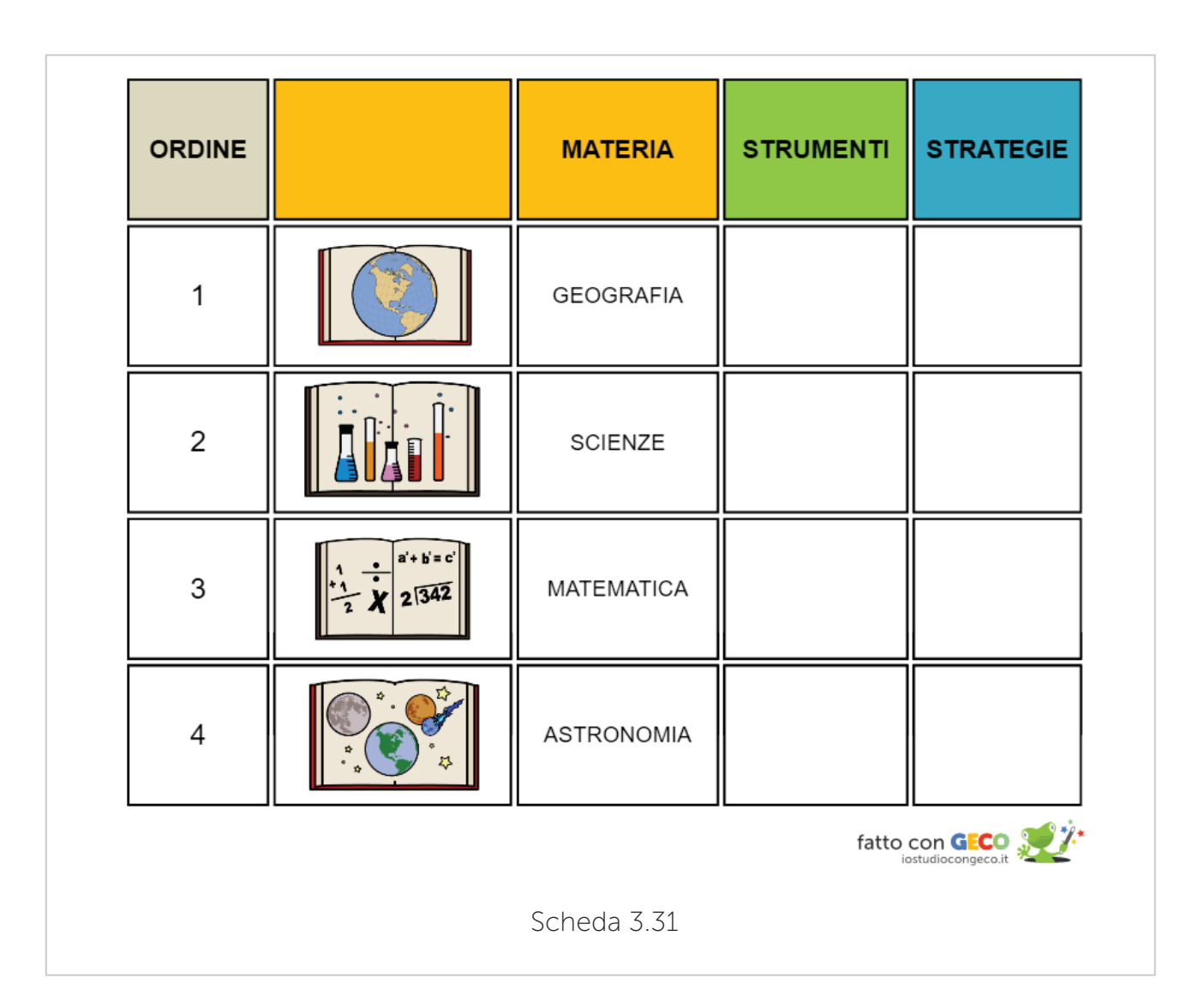

Di seguito si possono osservare alcuni esempi di attività per potenziare gli aspetti di categorizzazione. Le tipologie di stimoli possono essere organizzate secondo caratteristiche percettive e un livello di astrazione e complessità via via maggiore. Va detto che per i bambini con autismo è senza dubbio più semplice svolgere compiti che prevedano categorizzazioni di tipo percettivo (identità, forma e colore) piuttosto che semantico o funzionale e ciò non sempre è dipendente dal livello cognitivo (Klinger e Dawson, 1995).

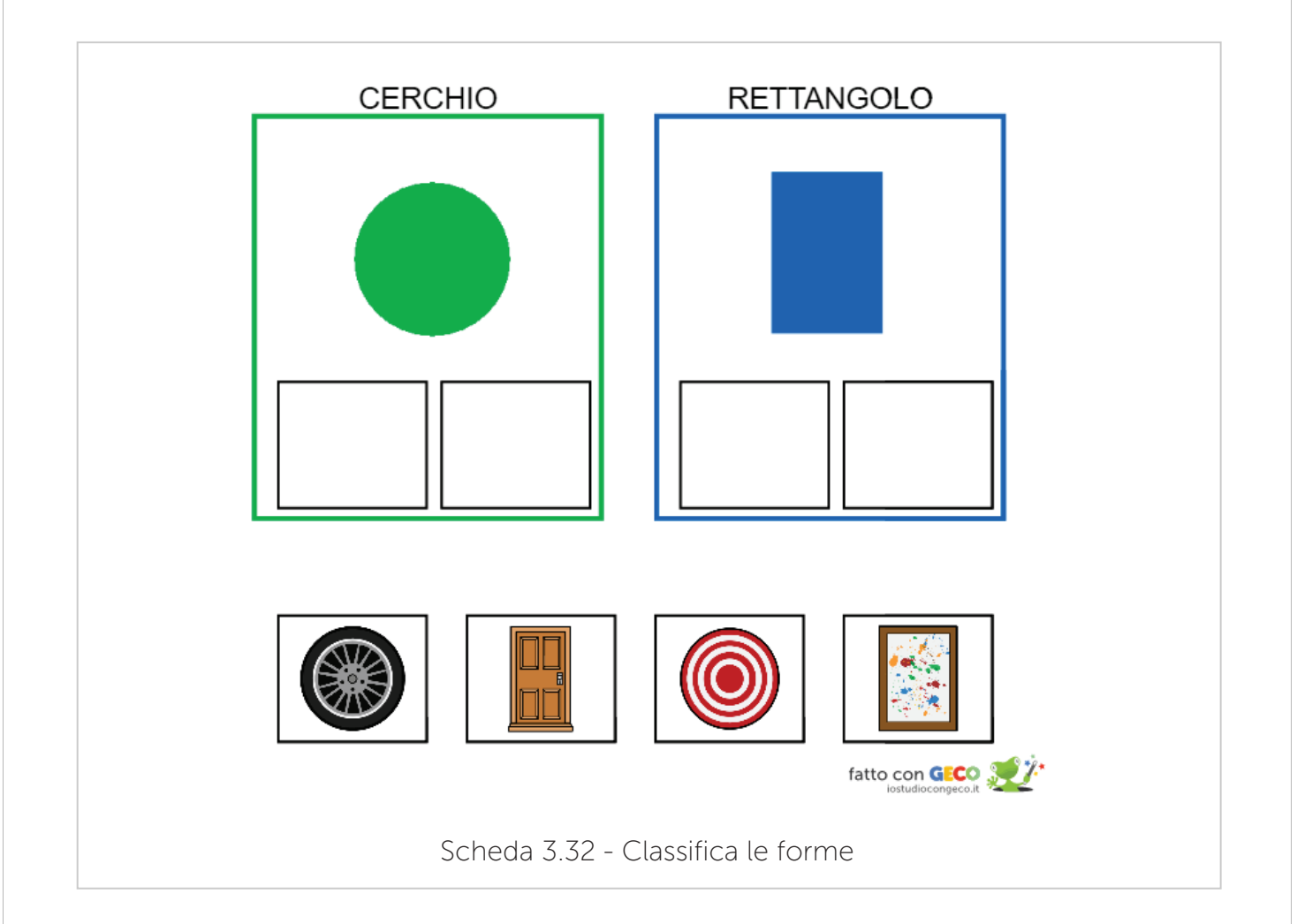

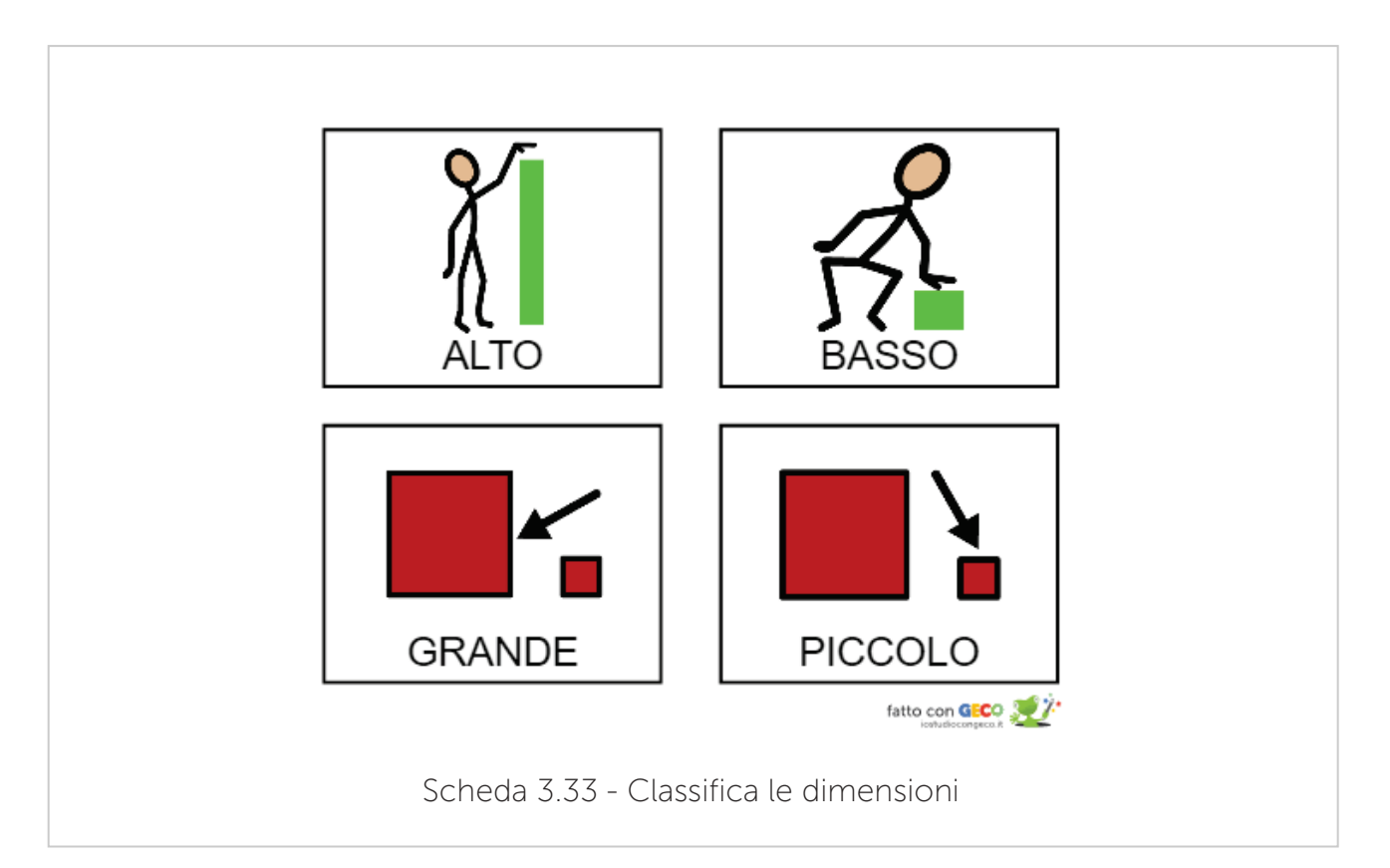

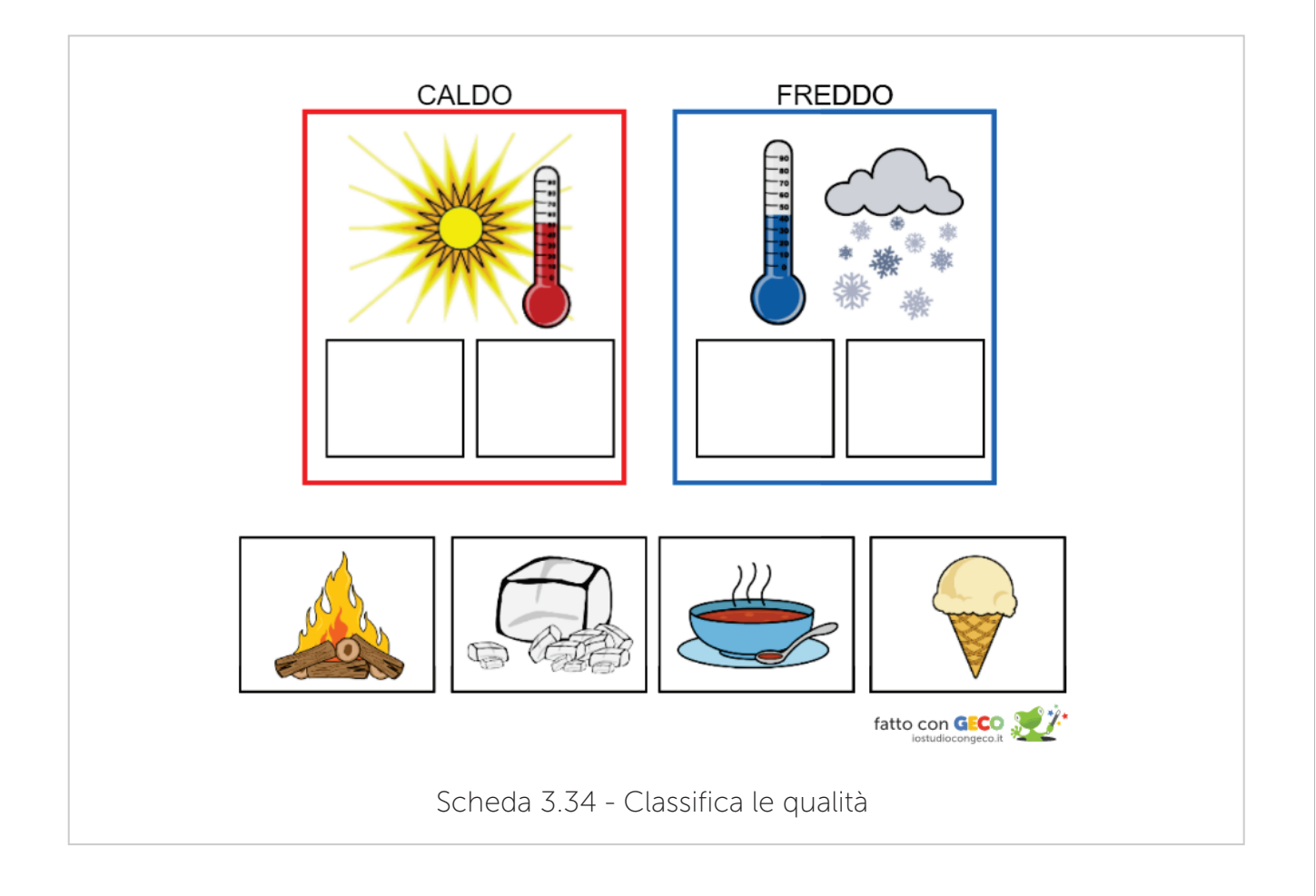

Rispetto alla flessibilità cognitiva si possono presentare attività stimolo come la Scheda 3.35 per implementare le competenze in quest'area.

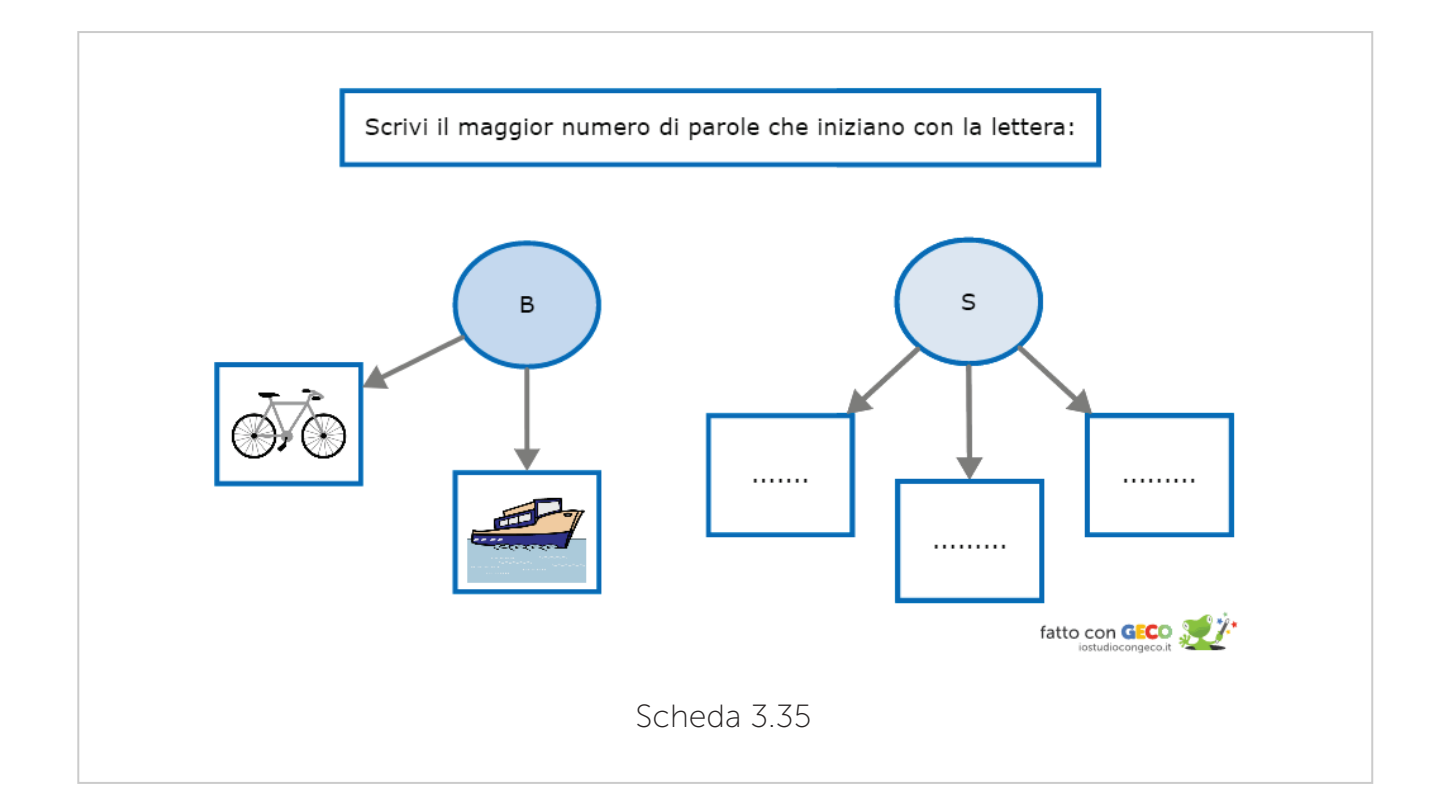

# Funzionamento Cognitivo e Apprendimenti Scolastici

Rispetto al funzionamento cognitivo in generale ci si può affidare agli studi che hanno utilizzato strumenti di valutazione standardizzata dell'intelligenza di Lincoln et al. 1995 dove è emerso che questi soggetti mostrano buone capacità nelle prove di organizzazione percettiva, maggiori difficoltà in quelle verbali, e risultati intermedi nelle prove di concentrazione (ragionamento aritmetico, memoria di cifre, e cifrario).

Va esplicitato che tutti questi studi riguardano soggetti con capacità intellettive nella norma o con lieve ritardo mentale.

Di seguito vengono riportati alcuni esempi di attività utili per il linguaggio matematico e per il ragionamento aritmetico.

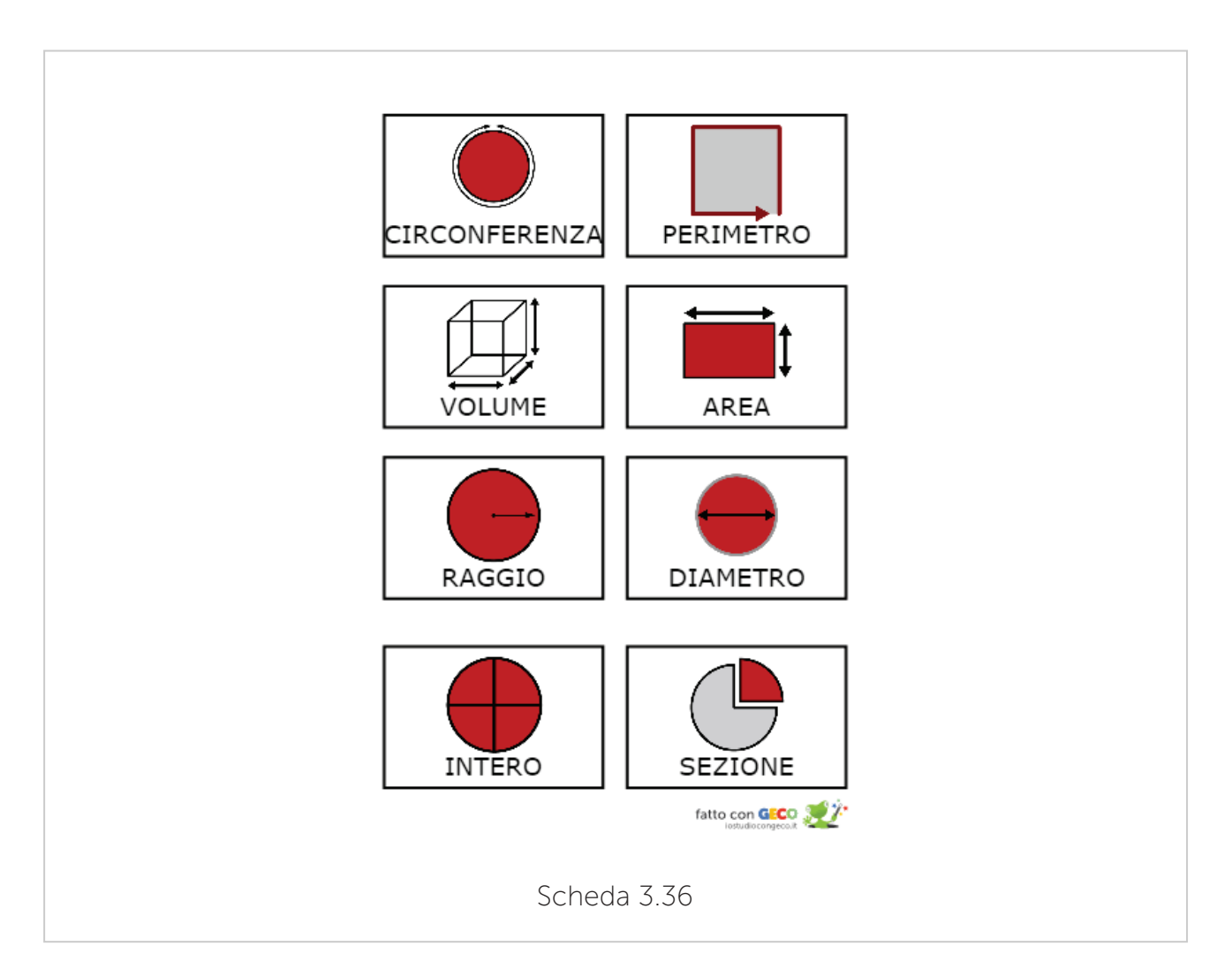

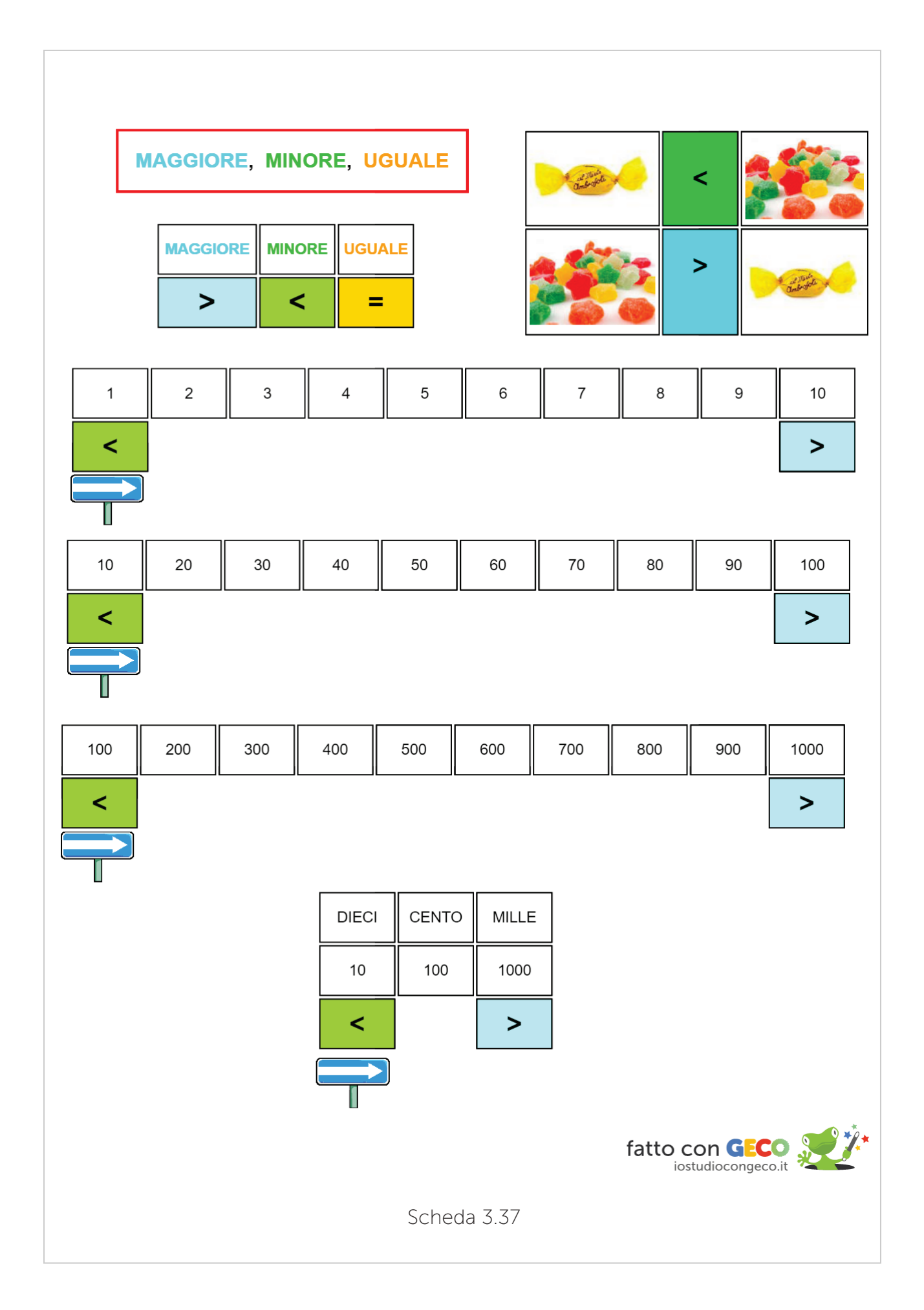

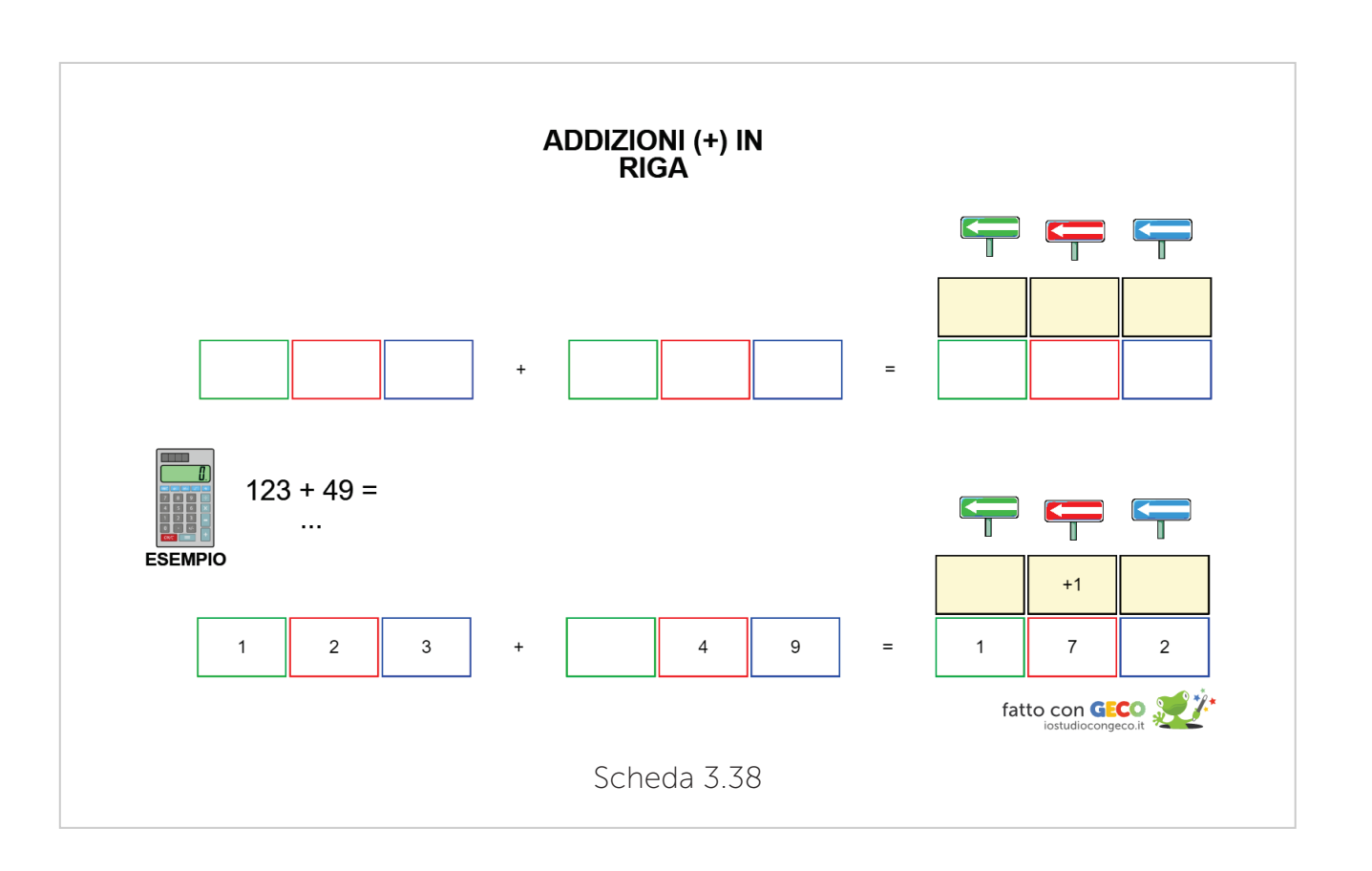

Per gli aspetti relativi al linguaggio, alla grammatica e alle funzioni verbali con il software GECO è possibile strutturare attività che possano potenziare queste aree.

Di seguito vengono riportate alcune schede esempio con attività ideate per implementare questo tipo di competenze.

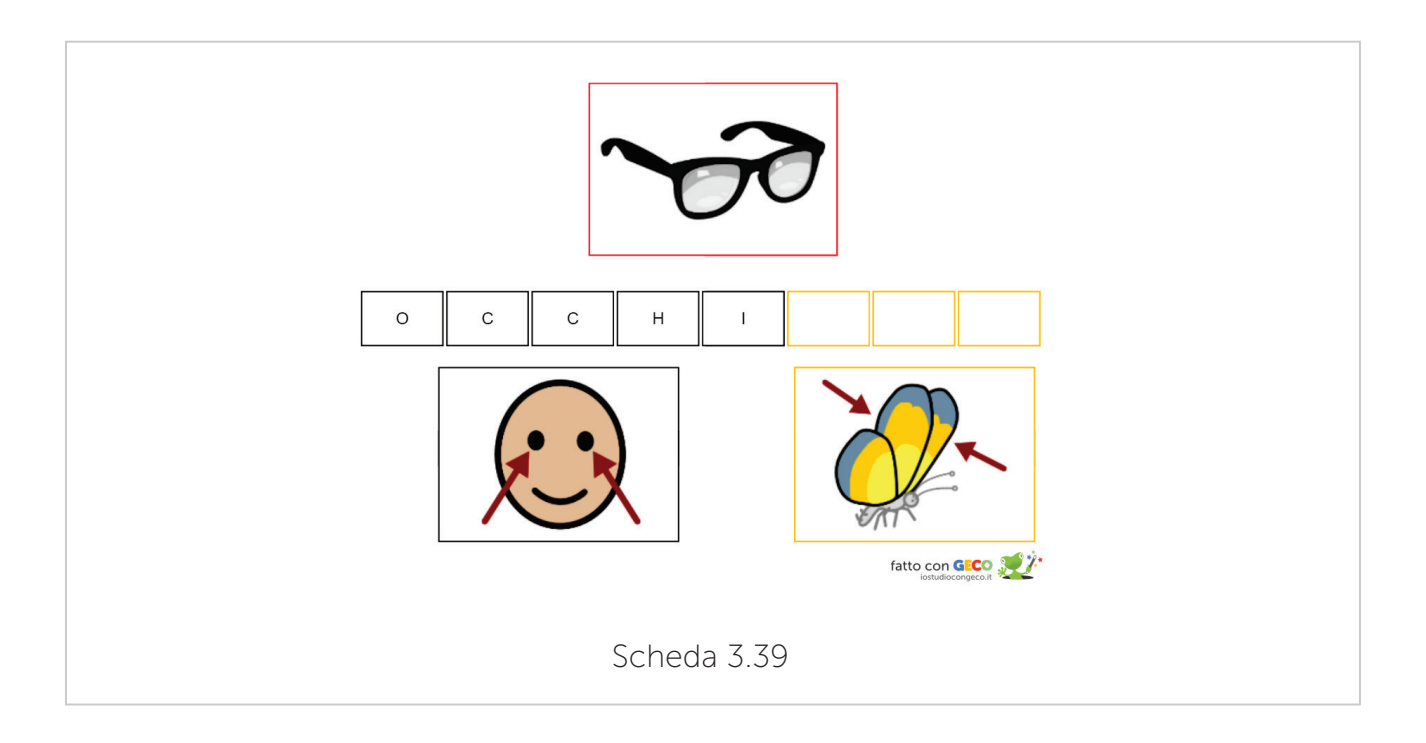

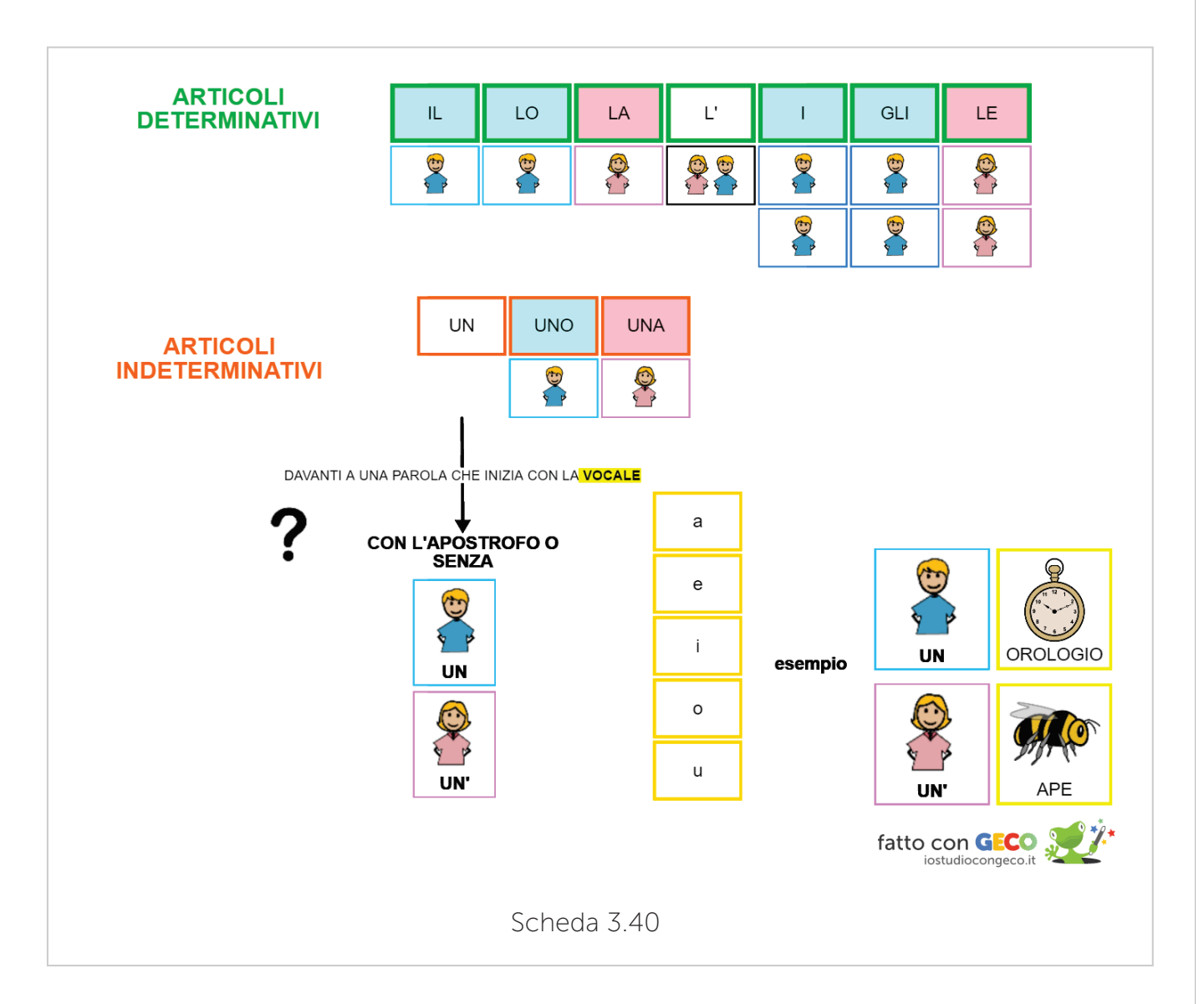

## 3.6 AREA Autonomia

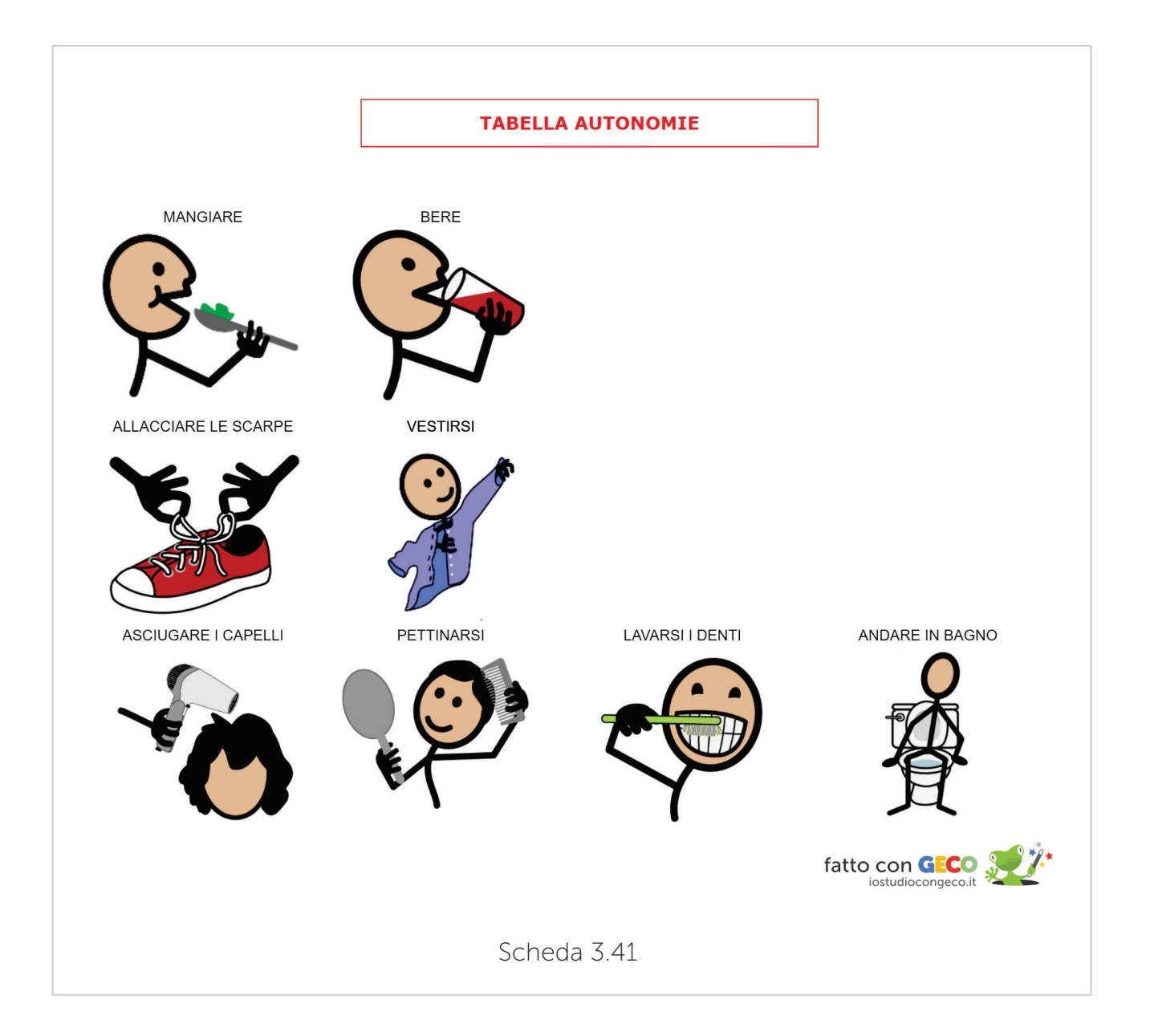

I bambini con autismo hanno spesso bisogno di assistenza nelle semplici routine della vita quotidiana come vestirsi, lavarsi, andare in bagno, mangiare e così via. La mancanza di attenzione alle persone, insieme ai deficit di attenzione, di comunicazione e di funzioni esecutive fa si che i bambini con autismo, compresi quelli con maggiori abilità cognitive e linguistiche tendano a non imparare spontaneamente le capacità necessarie a gestire la propria vita quotidiana (Cottini, Vivanti, 2013). Anche se per i bambini più piccoli può sembrare più importante lavorare sugli aspetti di socializzazione e comunicazione, se non si interviene precocemente anche in questo campo, il divario con i loro coetanei con sviluppo tipico tende a crescere nel tempo. Riuscire a gestirsi in maniera autonoma, a muoversi in modo indipendente per soddisfare le proprie esigenze personali, è una conquista molto importante per loro e sicuramente può incidere molto sulla qualità della loro vita.

La scelta della tipologia di intervento in quest'area è molto correlata al livello di funzionalità del bambino e alle caratteristiche cognitive tipiche dell'autismo. Ad esempio può essere fondamentale insegnare un passaggio per volta, invece che una sequenza complessa di azioni, e organizzare ambienti e materiali per facilitare la pianificazione ed esecuzione del compito. Nello specifico ciascun passaggio individuato attraverso la task analisys può essere insegnato separatamente per poi passare ad un concatenamento delle diverse fasi (Wehman et al. 1988). Durante l'insegnamento delle varie fasi si potrà ricorrere a livelli di aiuto diversi (*prompting*) a seconda delle caratteristiche del soggetto (Arduino, 2007).

Nei programmi di insegnamento delle diverse abilità quotidiane è presente l'utilizzo di immagini, che rappresentano dei *prompt visivi* con il vantaggio di non dipendere dalla presenza di una persona che istruisce, in questo caso si parla anche di "autoistruzione". L'aiuto visivo inteso come autoistruzione prevede che il soggetto abbia a disposizione una sequenza di immagini che lo guidino nelle varie fasi di esecuzione di un compito (Arduino, 2007). Di seguito, si può osservare un esempio di uno schema guida nelle azioni di "Igiene Dentale" (scheda 3.42)

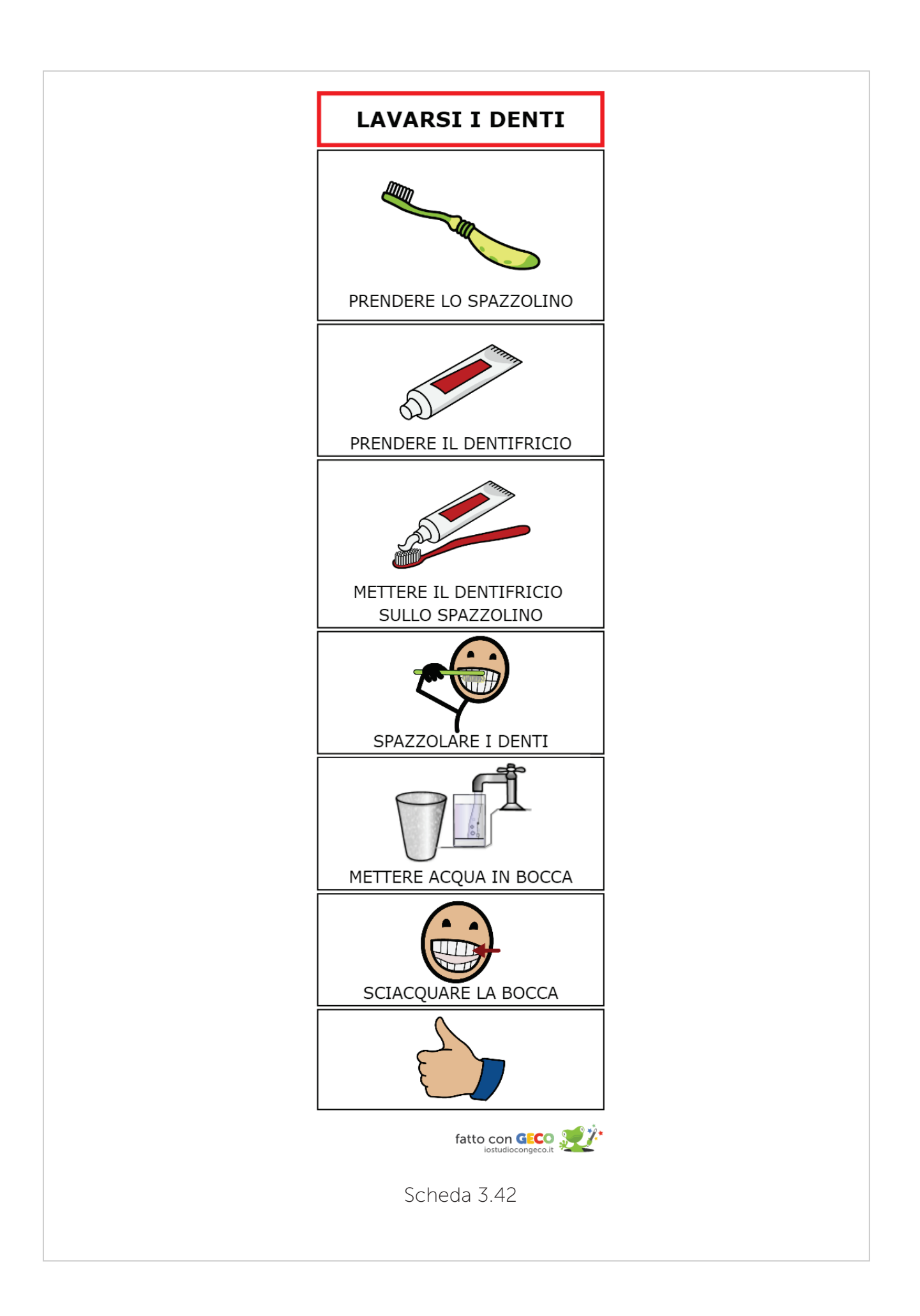

Oltre alla possibilità di elicitare le diverse fasi di un compito spesso è utile preparare schede e attività in cui riflettere sui materiali utili per un tipo di attività. Nella scheda 3.43 si può osservare l'analisi degli oggetti utili per l'apparecchiare la tavola.

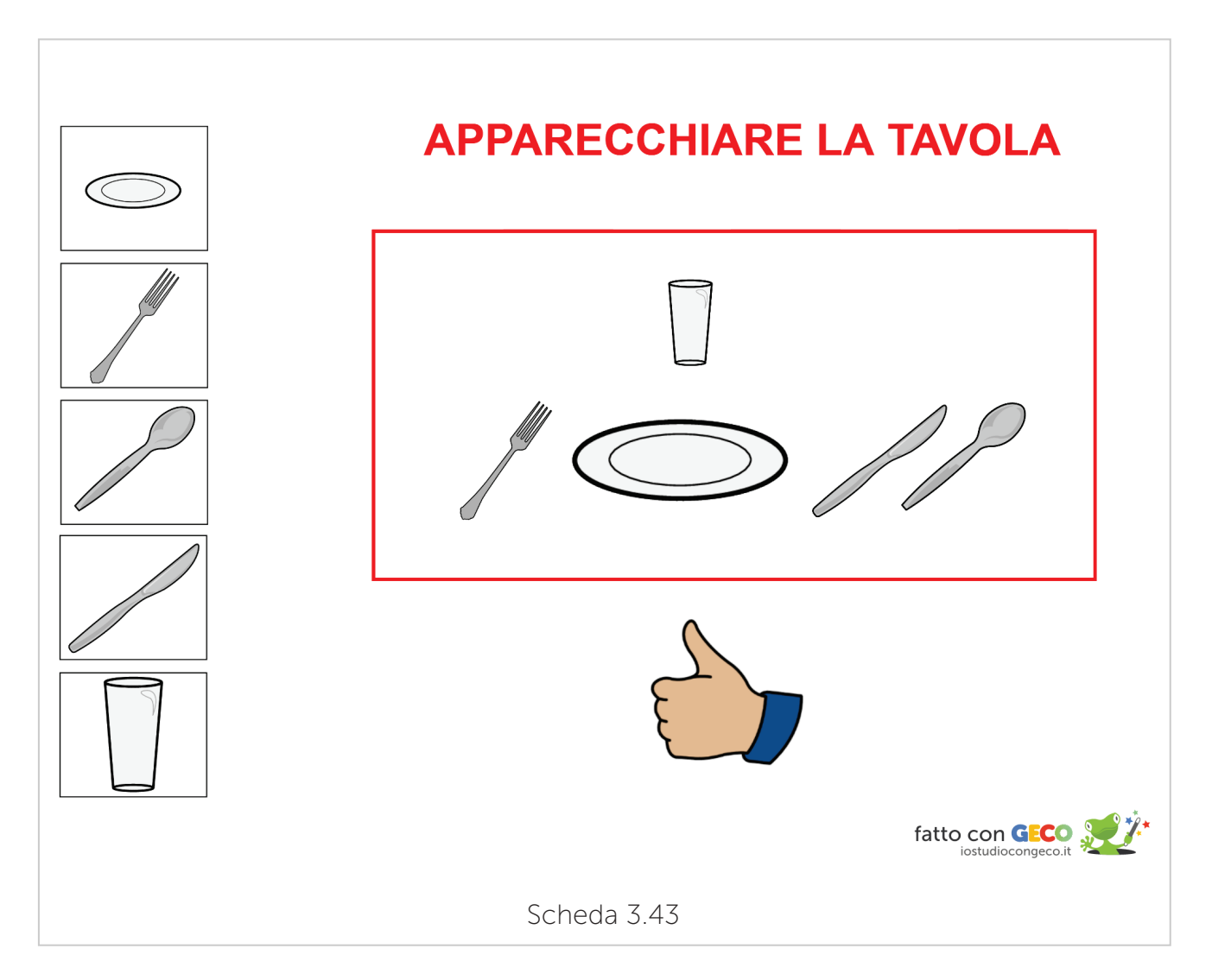

# **GECO**

# PER LA DIDATTICA E IL METODO DI STUDIO

Le attività proposte in questa parte della guida si rivolgono a tutta la classe (secondo una logica inclusiva), ma in particolare agli alunni con disturbi dello spettro autistico con alto livello di funzionalità. Siamo consapevoli che questa distinzione tra basso e alto livello di funzionalità non è una definizione diagnostica e non può rappresentare un confine o una categoria. Ogni persona è unica e irripetibile. Questo capitolo della guida vuole essere solo uno stimolo per la progettazione di attività che richiedono un più alto livello di funzionalità nell'area degli apprendimenti. Si focalizzerà esclusivamente sullo sviluppo degli apprendimenti curricolari, attraverso la proposta di possibili attività a titolo esemplificativo. Non si propongono attività complete e pronte all´uso bensì spunti didattici, creabili dal docente e svolgibili dall'alunno con GECO, da adattare e personalizzare in base ai bisogni educativi emersi in un´ottica di didattica inclusiva.

#### Simboli

Le tecniche della Comunicazione Aumentativa Alternativa (CAA) sono utili per insegnare, agli alunni con competenze linguistiche limitate o assenti, la comunicazione funzionale. Sono tecniche che supportano la comunicazione tra le persone sia in entrata sia in uscita. Tra queste rientrano le immagini e i simboli. Gli alunni con disturbi dello spettro autistico con alto livello di funzionalità, che generalmente hanno minori difficoltà nell'area della comunicazione funzionale e del linguaggio, potrebbero trarre aiuto dai simboli e dalle immagini nella comprensione del testo, nell'apprendimento di una lingua straniera e nella motivazione alla produzione scritta.

Gli alunni con disturbi dello spettro autistico hanno spesso difficoltà nell´*attentionshifting* (spostare l´attenzione da uno stimolo all´altro). GECO, è un software "*All in one*" che permette l´affiancamento di due ambienti di lavoro (ad es. *wordprocessor*-internet, *wordprocessor*-mappe, *PDF*-mappe, ecc.) in un´unica videata. Questo riduce i tempi di lavoro e il carico cognitivo dettato dall'uso di ICT e dal passaggio tra più software tra loro non comunicanti. Inoltre, la possibilità di affiancare due ambienti di studio e/o di lavoro consente di esercitare l´attenzione tra 2 stimoli differenti ma tra loro vicini e comunicanti.

#### Inclusione

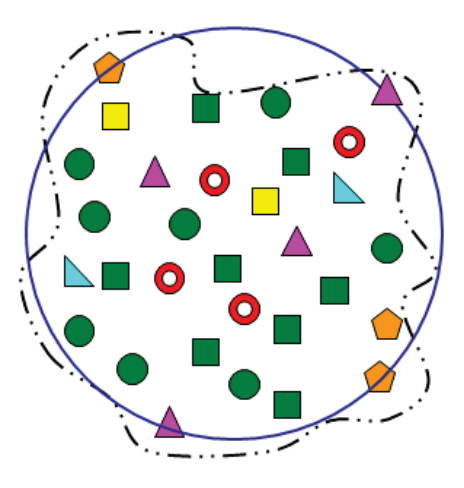

A partire da dicembre 2006, in seguito alla Convenzione dell'ONU sui diritti delle persone con disabilità (ONU, 2006), si rafforza a livello internazionale l´uso del termine inclusione per riferirsi al diritto, che tutti hanno, alla partecipazione attiva nel contesto scuola e, più in generale, in tutti i contesti di vita. L'inclusione riguarda e coinvolge tutti (la persona con Bisogni Educativi Speciali, la sua famiglia, i suoi compagni di classe, il docente di sostegno, i docenti di classe, gli educatori, gli specialisti clinici e tutto il personale della scuola). Nell'inclusione, è il contesto ad adattarsi ai bisogni individuali degli alunni della classe e non viceversa. Come si può osservare nella figura sopra è per questo motivo che l'immagine dell'insieme scuola (in blu) si trasforma da perfetto cerchio in una forma inclusiva (tratteggiata in nero) che si adatta ai bisogni. Con l'emanazione della Direttiva del 27/12/2012 sui Bisogni Educativi Speciali (BES), il Ministero dell'Istruzione (MIUR) si prefigge di garantire a tutti gli studenti che presentano difficoltà di apprendimento "non ordinarie", la personalizzazione degli apprendimenti. In sostanza, la Direttiva del Ministero si è posta l'obiettivo di:

*"fornire tutela a tutte quelle situazioni in cui è presente un disturbo clinicamente fondato, diagnosticabile ma non ricadente nelle previsioni della Legge 104/92 (certificazione di disabilità) né in quelle della Legge 170/2010 (nuove norme in materia di DSA)".*

Il MIUR intende spostare maggiormente il baricentro dall'asse clinico a quello pedagogico poiché garantisce la personalizzazione anche nelle situazioni che vanno oltre alle ordinarie difficoltà di apprendimento che non ricadono in una diagnosi. Infatti, nella premessa della Direttiva ministeriale del 27 dicembre 2012 è specificato che:

*"ogni alunno, con continuità o per determinati periodi, può manifestare Bisogni Educativi Speciali: o per motivi fisici, biologici, fisiologici o anche per motivi psicologici, sociali, rispetto ai quali è necessario che le scuole offrano adeguata e personalizzata risposta"* (DM 27/12/2012, p. 1).

Occorre quindi ripensare la didattica tradizionale in ottica inclusiva. Un'interessante proposta arriva dalle Linee guida dell'Universal Design for Learning (UDL, Cast, 2011). Esse mirano a garantire a tutti il diritto alla partecipazione e lo sviluppo delle proprie potenzialità attraverso tre principi guida (intesi come una bussola che orienta) per gli insegnanti:

- Principio I. Proporre molteplici forme di rappresentazione, il "cosa" dell'apprendimento. Gli alunni hanno modi diversi di approcciarsi ai contenuti: non esiste un solo modo di rappresentazione che sia ottimale per tutti gli studenti. Occorre differenziare (diagrammi, mappe mentali o concettuali, schemi, video, simulazioni, linguaggio iconicotestuale-uditivo, ecc.) per aiutare tutti e ciascuno a comprendere le informazioni più efficientemente.
- Principio II. Proporre molteplici forme di azione ed espressione, il "come" dell'apprendimento. Gli alunni hanno modi diversi di esprimere ciò che sanno (alcuni potrebbero esprimersi meglio nello scritto e non nell'orale, e viceversa). Occorre differenziare (modalità di espressione testuale, visiva, multimediale, tecnologica, ecc.) per aiutare tutti e ciascuno ad esprimere le proprie conoscenze più efficientemente.
- Principio III. Proporre molteplici forme di coinvolgimento, il "perché" dell'apprendimento. Gli alunni si differenziano notevolmente nel modo in cui sono motivati all'apprendimento e non esiste una modalità di coinvolgimento ottimale per tutti. Occorre differenziare (modalità di lavoro individuale, in coppia, in piccolo gruppo, ecc.) per aiutare tutti e ciascuno nella motivazione e nel coinvolgimento.

Le *Information Communication Technology* (ICT), ovvero le nuove tecnologie, possono ricoprire un ruolo cruciale, in alcune situazioni, per abbattere le barriere e gli ostacoli alla partecipazione e contribuire a garantire, a tutti e ciascuno, modalità di apprendimento differenti secondo una logica inclusiva.
#### Per accedere alle informazioni

Tra le otto competenze chiave che devono raggiungere gli studenti, secondo la Raccomandazione del Parlamento Europeo e del Consiglio del 2006, ricordiamo quella digitale che consiste nel:

*"saper utilizzare con dimestichezza e spirito critico le tecnologie della*  società dell'informazione per il lavoro, il tempo libero e la comunicazione. *Essa implica abilità di base nelle tecnologie dell'informazione e della comunicazione (TIC): l'uso del computer per* reperire, valutare, conservare, produrre, presentare e scambiare informazioni nonché per comunicare e partecipare *a reti collaborative tramite Internet"*  (2006/962/CE).

Anche nelle "Indicazioni nazionali per il curricolo della scuola dell'infanzia e del primo ciclo d'istruzione del Ministero dell´Istruzione dell´Università e della Ricerca" (MIUR, 2012) viene dato grande valore alle competenze che riguardano l´individuazione critica, la rielaborazione e la gestione delle informazioni.

Nello specifico, al termine del primo ciclo di istruzione lo studente possiede:

*"buone competenze digitali e usa con consapevolezza le tecnologie della comunicazione per ricercare e analizzare dati ed informazioni, per distinguere informazioni attendibili da quelle che necessitano di approfondimento, di controllo e di verifica e per interagire con soggetti diversi nel mondo".*

Inoltre dovrà essere in grado di:

*"Confrontare, su uno stesso argomento, informazioni ricavabili da più fonti, selezionando quelle ritenute più significative ed affidabili. Riformulare in modo sintetico le informazioni selezionate e riorganizzarle in modo personale (liste di argomenti, riassunti schematici, mappe, tabelle)".*

GECO potrebbe configurarsi come uno dei mediatori possibili per lo sviluppo di tali competenze, come si è tentato di esemplificare nelle pagine che seguono.

### 4.1 Attività didattiche

#### 4.1.1 La caccia al tesoro

Gli alunni con disturbi dello spettro autistico con medio-alto livello di funzionalità hanno generalmente un ristretto numero di interessi e tendenzialmente un linguaggio monotematico. Tra le tante attività possibili per rinforzare la ricerca e la gestione delle informazioni si propone, a titolo esemplificativo, la caccia al tesoro con GECO. Oltre a rinforzare le competenze digitali, la seguente attività potrebbe motivarli nel ricercare e analizzare dati e informazioni al di fuori dei loro ambiti di interesse. Inoltre, potrebbe ampliare il loro lessico arricchendo il linguaggio. L´attività, svolta con GECO, farà leva sulle capacità (degli alunni con più alta funzionalità) "di analizzare e comprendere le regole che governano sistemi chiusi" (Cottini, Vivanti, 2013, p.44).

#### Le fasi della caccia al tesoro

Lo studente può accedere alle informazioni online liberamente oppure esclusivamente navigando all´interno dei siti preventivamente selezionati in GECO. Per questo tipo di attività è consigliabile mettere a disposizione degli studenti esclusivamente i siti presenti nella Whitelist (una lista di siti predefiniti dall´amministratore del programma, ovvero dal docente, dall´educatore, dalla famiglia ecc.).

#### Accesso alla configurazione di GECO

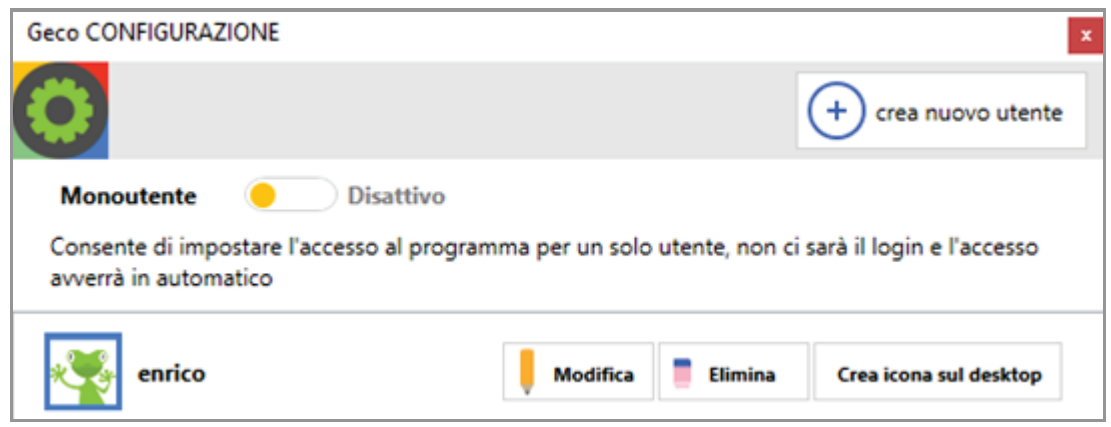

#### Modifica dell´elenco personalizzato dei siti consentiti e sicuri (Whitelist)

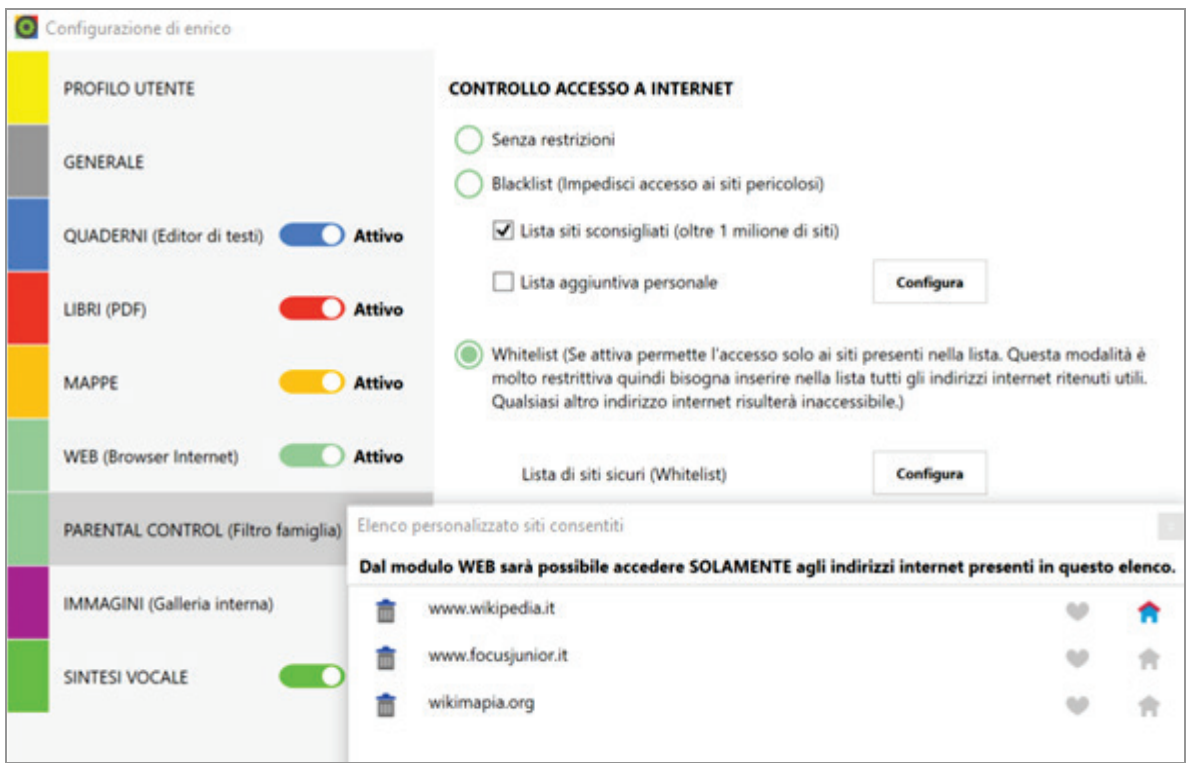

- 1. Parental Control (filtro famiglia)
- 2. Controllo accesso a internet
- 3. Whitelist attiva
	- → www.wikipedia.it
	- $\rightarrow$  www.focusjunior.it
	- $\rightarrow$  www.wikimapia.org

Creazione in GECO del documento contenente le indicazioni della caccia al tesoro su internet.

Qui entra in gioco la creatività del singolo docente che dovrà, in base al programma e agli obiettivi di apprendimento, formulare le domande e collegare gli indizi. Naturalmente, l´attività terrà conto della zona di sviluppo attuale e prossimale degli alunni e potrà prevedere modalità di lavoro in peer-tuturing (aiuto reciproco in coppia) o in piccolo gruppo.

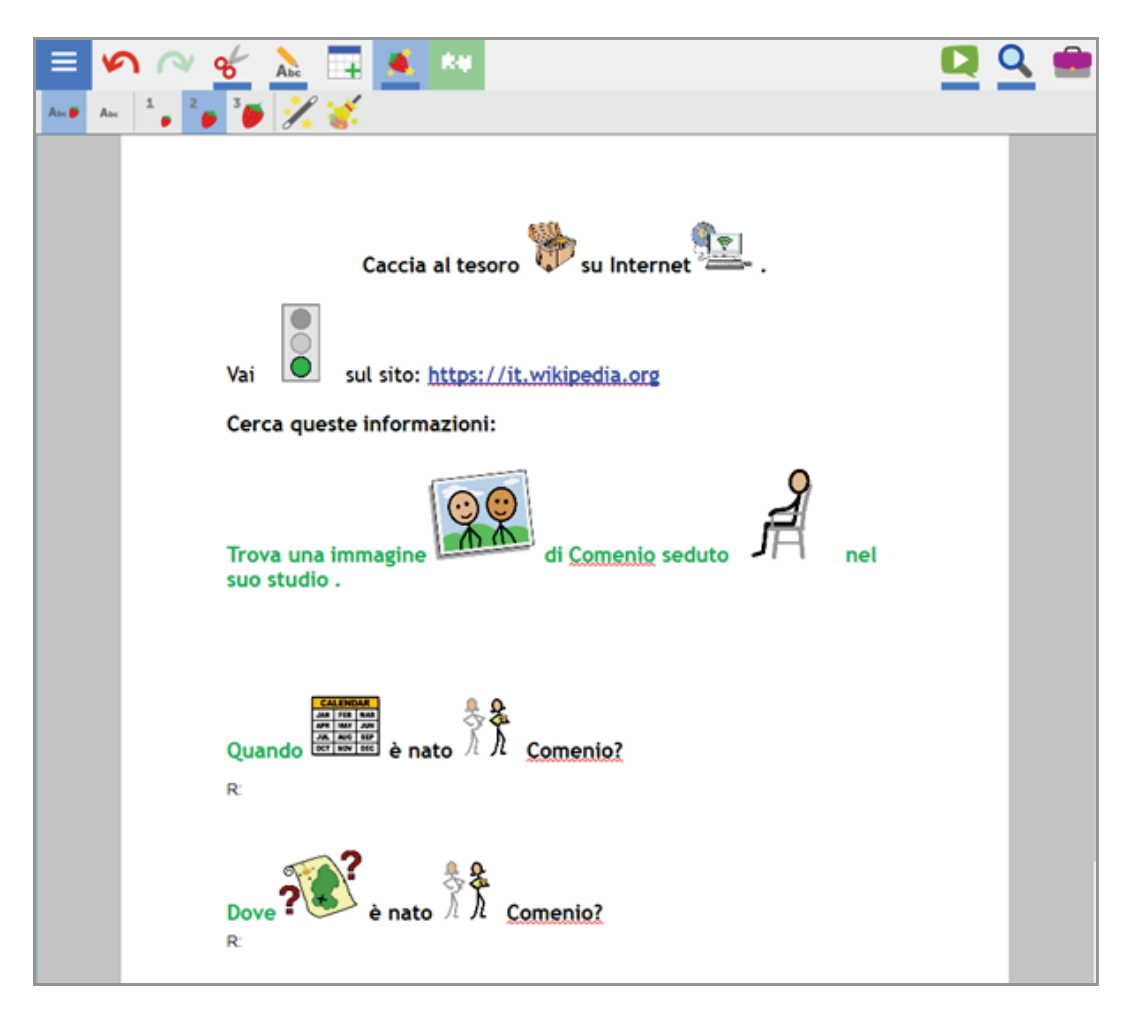

Dopo la condivisione del file con gli alunni parte la caccia al tesoro.

Gli alunni, rimanendo sempre all´interno di GECO, potranno affiancare, a destra del documento della caccia al tesoro, l´ambiente WEB. In questo modo si ottimizza il carico cognitivo e si favorisce la concentrazione (evitando di aprire più programmi e di passare più volte dall'uno all´altro).

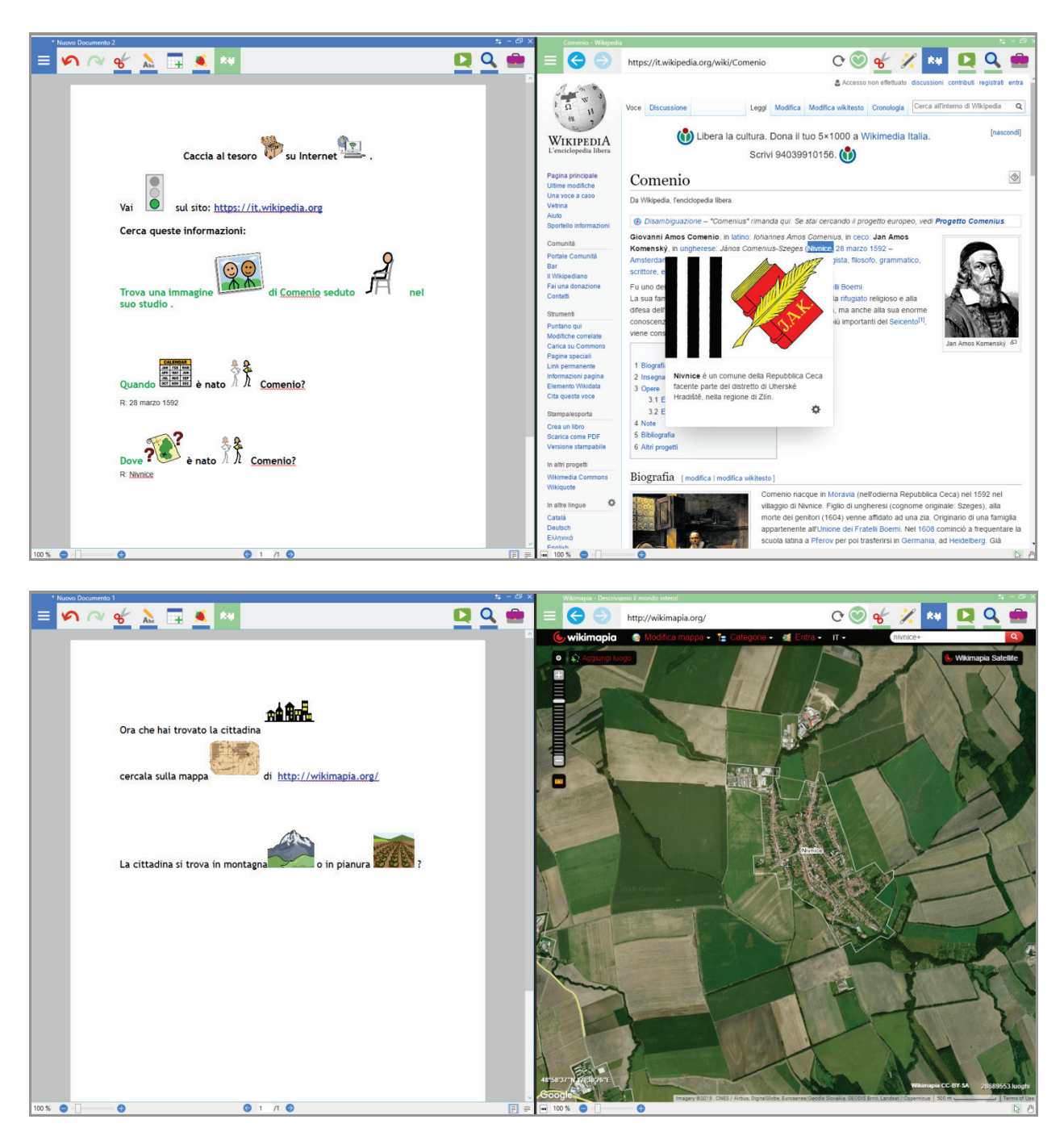

Grazie all´individuazione dei primi indizi la caccia al tesoro prosegue…

### 4.1.2 Il valore didattico dei simboli

Anche se non sono presenti difficoltà nella comunicazione, i simboli possono ricoprire un ruolo di mediazione nella comprensione del testo e nell'ampliamento del proprio lessico favorendo, al contempo, i livelli di motivazione. I simboli presenti nel programma possono essere automaticamente affiancati alle parole che compongono, ad es., un testo di studio. Questa funzione favorisce la comprensione del testo e rende visibili parole più astratte e difficili. Ad esempio, nel testo sotto la parola "emigrazione" o il verbo "emigrare" sono affiancate dal seguente simbolo:

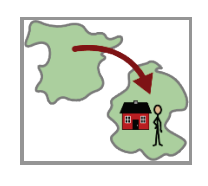

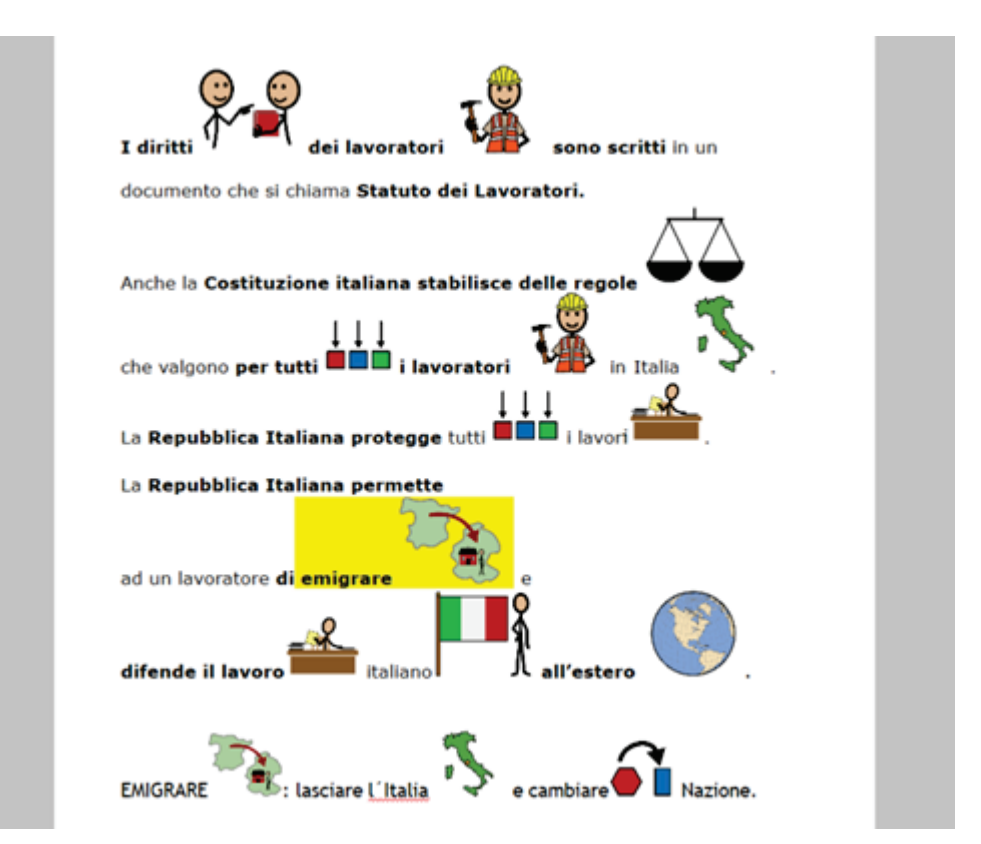

Inoltre, i simboli sono un feedback visivo nella fase di scrittura di un testo (anche nello studio di una seconda lingua), come si può osservare nei due esempi che seguono:

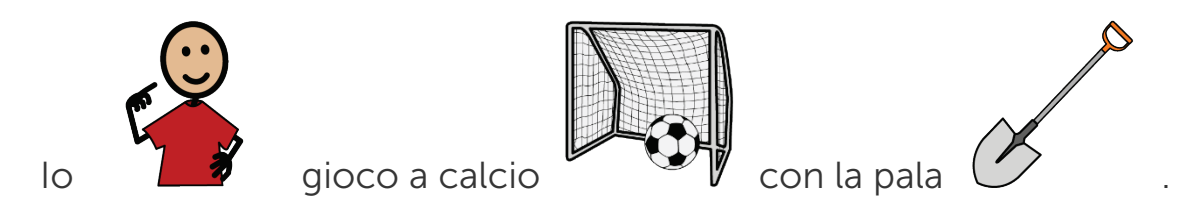

In questa frase, vi è un errore che il correttore ortografico non rileva poiché il computer non valuta il senso della frase. L´alunno, grazie al feedback visivo si rende conto del suo errore e si auto-corregge.

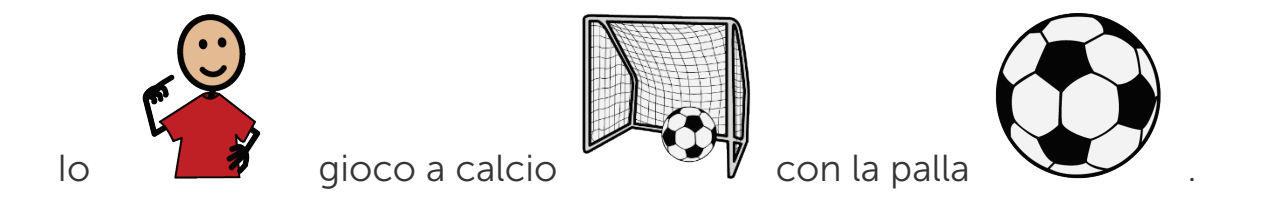

L´autocorrezione e la riflessione sull´errore hanno un effetto molto positivo in termini di apprendimento.

Un´altra funzione utile di GECO per favorire la comprensione del testo e il proprio bagaglio lessicale è la bacchetta magica. Essa permette di associare ad ogni parola il relativo simbolo (se presente nell´archivio del programma). Le parole del testo associate a un simbolo si presentano con una sottolineatura verde. Passando con il cursore del mouse sulla parola sottolineata, comparirà il simbolo corrispondente.

https://it.wikipedia.org/wiki/Acquedotti

Rare le eccezioni precedenti al XIX secolo, quindi, tra cui l'acquedotto New River, aperto nel 1613 in Gran Bretagna per rifornire di acqua potabile fresca la città di Londra coprendo una distanza di 62 km, e in Sicilia l'acquedotto benedettino che approvvigionava il convento di San Nic

metodo creava gravi problemi di salute pubblica quando le falde acquifere risultavano co

percorrendo oltre 6 km e l'acquedotto Biscari, voluto da Paternò Castello per la realizzazione della risaia più est due strutture siciliane la prima venne concessa nel 164<sup>6</sup> w senato civico, in sostituzione dell'approvvigionamento chuanno uarnume Amenano, del lago di Nicito e delle cisterne e pozzi privati, in cambio della manutenzione della stessa. L'acquedotto alimentava almeno una decina di

mulini gestiti dai frati benedettini e concessi in enfiteusi, prima di giungere al maestoso convento. La struttura voluta nel XVIII secolo dal Principe Biscari, invece, non superava i due km di estensione e durò soltanto finché non fu in vita lo stesso principe. Per entrambe le strutture, realizzate in conci di pietra lavica, mattoni e ghiara, si fece largo uso di ponti di ispirazione romana e nel caso dell'acquedotto Biscari erano stati realizzati due livelli di archi.

Lo sviluppo di canali fornì un ulteriore spunto alla costruzione di acquedotti. Tuttavia, la costruzione di acquedotti su vasta scala non riprese fino al XIX secolo per la nuova necessità di alimentare città in rapida crescita e industrie assetate d'acqua. Lo sviluppo di nuovi materiali (come il calcestruzzo e la ghisa) e di nuove tecnologie (come il motore a vapore) consentirono significativi miglioramenti. Per esempio, la ghisa permise la costruzione di sifoni invertiti più grandi e resistenti a maggiori pressioni, mentre pompe a vapore ed elettriche permisero un considerevole aumento della quantità e velocità del flusso d'acqua. L'Inghilterra primeggiava nel mondo per la costruzione di acquedotti, con gli esempi notevoli costruiti per trasportare l'acqua a Birmingham, Liverpool e Manchester.

In Italia, fra 1823 e 1831, venne costruito a Lucca un acquedotto di foggia simile a quelli dell'antica Roma. Il suo architetto, Lorenzo Nottolini, progettò l'opera lunga circa 3,25 km per portare l'acqua del Monte Pisano nella città ponendo alle sue estremità due tempietti che servivano come depositi di decantazione. L'acqua scorreva sulle arcate a "pelo libero" e solo nel tempietto a valle, posto alla periferia della città, veniva introdotta in condotte a pressione. Nei quartieri meridionali di Lucca l'acqua poteva salire fino a circa otto metri, in quelli settentrionali fino a sei. Era quindi teoricamente possibile allacciare le case private fino ai primi piani, anche se, inizialmente, solo il Palazzo Ducale e le fontane pubbliche furono forniti d'acqua

Gli acquedotti in assoluto più grandi sono stati costruiti negli Stati Uniti per approvvigionare le più grandi città. Quello di Catskill porta l'acqua a New York

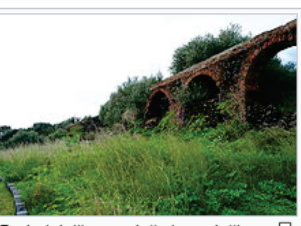

Delle

al

Ruderi dell'acquedotto benedettino a Catania. L'opera era dotata di sfiatatoi e sifoni inversi per mantenere una pressione costante. Alimentava diverse proprietà (tra gli altri anche i terreni che sarebbero diventati l'attuale Giardino Bellini) e collegava la Timpa di Leucatia al plesso monastico di città

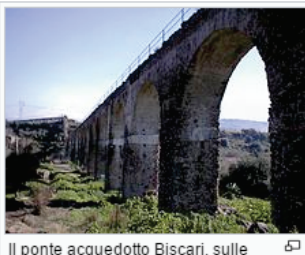

forre del Simeto

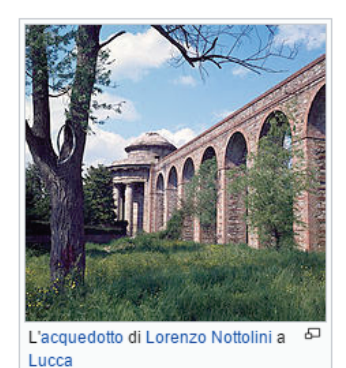

### Ampliare la cartella dei simboli di GECO

Chiaramente, il programma ha un archivio di simboli predefinito e limitato. È possibile ampliare la propria galleria salvando nuovi simboli/immagini che si incontrano nei libri in PDF o in internet. L´ampliamento della propria galleria rinforza e supporta, al contempo, il processo di acquisizione del lessico specifico di ogni disciplina.

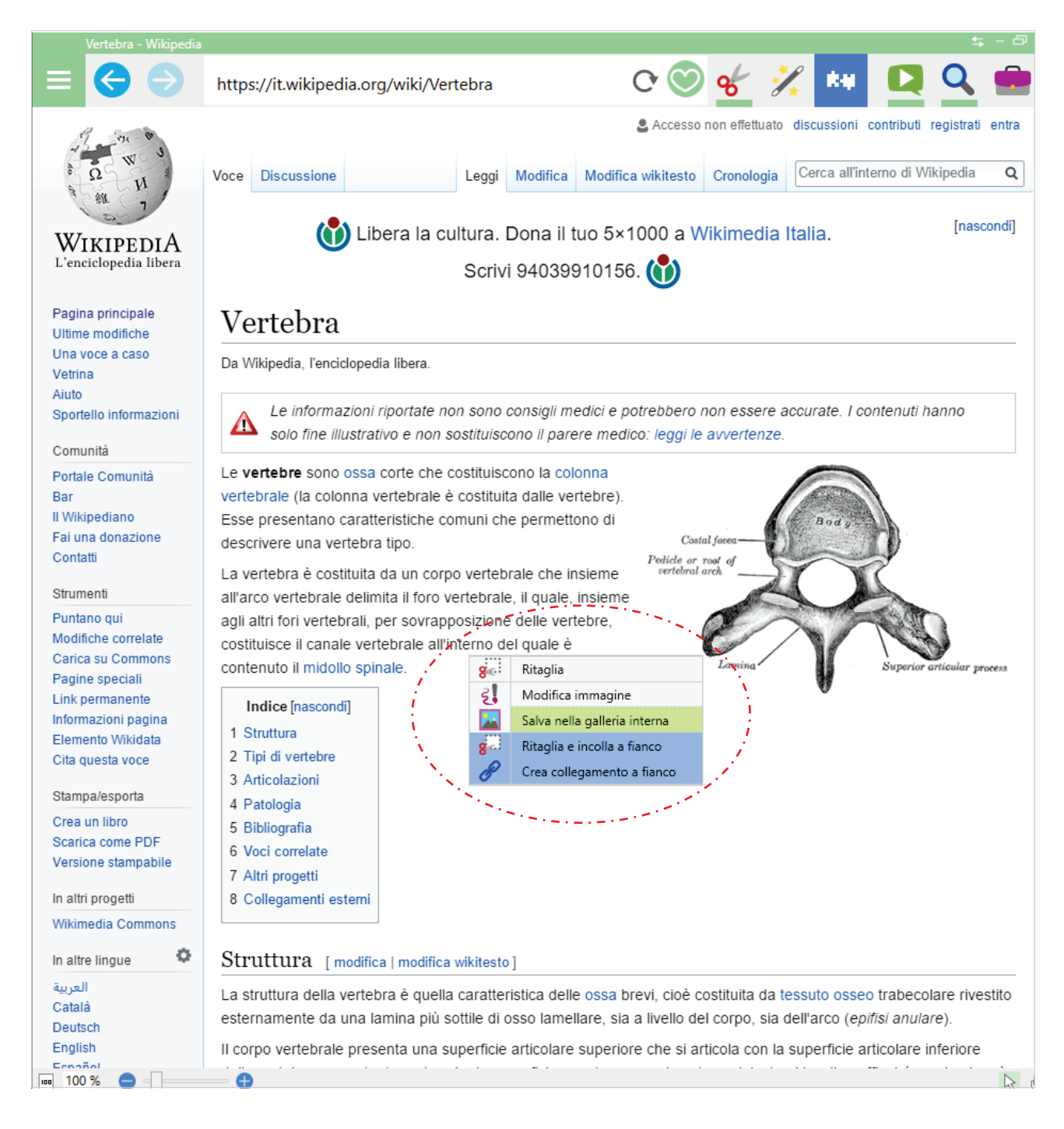

#### 4.2 Metodo di studio

Per lavorare sull´acquisizione o il rafforzamento del proprio metodo di studio, risulta particolarmente utile l´ambiente di lavoro in PDF. Esso permette all´alunno di annotare, scrivere ed evidenziare direttamente sul PDF scolastico. Ricordiamo che tramite il servizio LIBROAID è possibile richiedere (previa iscrizione), anche per gli alunni con certificazione ai sensi della Legge 104/1992, una copia del sussidiario o del libro di testo in formato PDF aperto ed editabile.

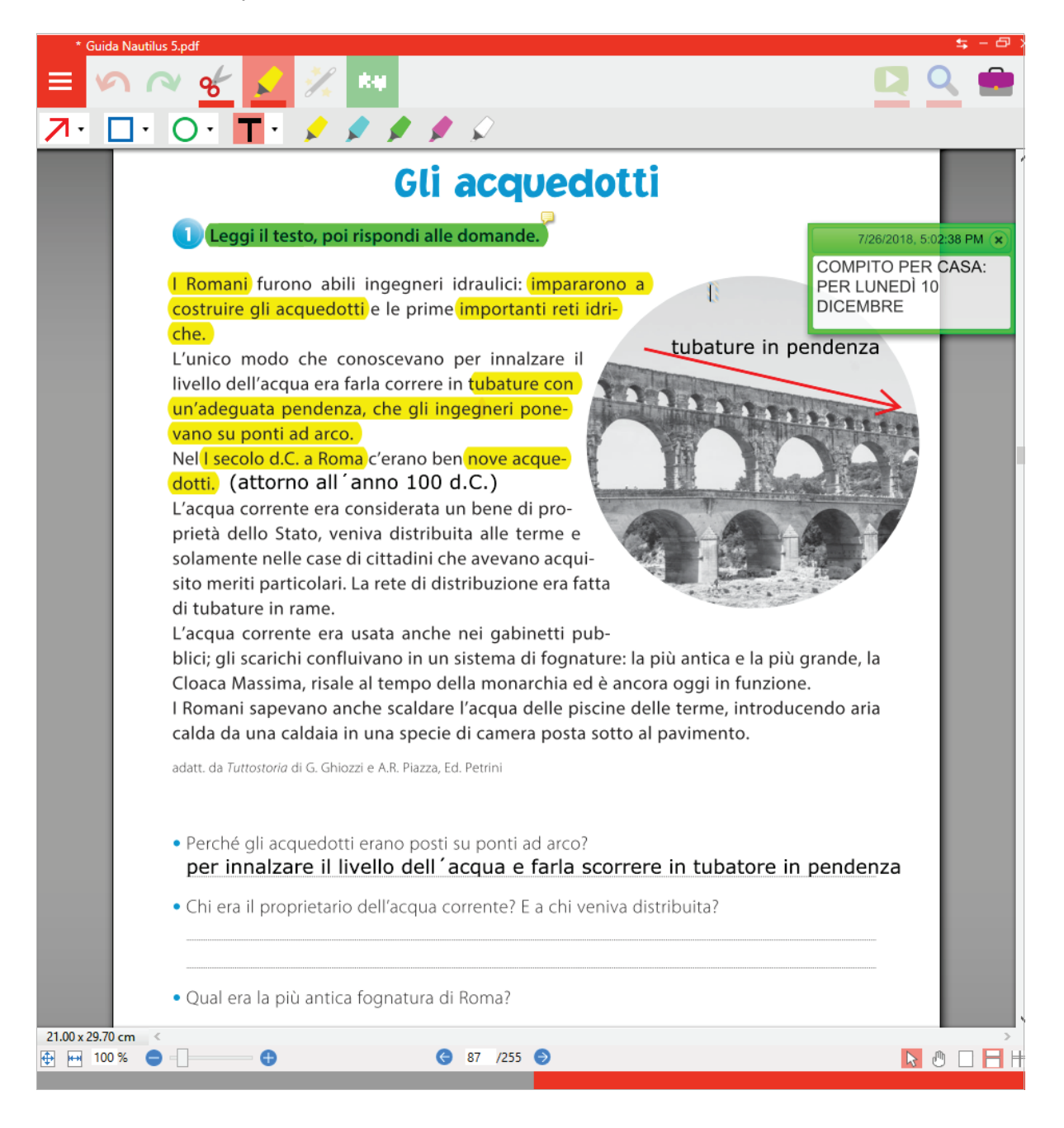

Come è possibile vedere nella figura sotto, è possibile affiancare gli ambienti di lavoro (ambiente PDF con ambiente Mappe o ambiente di scrittura). In questo caso il PDF del libro scolastico è affiancato da una pagina internet per approfondire l´argomento affrontato.

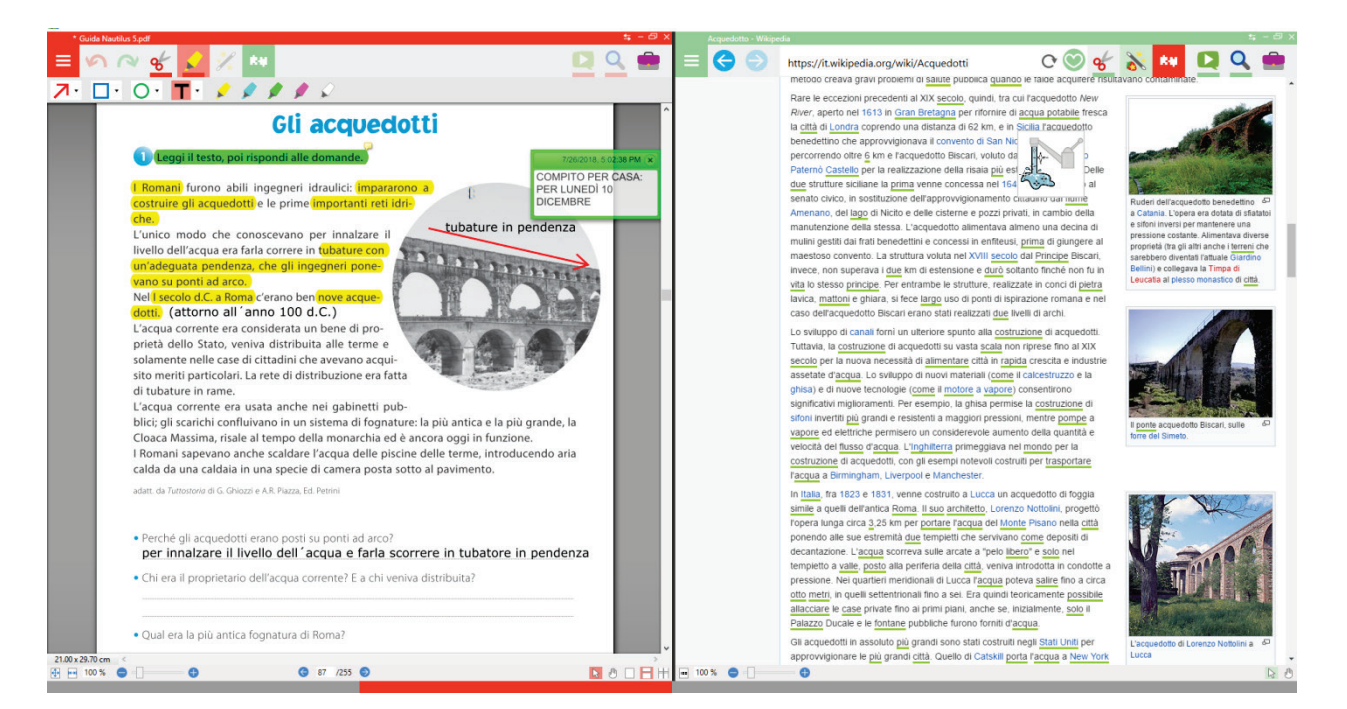

#### Riassunto

Grazie alla funzione "Riassunto" è possibile procedere in modo strutturato e guidato alla selezione delle frasi più importanti.

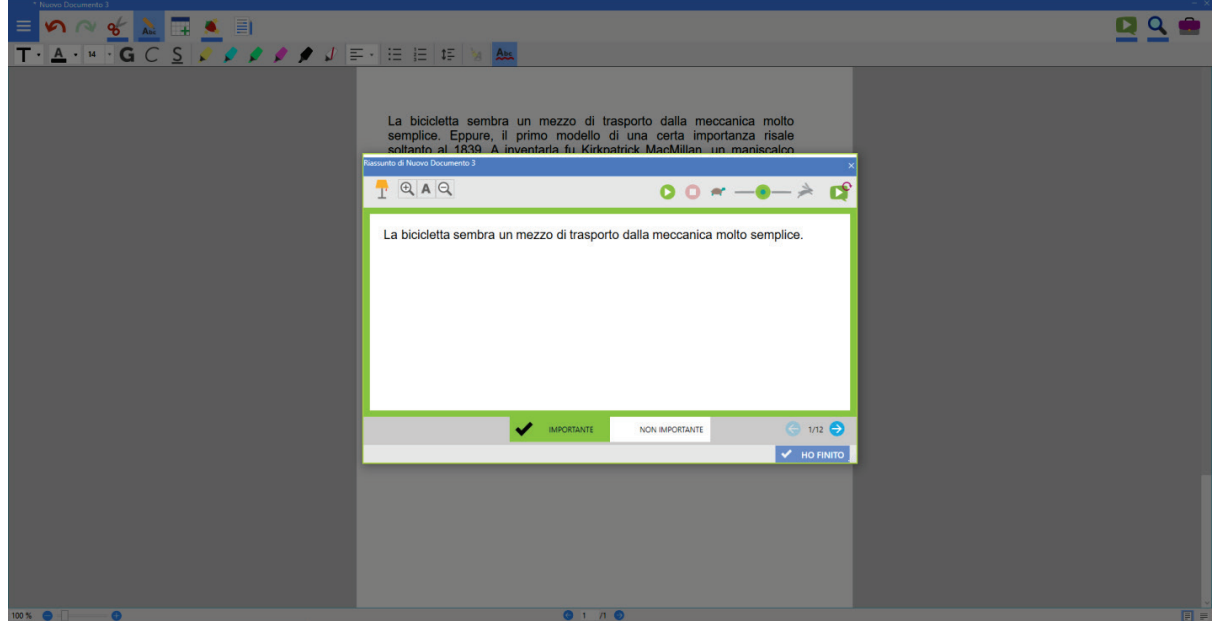

Per ottimizzare il carico cognitivo, e aiutare lo studente a rimanere focalizzato sulla frase, è possibile nascondere lo sfondo della finestra attraverso un´apposita icona.

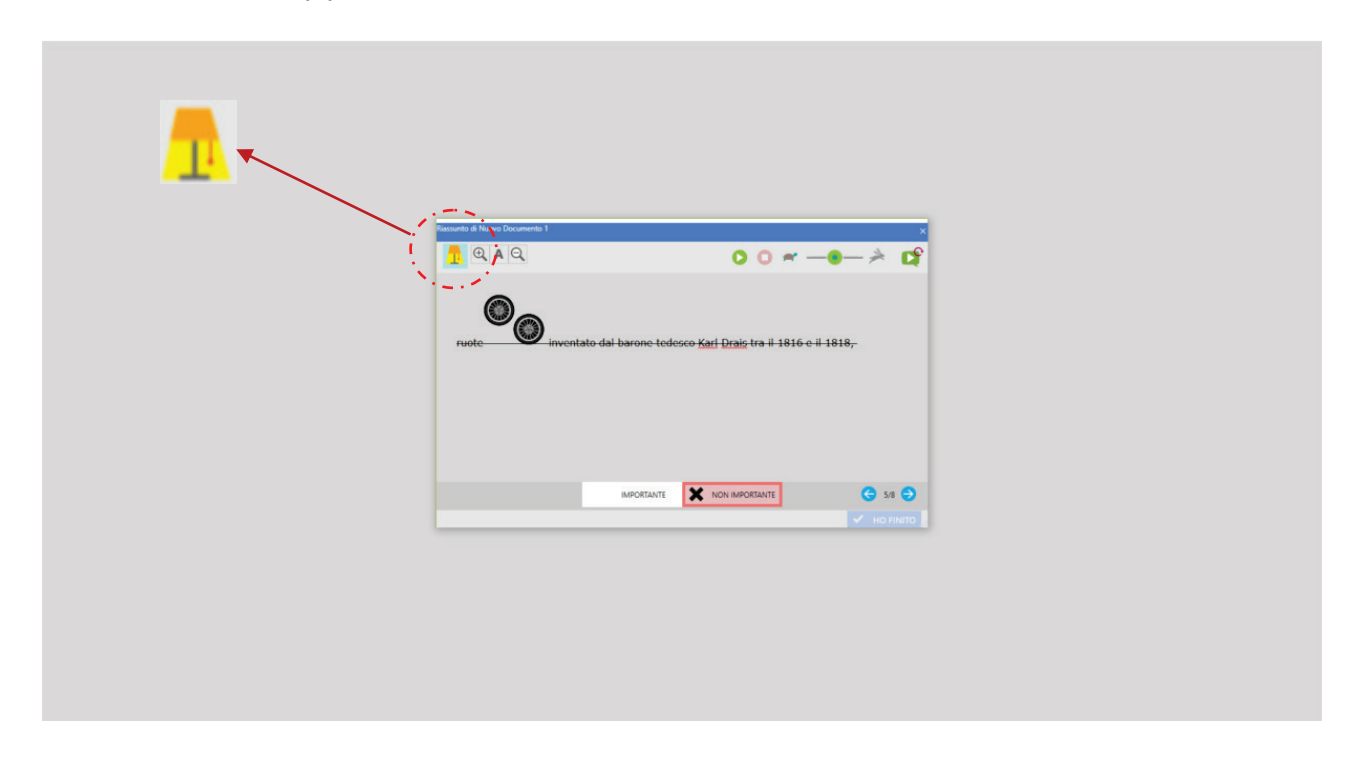

Una volta terminato il riassunto guidato, alla destra del testo originale, comparirà un documento contenente le sole frasi selezionate come importanti. Queste potranno essere ulteriormente rielaborate.

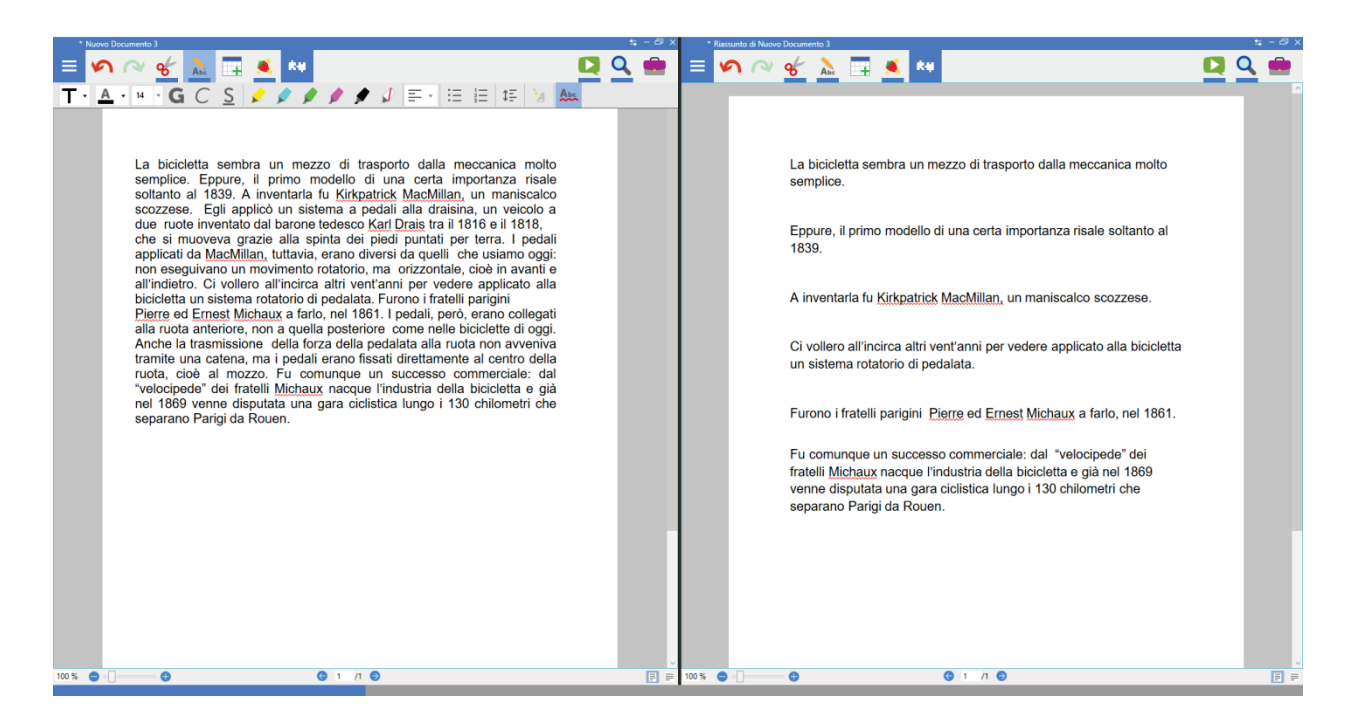

#### Schedatura di un testo di studio

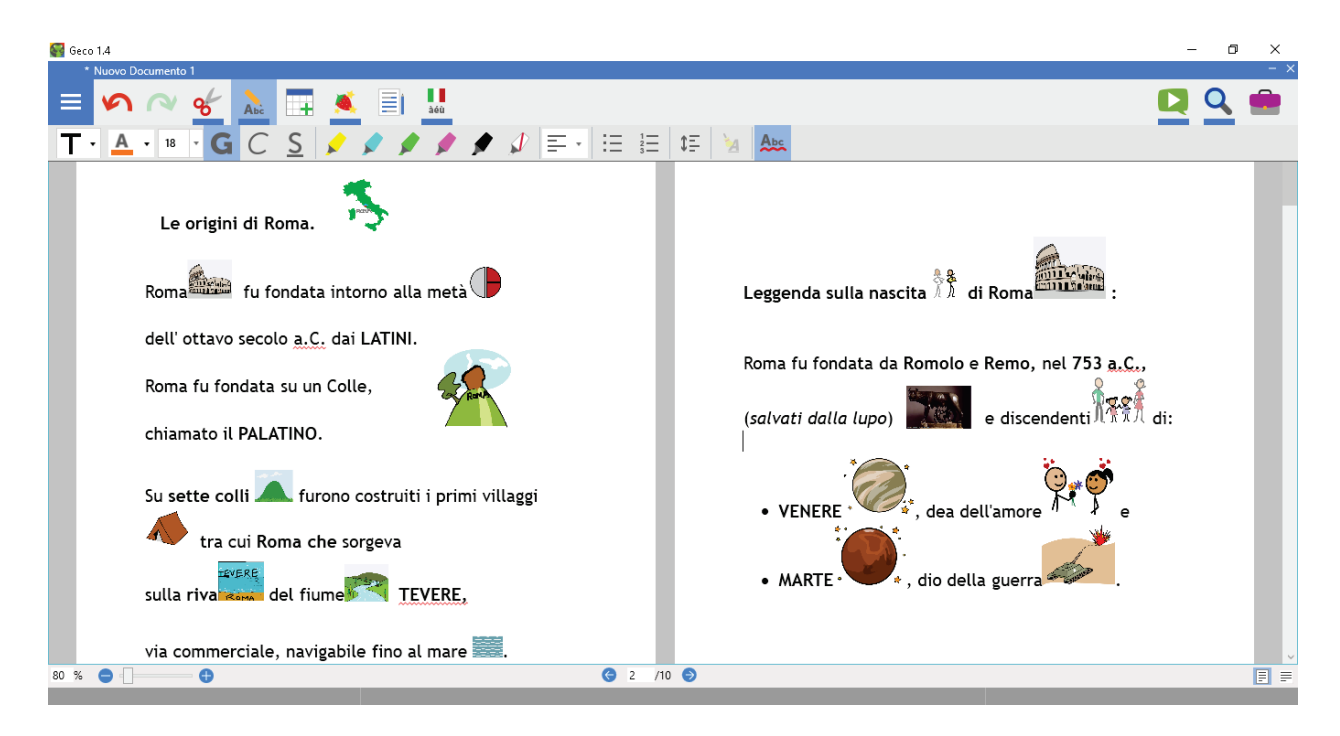

#### Mappe concettuali e mappe mentali

A partire dal testo riassunto, o dall'originale, è possibile creare una mappa concettuale al fine di esplicitare i concetti principali e i collegamenti tra loro.

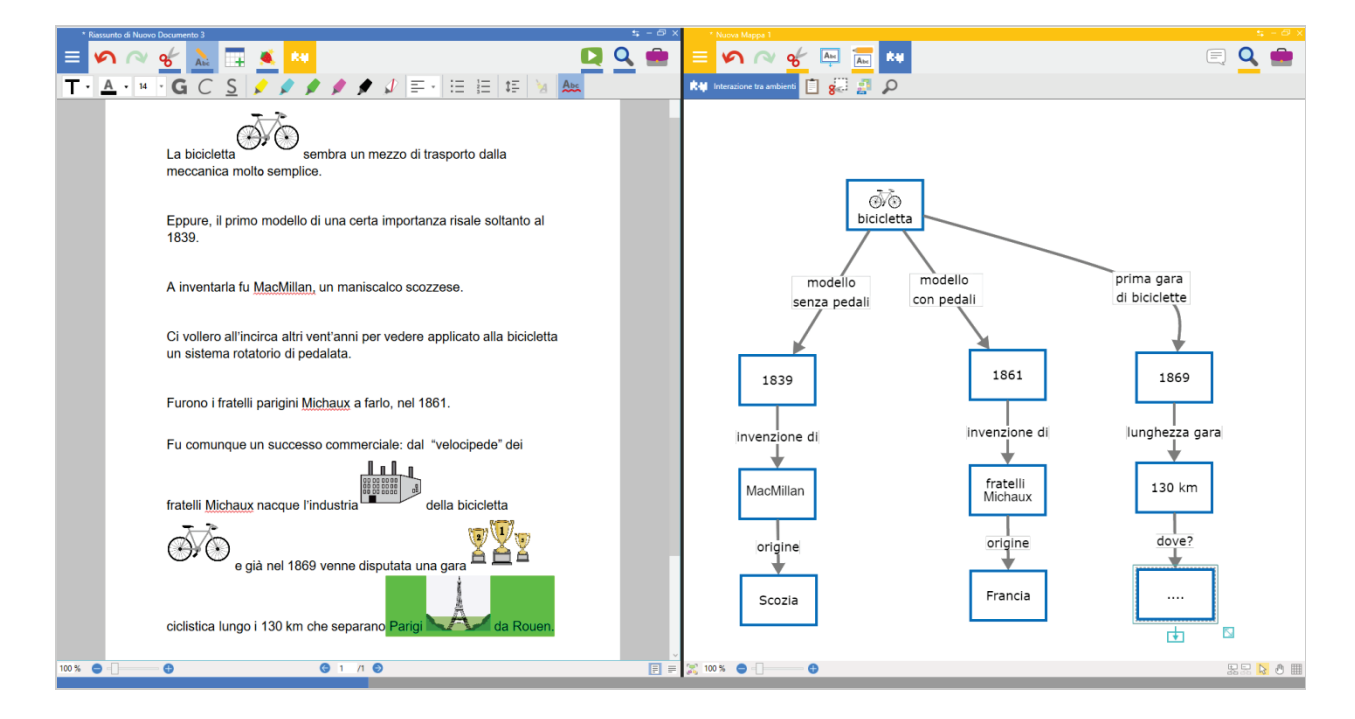

L´ambiente Mappe permette la creazione di una mappa mentale condivisa ad esempio come strumento di registrazione di una fase di brainstorming. Tale fase è, solitamente, finalizzata all´attivazione delle preconoscenze e si presta alla co-costruzione di un apprendimento significativo e non meccanico.

Una mappa mentale come la seguente potrebbe, inoltre, connotarsi come mediatore nell´attività di scrittura di un testo descrittivo. In particolare, favorisce il recupero dell´etichetta lessicale dei termini che ruotano attorno all´argomento principale della mappa favoriscono sicuramente la sua descrizione.

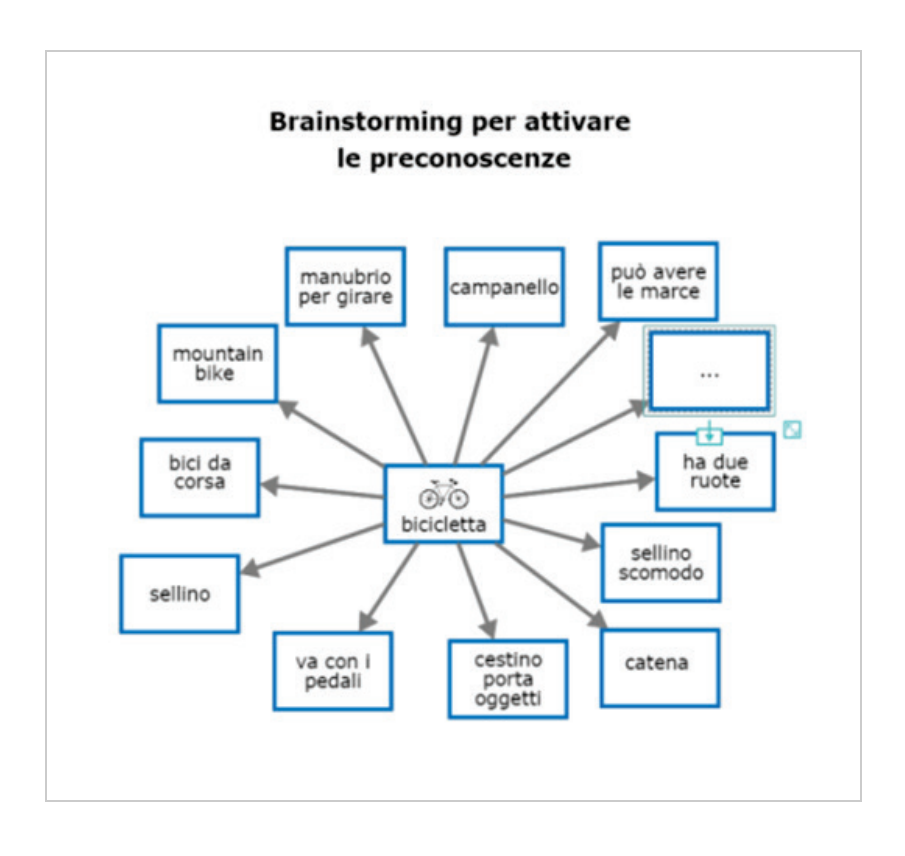

La mappa concettuale che segue, creata assieme agli studenti, quida le fasi di scrittura di un testo narrativo. Gli alunni con bisogni educativi speciali, ai sensi della Direttiva 2012 (MIUR), anno la possibilità di utilizzare schemi e mappe nelle esercitazioni e nelle prove di valutazione.

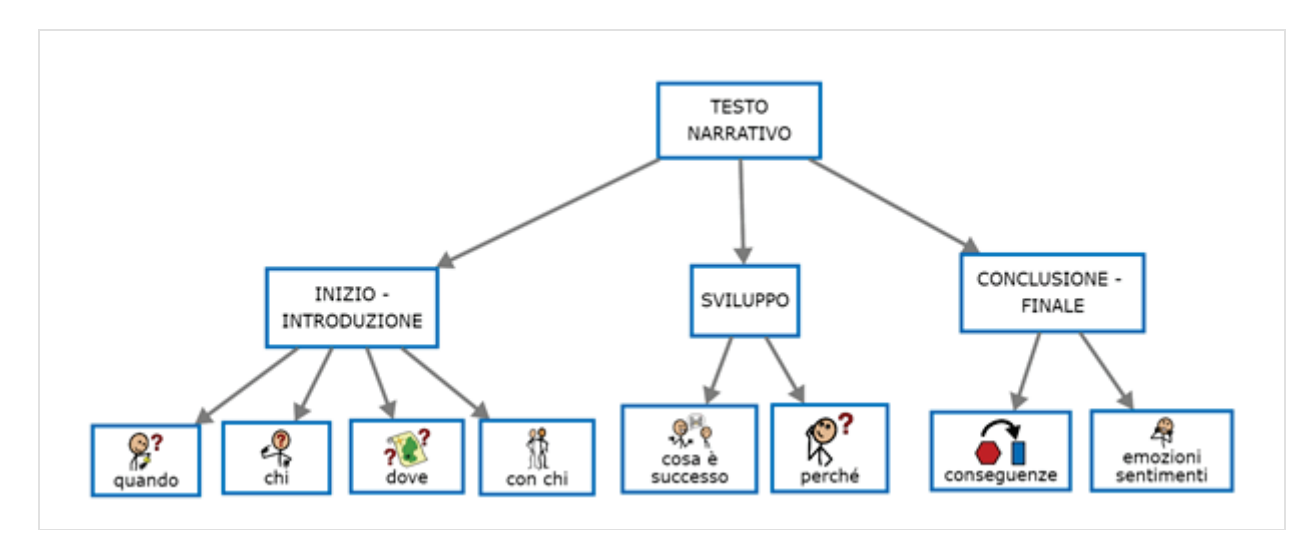

Il software GECO permette all´alunno di scrivere il proprio testo narrativo mantenendo nella videata di lavoro la mappa guida sulla sinistra, o la destra, del documento di scrittura.

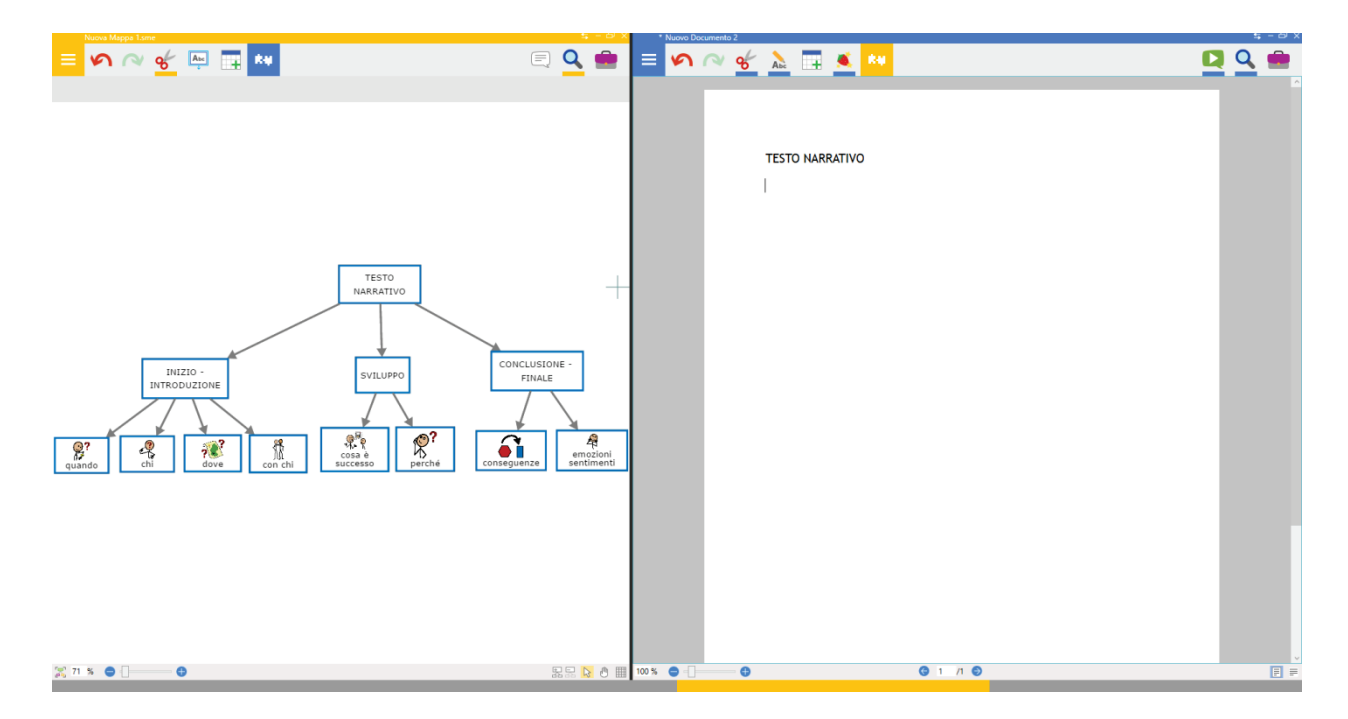

Naturalmente, in fase di scrittura è possibile ricorrere a tutti gli aiuti del programma GECO. Ad esempio, anche se non sono presenti difficoltà di lettura è sicuramente utile rileggere il testo prodotto attraverso la sintesi vocale. Questo potrebbe favorire una maggiore concentrazione nella fase della "caccia agli errori" e di revisione del testo.

Le mappe concettuali possono anche risultare un utile mediatore per la memorizzazione. Durante le fasi e i processi che portano alla creazione della mappa lo studente riflette sui concetti ed esercita la memorizzazione.

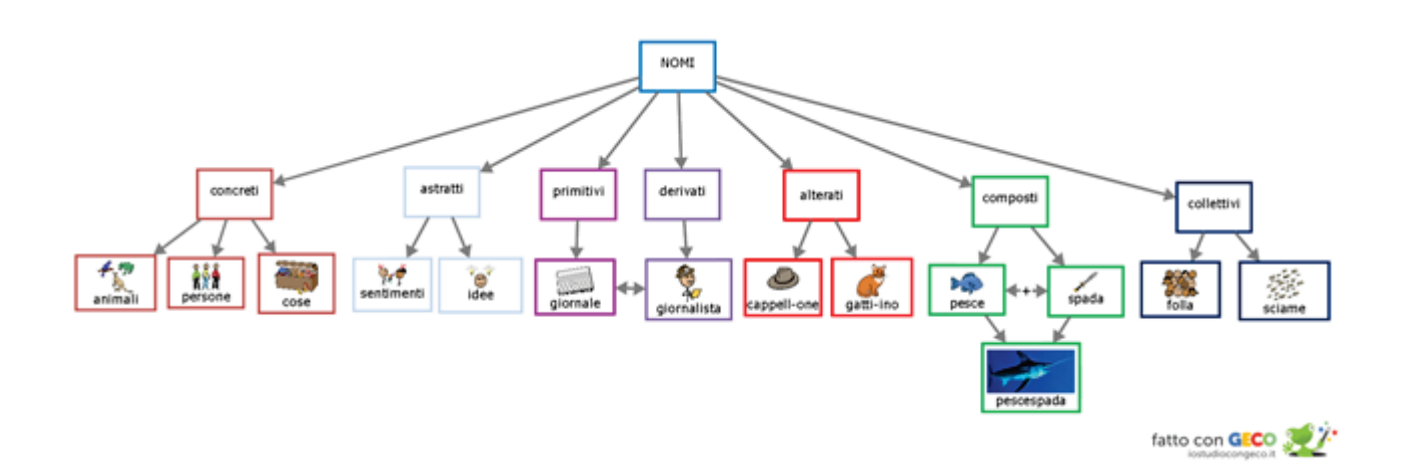

### I simboli per imparare una poesia a memoria

L'alunno scrive la poesia su GECO e associa alle parole simboli e immagini come aiuti per la memorizzazione e il recupero dei termini.

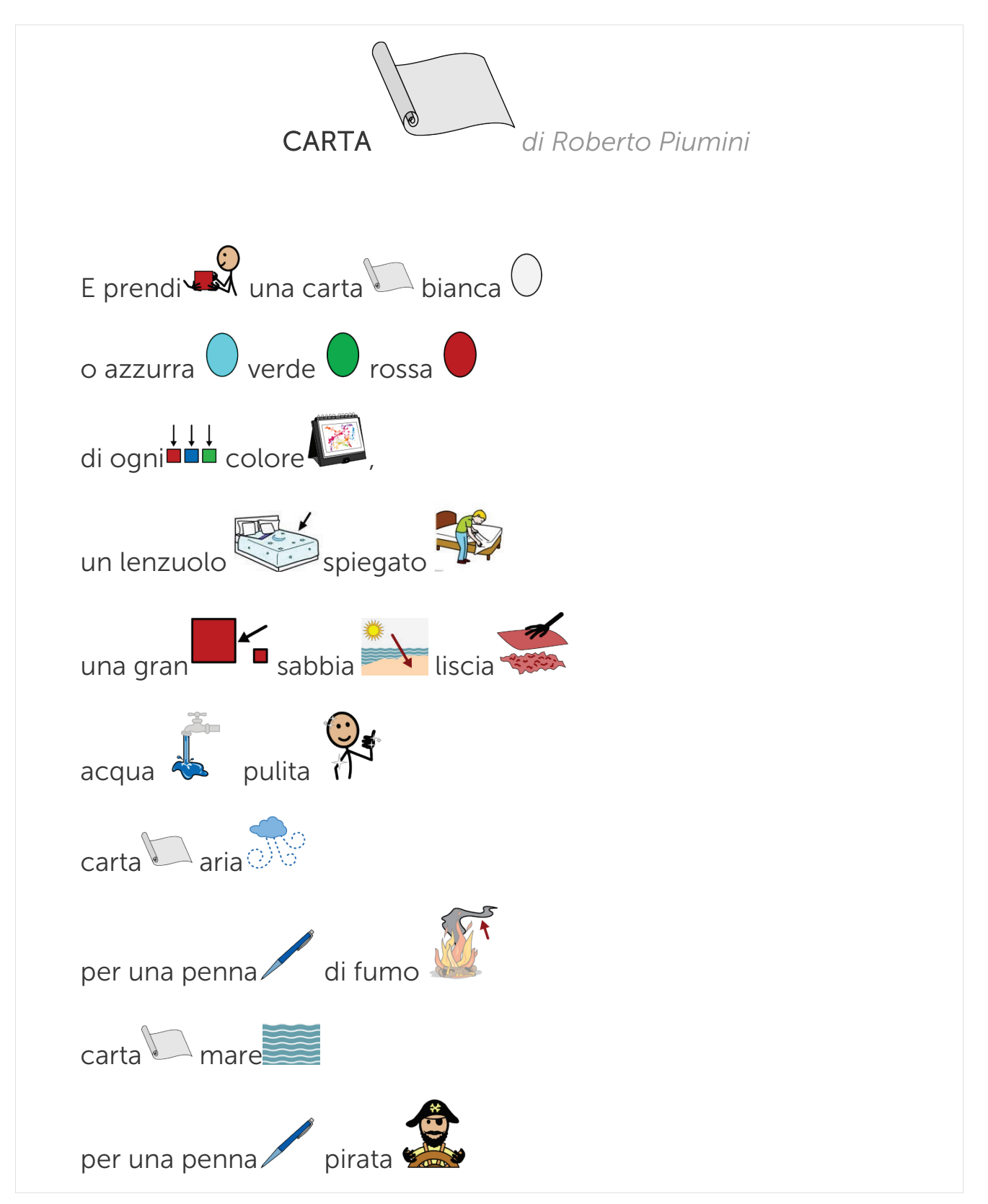

#### Seconda Fase – ripetere la poesia

L'alunno può ripetere aiutandosi con il testo rimasto e guardando le immagini.

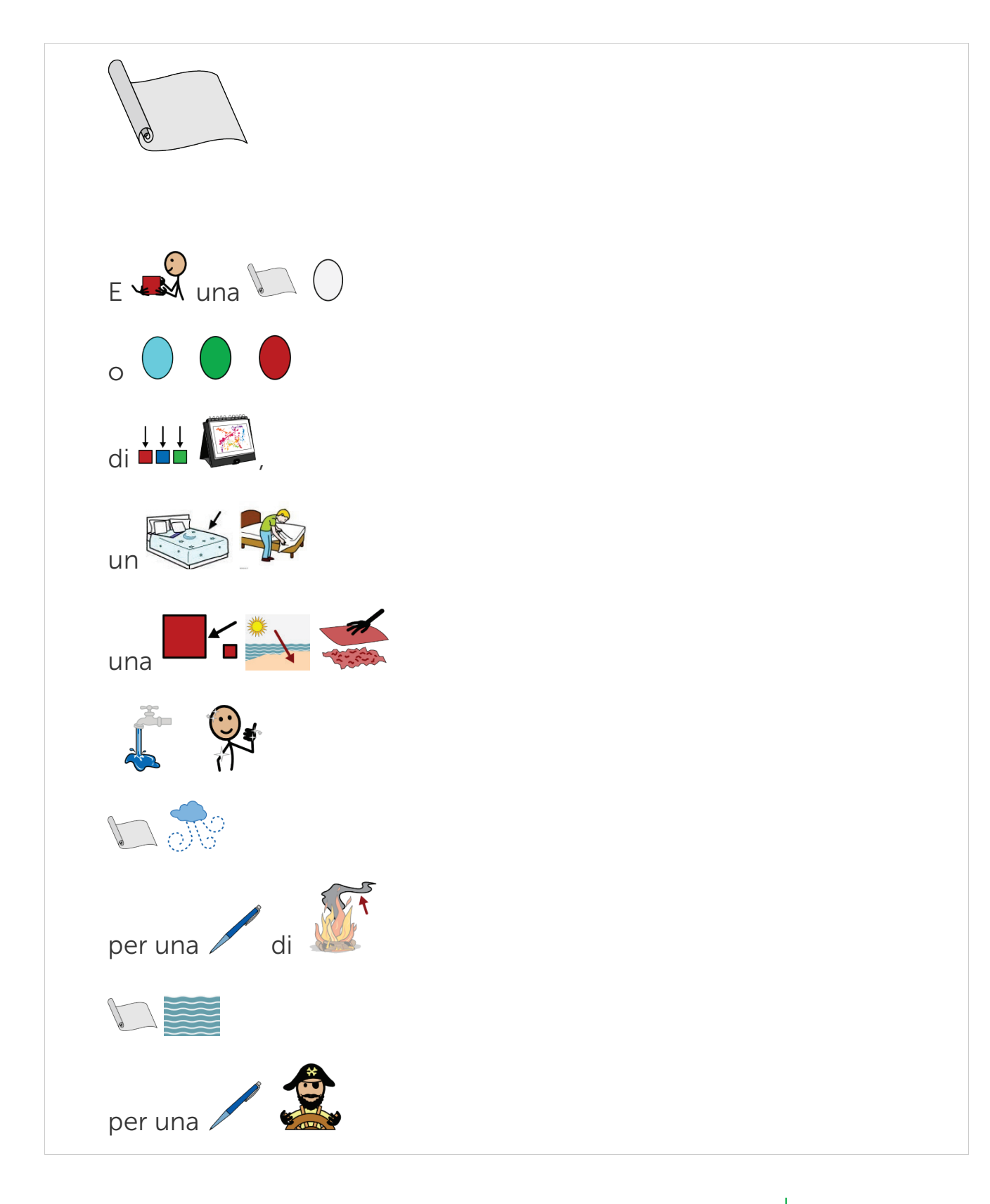

Ora l'alunno può provare a ripetere guardando le sole immagini

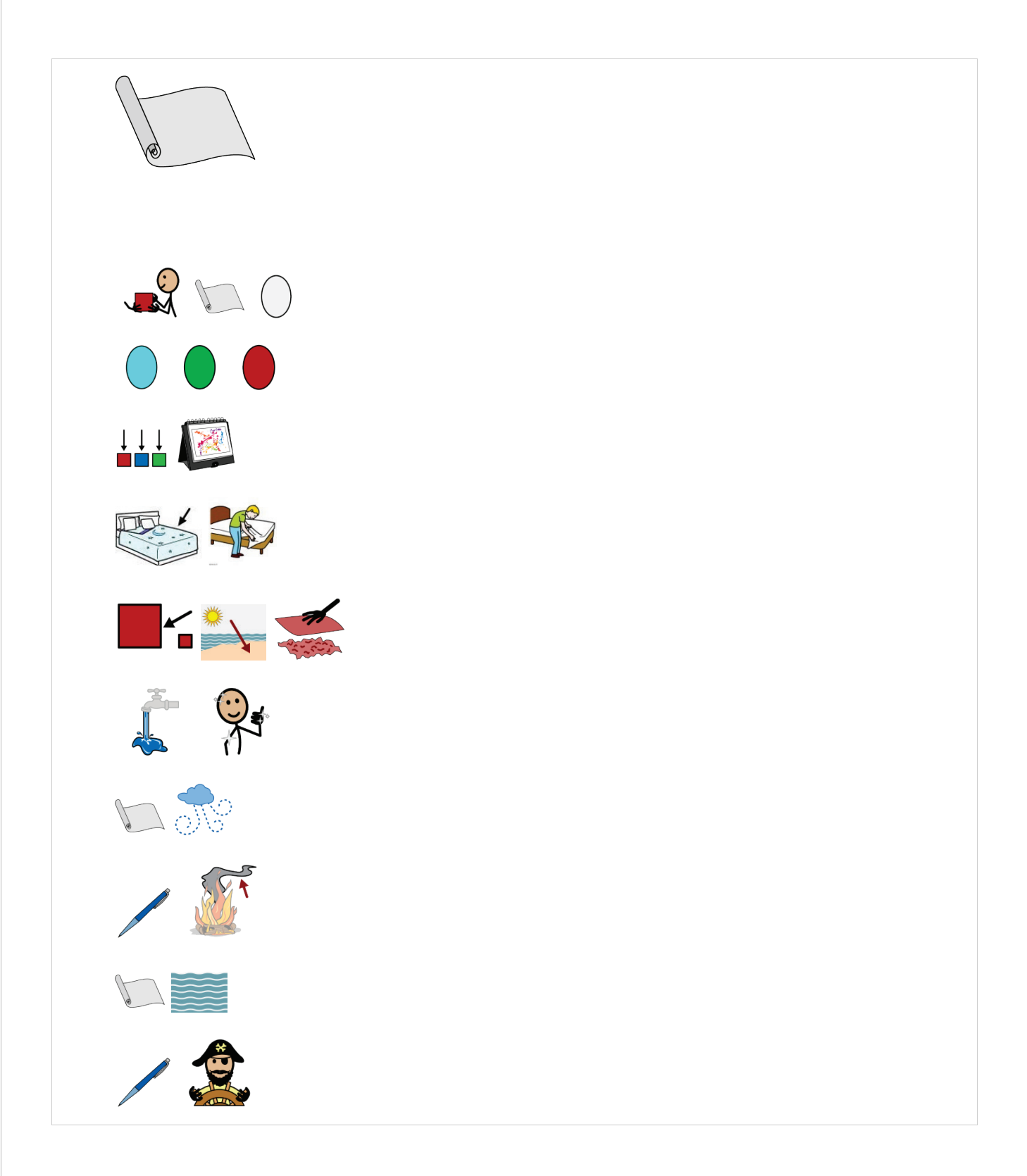

Infine, l'alunno è pronto a ripetere senza nessun aiuto!

#### ANGE II EAN & REAL THE  $\Box$  Q  $\Box$  $\begin{array}{c}\n\hline\n\end{array}$ <br>La gita  $\overline{R}$  sono andato in gita TESTO all'Italia in miniatura L'Italia in miniatura  $\sqrt[k]{\cdot}$ si trova a Rimini IND SVILUPPO  $Vicho$  al mare  $\overline{\mathcal{A}}$  $78$ 得  $R^2$ ெ Sono andato con il maestro i miei compagni di classe Quando siamo arrivati ha cominciato a piovere  $\overline{\bullet}$  $\overline{e}$  1  $\overline{u}$   $\overline{e}$  $\mathbb{R}$  100 %  $\bullet$   $\bullet$ 同日  $\equiv$   $\frac{1}{\sqrt{1+\frac{1}{2}+\frac{1}{2}+\frac{1}{2}}}\sqrt{\frac{1}{2}+\frac{1}{2}+\frac{1}{2}+\frac{1}{2}}$ https:// C S of % kg  $\begin{array}{c}\n\hline\n\mathbf{Q} & \mathbf{G}\n\end{array}$  $\prod_{\Delta \phi_0}$ **DQ**  $L_a$  gita Ieri**kal** sono andato in gita all'Italia in miniatura L'Italia in miniatura si trova a Rimini  $\overline{\phantom{a}}$  al mare Sono andato con il maestro i miei compagni di classe Quando siamo arrivati ha cominciato a piovere  $9179$  $90 \%$  $\overline{\bullet}$ 同  $\equiv n \approx$  $\equiv$  9  $\approx$  9  $\approx$ QQO **QQ** m **RM**  $\mathsf{q}$ T A W G C ETE  $\mathsf{S}$  $\Box^{\pm}$  $\overline{a}$  $\bullet$  $\overline{O}$ La gita  $Ier<sub>i</sub>$  and  $\overline{A}$  sono andato in gita ALPI sono state all'Italia in miniatura L'Italia in miniatura X 1 si trova a Rimini vicino al mare |<br>Sono andato con il maestro i miei compagni di classe 首 八合 **PARTENZ** Quando siamo arrivati ha cominciato a piovere  $\epsilon$  $21,00 \times 29,70 \text{ cm}$  <br>  $\oplus$   $\qquad \qquad$  100 %  $\qquad \oplus$

同日

### 4.3 Documentare un'uscita scolastica

 $\overline{\phantom{a}}$ 

 $90 \%$   $\bullet$ 

 $9110$ 

 $\theta$   $\theta$  1  $\theta$ 

**RODEH** 

### 4.4 Creare contenuti originali attraverso esercizi di scrittura creativa

Le immagini e la loro combinazione creativa possono accendere la fantasia e aiutare a generare storie. Le immagini, per dirla con Rodari, mettono in movimento le parole.

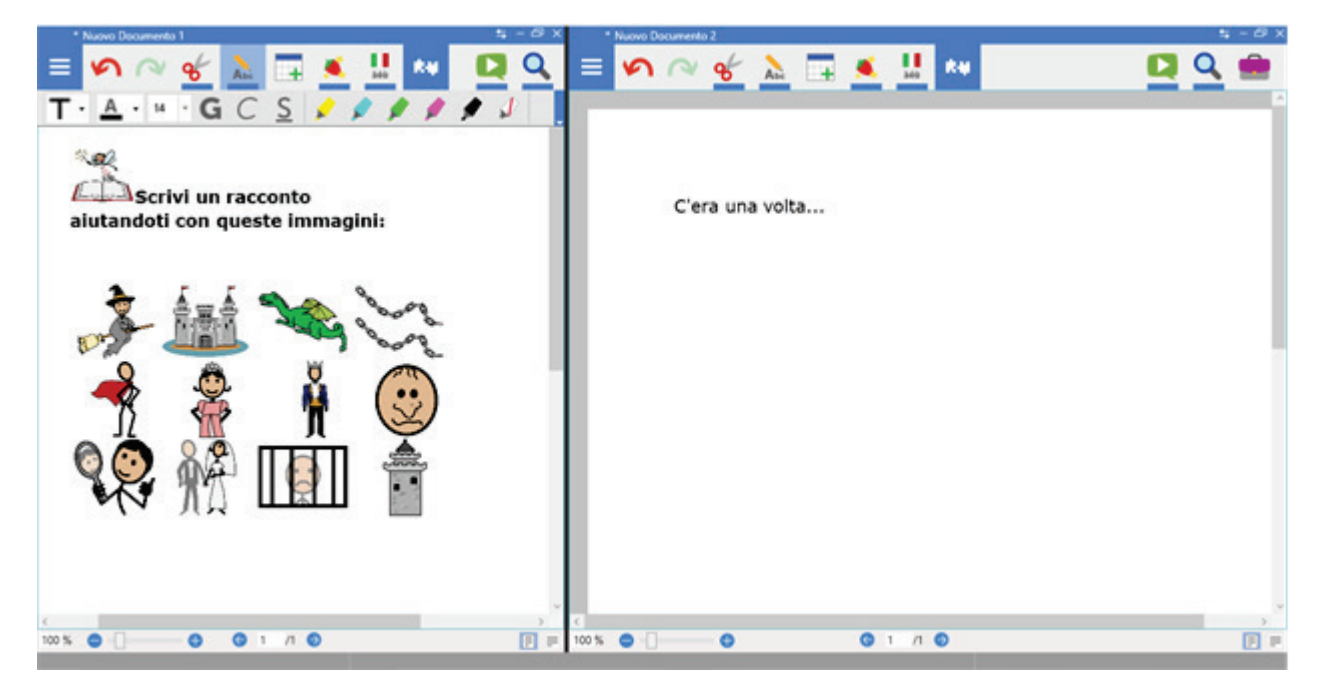

Come insegna Rodari, inoltre, le storie nascono da "binomi fantastici". Un accostamento insolito tra parole, stimola la creatività e la scrittura.

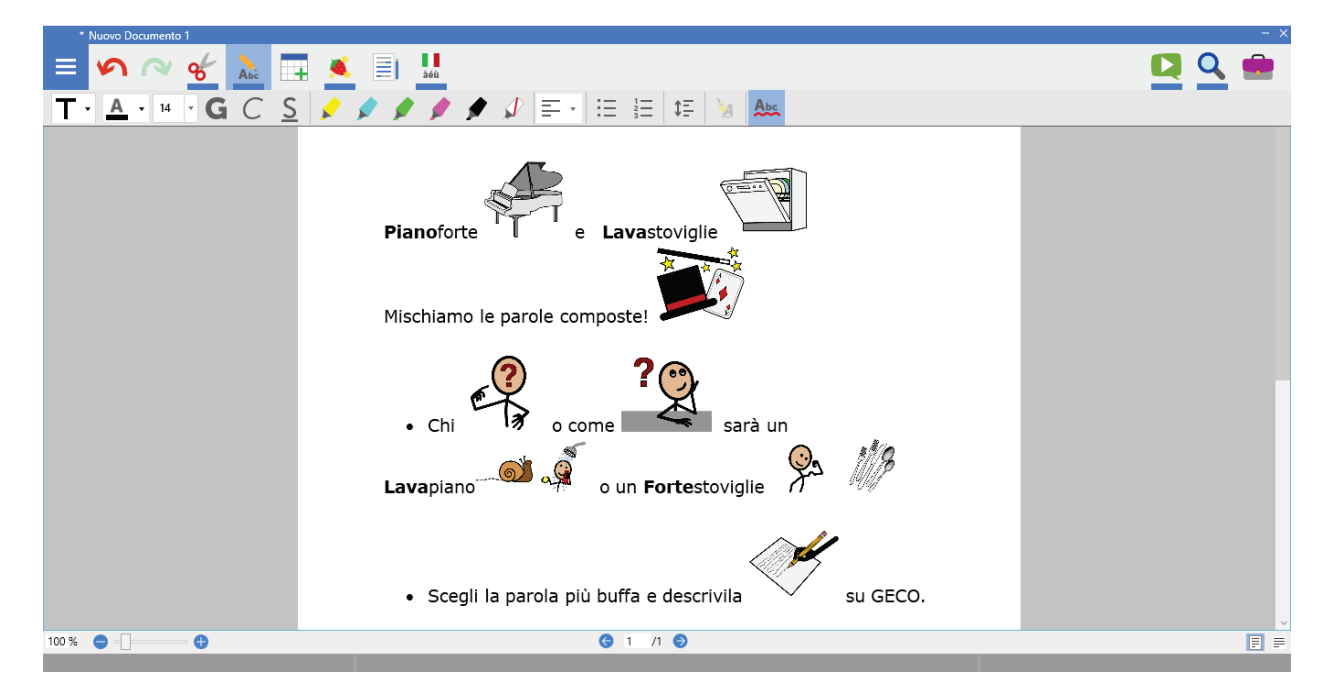

### 4.5 L'organizzazione

La generalizzazione e il mantenimento delle strategie proposte prevede che i cambiamenti ottenuti si estendano anche a situazioni, contesti, persone o materiali diversi da quelli dove è o era attivo l'intento originale e che questi si mantengano stabili nel tempo (Cramerotti, 2013). Un esempio per questo tipo di passaggio potrebbe essere che le strategie proposte all'interno del contesto scolastico possano essere condivise e generalizzate anche nel contesto domestico.

Di seguito (scheda 4.1) viene proposto un esempio di diario settimanale che prevede la possibilità sia di inserire comunicazioni tra scuola – casa e viceversa ma anche di condividere strategie e metodi sperimentati e difficoltà incontrate in modo da poter applicare in tutti i contesti le modalità di studio considerate più consone alle caratteristiche di apprendimento del soggetto.

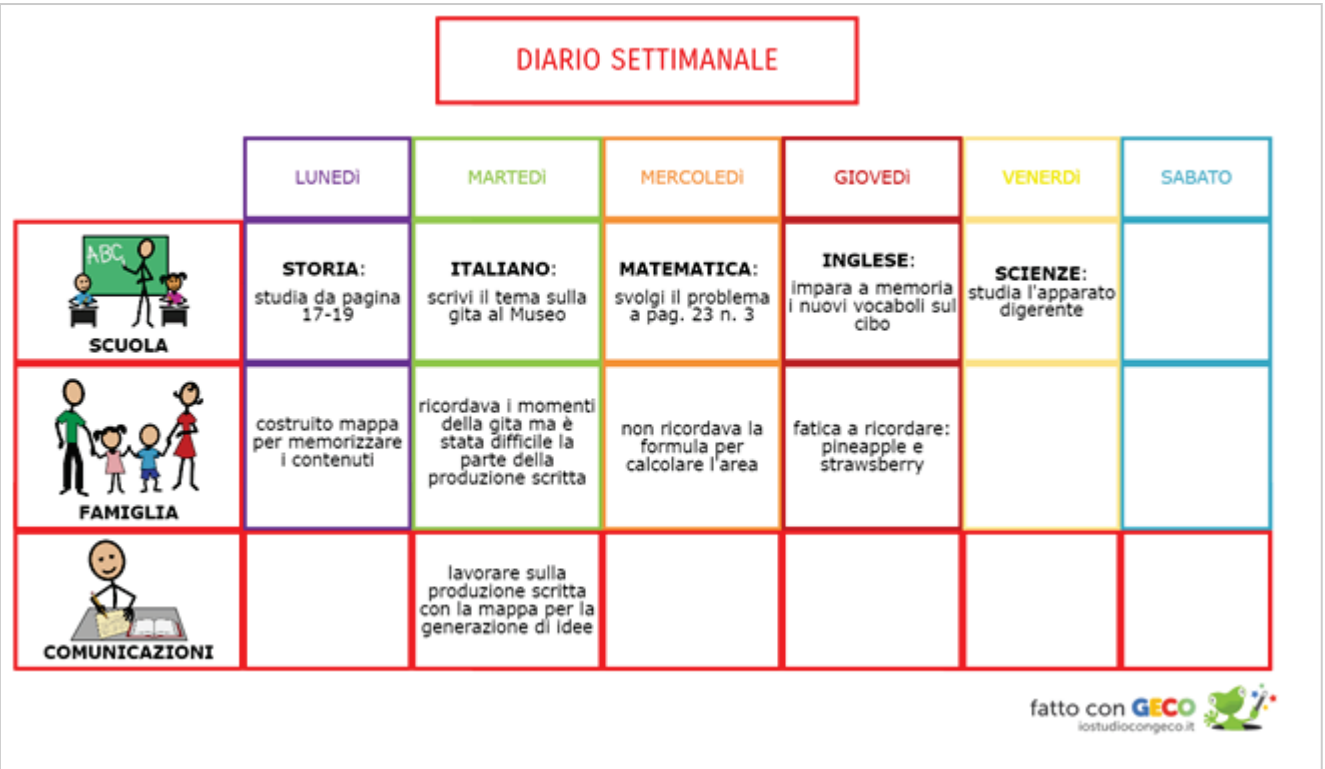

Scheda 4.1

### 4.6 Le task analysis e il promting nel contesto scolastico

Per quanto concerne gli aspetti di Task Analysis intendiamo l'insieme di metodi che consentono di scomporre in sotto-obiettivi più semplici e accessibili un compito inizialmente troppo complesso proposto nella sua totalità anche con le opportune facilitazioni. La tecnica degli aiuti / "promting" prevede invece, l'utilizzo di eventi stimolo che facilitino il soggetto nell'acquisizione di un'abilità, facilitata dall'uso di istruzioni e aiuti gestuali. Si possono considerare promt tutti gli "eventi stimolo" che accompagnano il soggetto ad iniziare l'emissione della risposta desiderata o di una sua approssimazione positiva, in modo che possa poi sperimentare un risultato gratificante (Kazdin, 1984).

Nella scheda 4.2 si può osservare un esempio di promting da utilizzare in ambito scolastico con una tabella delle scelte sugli strumenti e strategie da utilizzare in ogni ambiente del programma GECO.

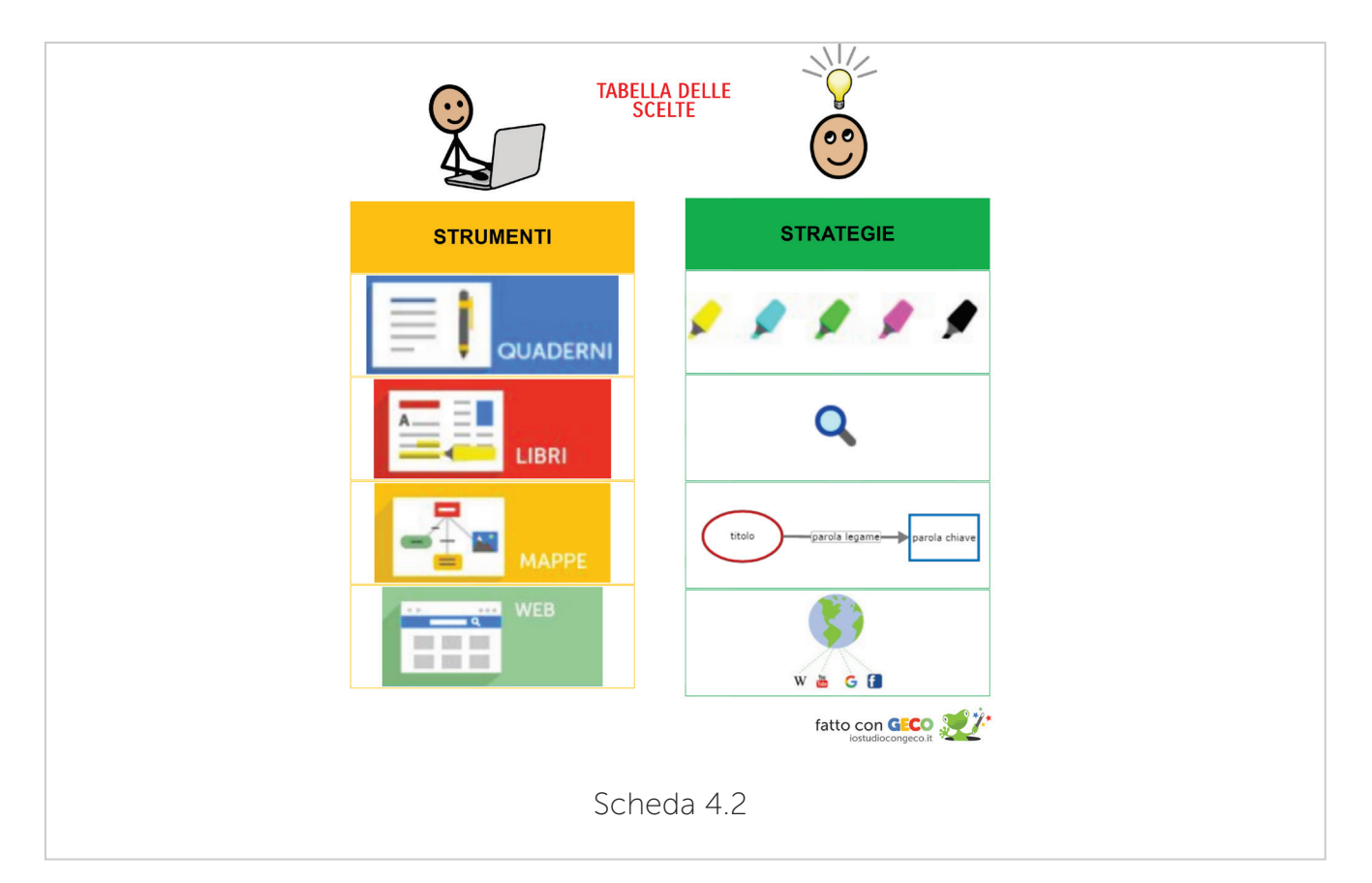

Questo tipo di analisi risulta fondamentale per poi scegliere che tipo di strumento e strategia mettere in atto per ogni singolo compito.

Il passaggio successivo si concretizza poi con la creazione di una dettagliata Task Analysis dove vengono esplicitati i passaggi da portare avanti nel compito specifico di studio di nuovi contenuti.

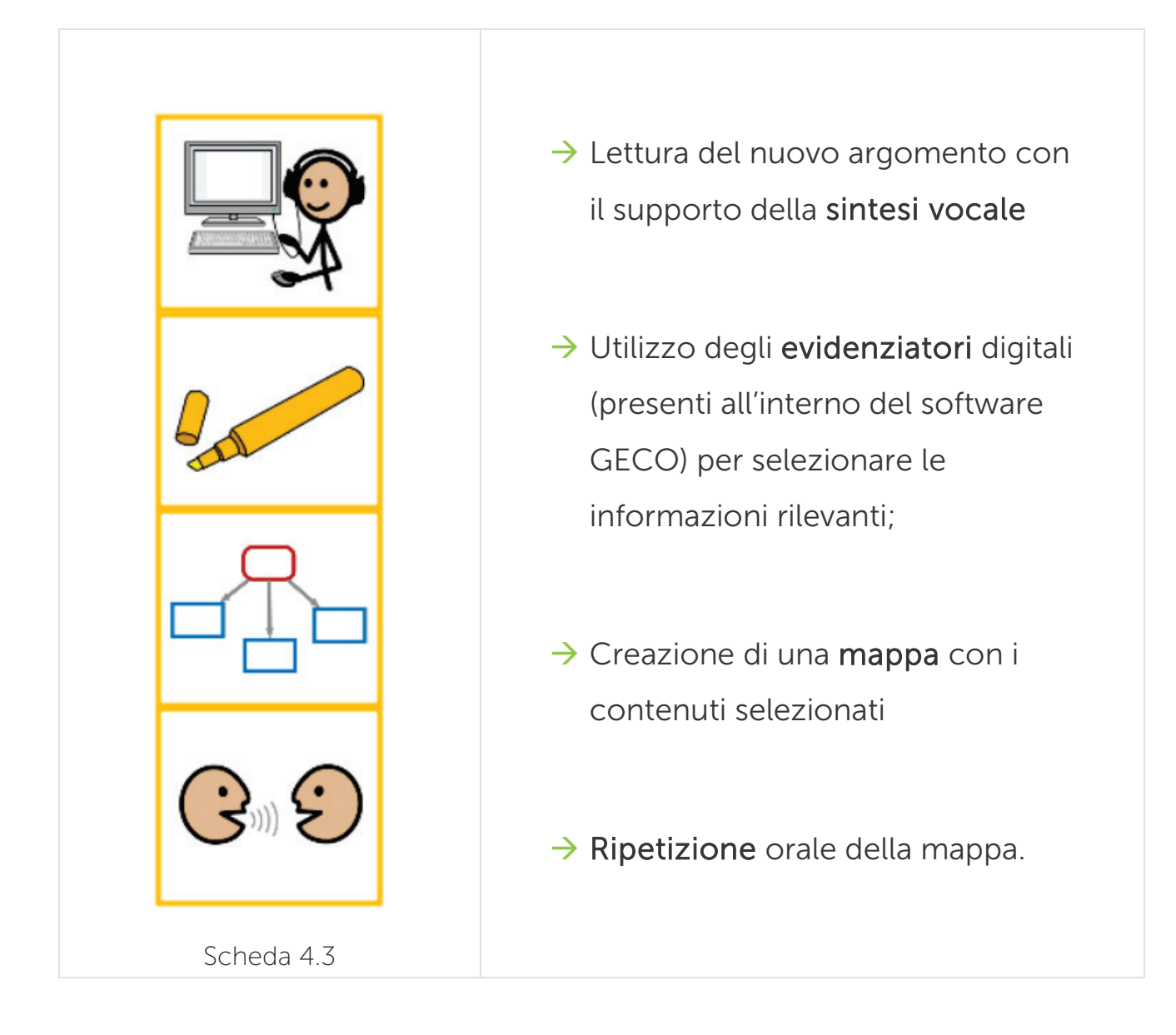

Un altro esempio di Task Analisys visiva potrebbe essere la creazione di tabelle come quella che segue con i vari momenti di una giornata scolastica.

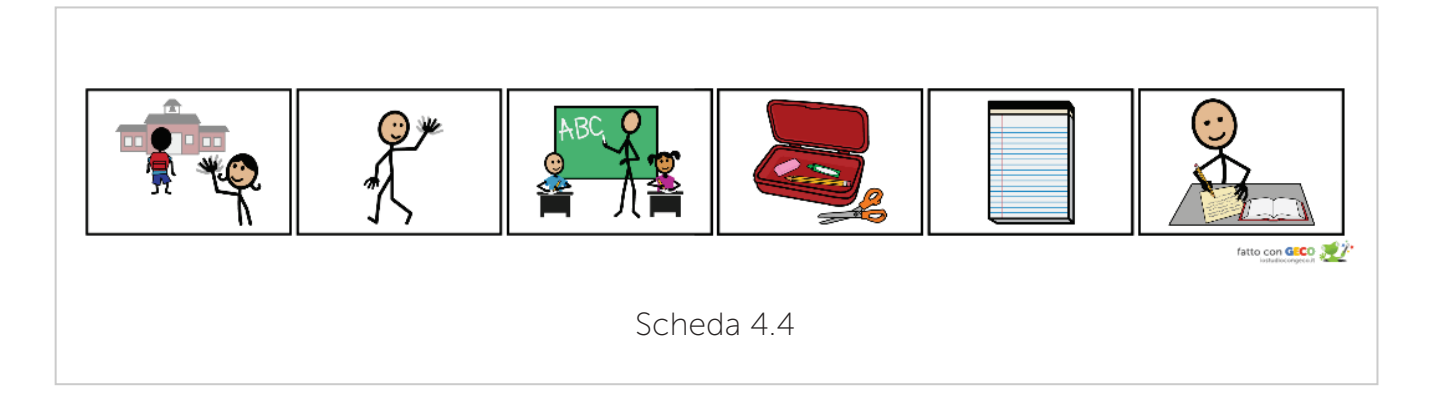

Altri esempi di Promt e aiuti potrebbero essere anche quelli inseriti in classe per aiutare il soggetto ad orientarsi nell'orario scolastico e di suddivisione delle lezioni.

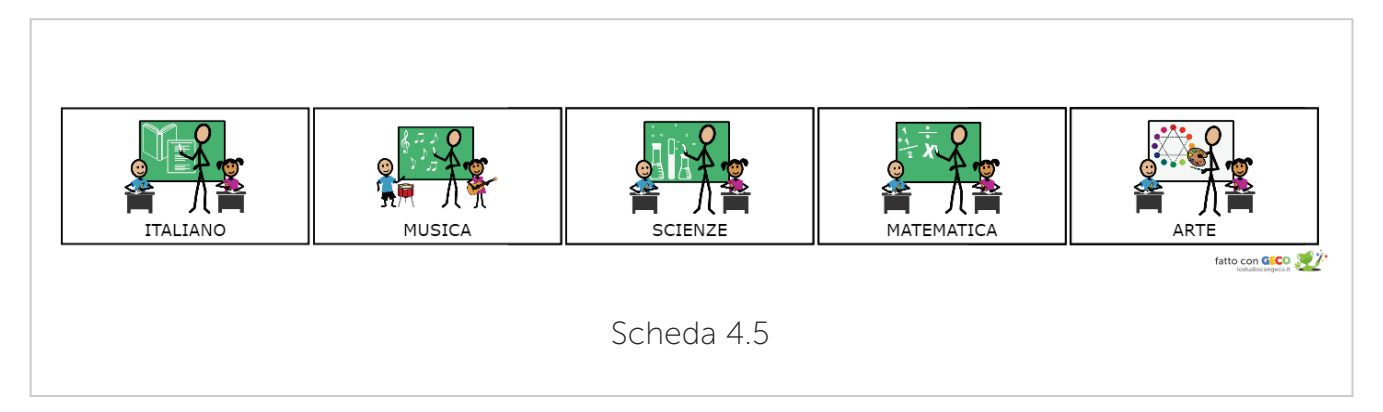

### Le potenzialità di GECO in sintesi: i punti di forza

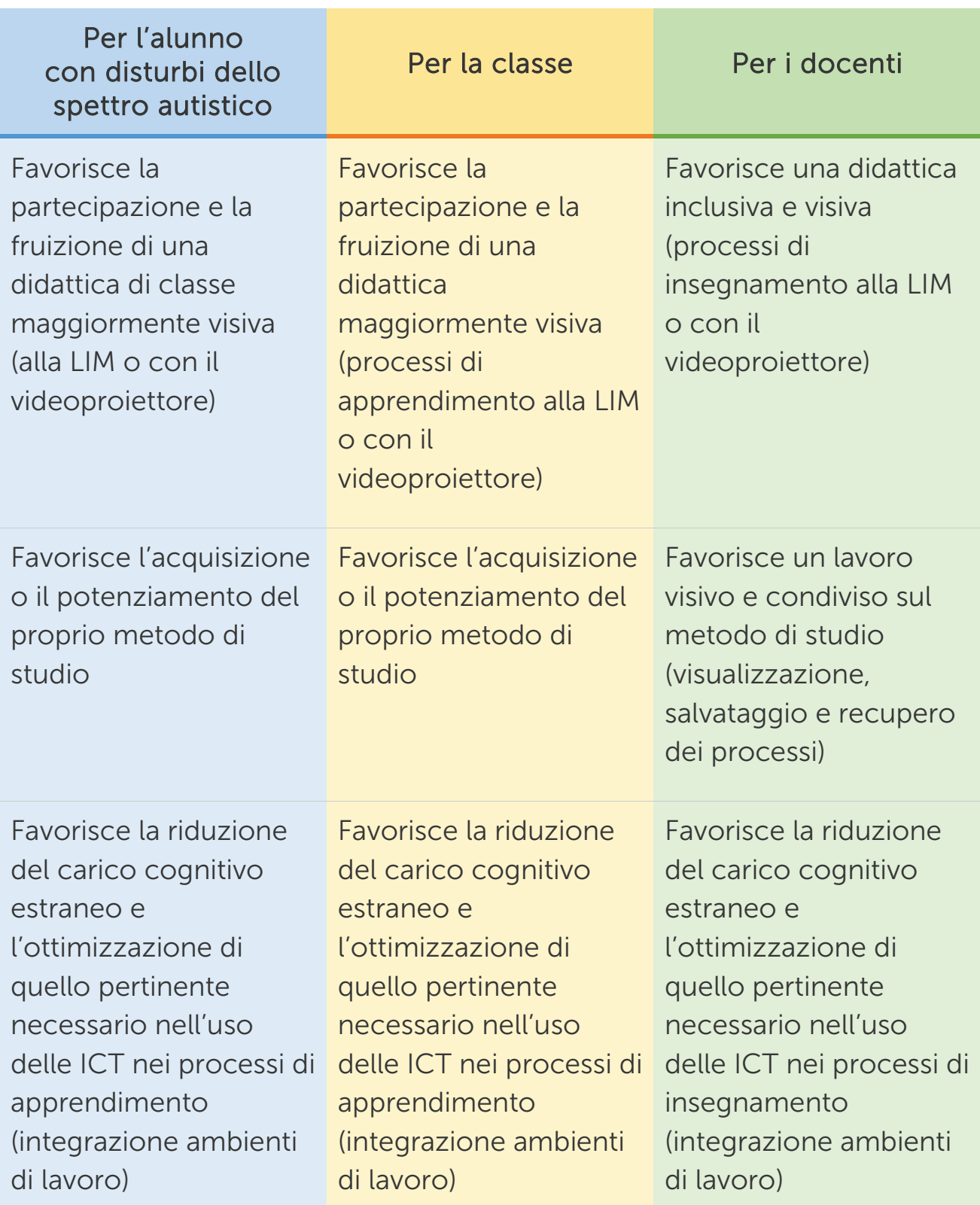

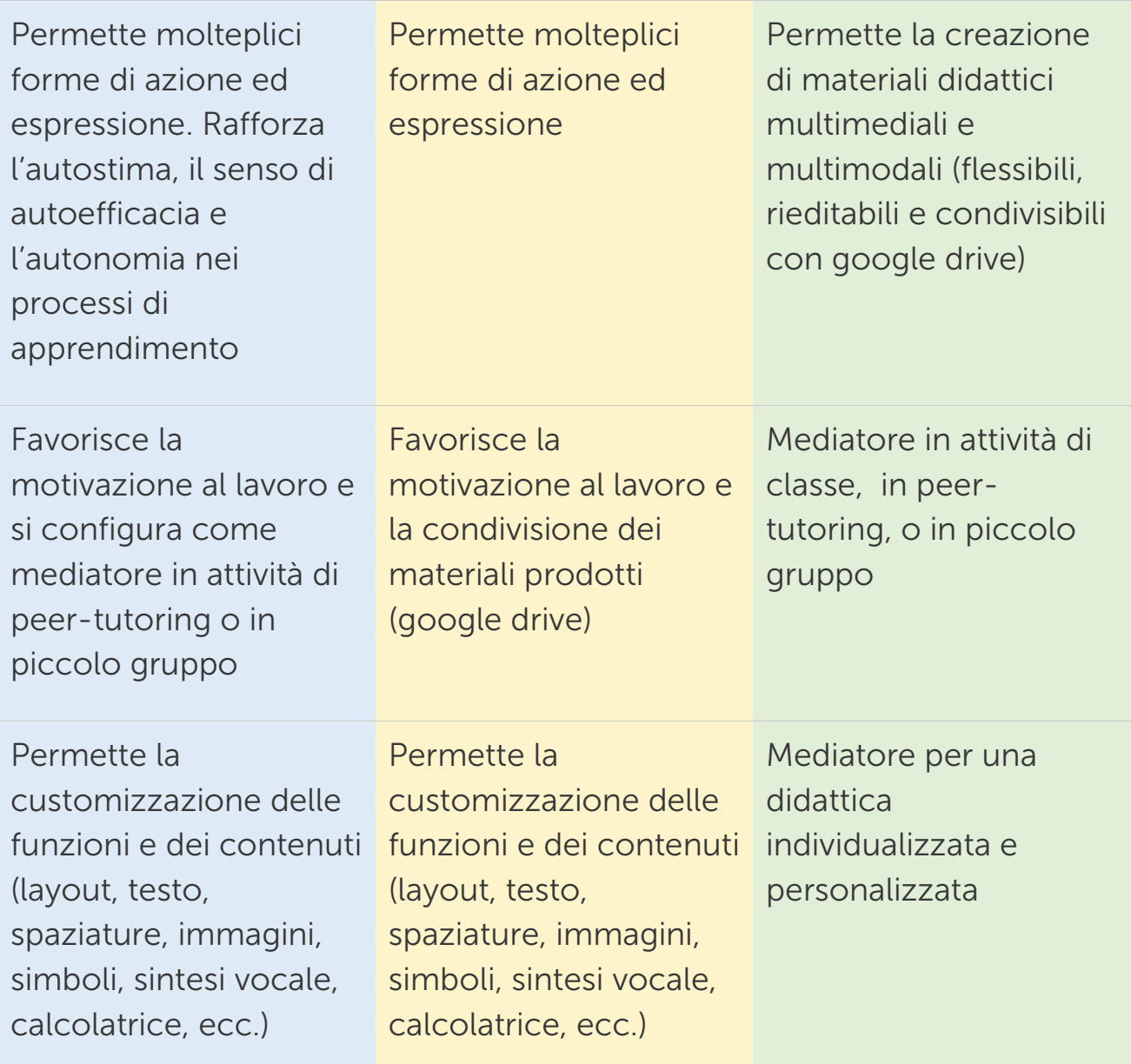

Come si può notare da una prima lettura della tabella, potenzialmente sono molti i punti di contatto e i punti di forza comuni nell'uso di GECO in ottica inclusiva.

Chiaramente la differenza nei processi di apprendimento viene fatta dalle persone e dai contesti.

Eppure, si può fare forza sull'attitudine che numerosi alunni con disturbi dello spettro autistico generalmente hanno nell'uso delle nuove tecnologie. GECO può diventare un punto di forza che crea ponti e possibilità di co-costruzione dei saperi. L'alunno, dopo una prima fase di lavoro autonomo a casa, potrebbe connotarsi come il tutor dei propri compagni nell'uso di GECO in classe. Mostrare le proprie competenze tecnologiche ai compagni potrebbe favorire rafforzare il rapporto con i compagni e la partecipazione ad attività a coppie o in piccolo gruppo.

Infine, i materiali prodotti con GECO potrebbero supportare l'alunno, attraverso aiuti orientati gradualmente a ridursi, in alcune attività didattiche più difficoltose, in vista di una crescente autonomia nello studio.

# APPENDICE A

#### Linee Guida

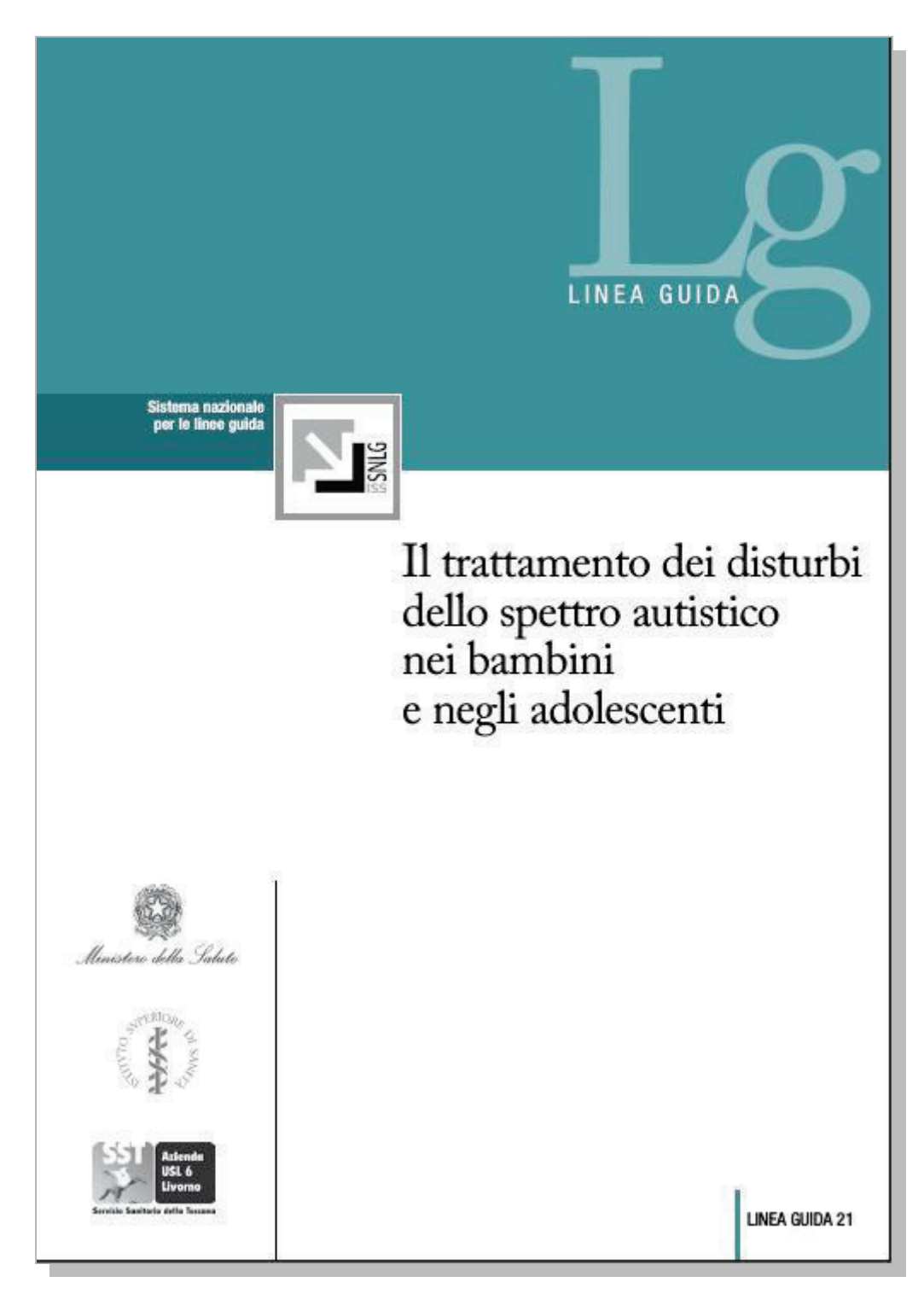

# APPENDICE B

### Manuale GECO

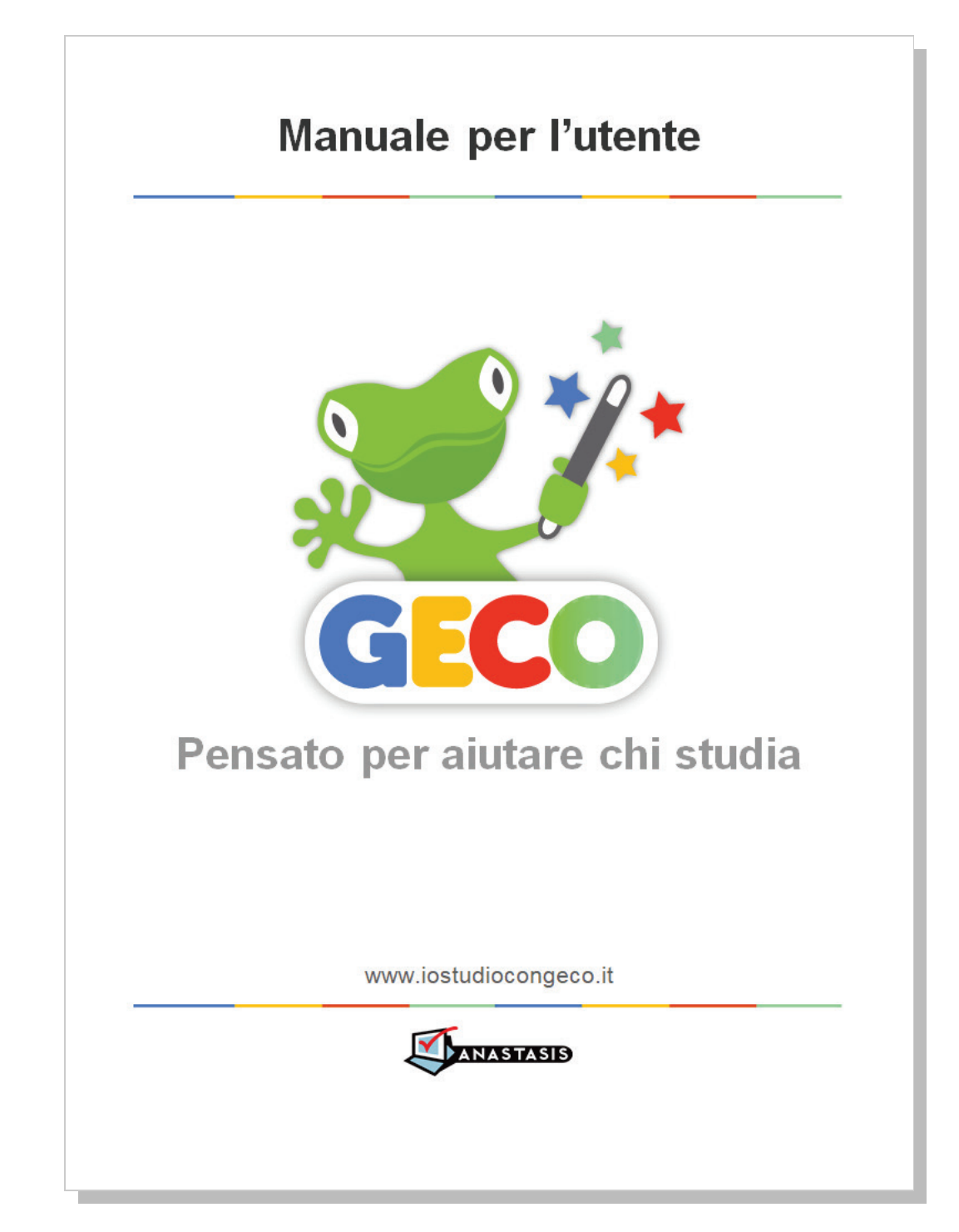

## BIBLIOGRAFIA

American Psychiatric Association (2014). *DSM-V- Manuale Diagnostico e Statistico dei disturbi mentali.* Raffaello Cortina Editore.

Arduino G.M. (2007), *Facilitare la comunicazione nell'autismo*. Ed.Erikson

Baron-Cohen S., Leslie A., Frith U. (1985), *Does the autistic child have a theory of mind? Cognition*. 21: 37-46.

Bowler D.M., Stromm E., Urquhart L. (1993), *Elicitation of first –order "theory of mind" in children with autism,* manoscritto non pubblicato, London, Department of Psychology, City University.

Bruner J.S. (1986), *Actual minds, possible words*, Cambridge. MA, Harvard University Press.

Cafiero J.M. (2005), *Comunicazione aumentativa e alternativa*. Ed. Erikson

Cecchini P., Peroni M., Visconti P. (2006), *Autismo e computer*. Asphi

Constable C. (1983). *Creating communicative context. In H. Winitz, Treating language disorders: For clinicians by clinicians,* Baltimore, University Park.

Corsaro W.A., Schwarz K (1991), *Peer paly and socialization in two cultures.* In B. Scales, M. Almy, A. Nicolopoulos, Ervin-Tripp, *Play and the social context of development in early care and education,* New York, Teachers College Press.

Cottini L., Vivanti G. (2013), *Autismo come e cosa fare con i bambini e i ragazzi a scuola*, Ed. Giunti

Cramerotti S., Turrini M. (2013), *Autismo a Scuola. Strategie efficaci per gli insegnanti*, Ed. Erikson.

De Clercq H. (2011), *L'autismo da dentro*, Ed. Erikson

Freeman S., Dake L. (2007), *Il linguaggio verbale nell'autismo*. Erikson.

Frith, U. (1989).Autism and "Theory of Mind".In C. Gillberg (Ed.), Diagnosis and Treatment of Autism. New York: Plenum Press.

Frith U., Happè F. (1994). Autism: beyond "theory of mind". Cognition, 50 115-132.

Glisky E.L. et al. (1986). *Learning and Retention of Computer-Related Vocabulary in Memory-Impaired Patients: Method of Vanishing Cues*. J Clin Exp Neuropsychol 8 (3), 292-312

Green L., Fein D., Joy S., Waterhouse L. (1995), *Il funzionamento cognitivo nell'autismo*. In Schopler E. e Mesibov G.B. (1998), *Apprendimento e cognizione nell'autismo*. McGraw-Hill.

Gonella E. & Arduino G., (1999) *Computer assisted activities with individuals with pervasive developmental disorders, in VI European Congress of Psychology*,

Hobson, R.P. (1993). *Autism and the development of mind.* Lawrence Erlbaum Associates Ltd, Hillsdale, NJ.

Hobson, R.P. (1990). *Concerning knowledge of mental states*. British Journal of Medical Psychology, 63 (3), 199-213.

Howlin P., Baron-Cohen S., Hadwin J. (1999), *Teoria della mente e autismo*, Ed. Erikson

Ianes D.(2006)*, La speciale normalità*. Ed. Erikson

Kazdin A.E. (1984), *Behaviour modication in applied settings*. Homewood, Dorsey Press

Klin, A., Jones, W., Schulz, R., &Volkmar, F. (2004). *La mente enattiva o dalle azioni alla cognizione: lezioni sull'autismo*. Autismo e Disturbi dello Sviluppo, 2 (1), 7-44.

Klinger L.G., Dawson G. (1995), *La formazione di categorie concettuali nei pazienti autisitici: nuovi orientamenti*. In Schopler E. e Mesibov G. (1998). *Apprendimento e cognizione nell'autismo*. McGraw-Hill.

Lincoln A.J., Allen M.H., Kilman A. (1995), *La valutazione e l'interpretazione delle abilità intellettive delle persone autistiche*. In Schopler E. e Mesibov G. (1998). *Apprendimento e cognizione nell'autismo*. McGraw-Hill.

Miato S.A, Miato L. (2007), *La didattica positiva. Le dieci chiavi per organizzare un contesto sereno e produttivo*. Ed. Erikson.

[Miyake A](https://www.ncbi.nlm.nih.gov/pubmed/?term=Miyake%20A%255BAuthor%255D&cauthor=true&cauthor_uid=10945922) et al (2000). *The unity and diversity of executive functions and their contributions to complex "Frontal Lobe" tasks: a latent variable analysis.* Cogn. Psychol. 2000 Aug;41(1):49-100.

Norris T.A., Damico T.S. (1990),Whole language in theory and practice: Implications for language intervention, "Language, Speech and Hearing Service in School", 21, pag.212-220.

Organizzazione Mondiale della Sanità –OMS (1996), *International Classification of Diseases – ICD-10.*

Ozonof S. (1995), *Le funzioni esecutive nell'autismo*. In Schopler E. e Mesibov G. (1998). *Apprendimento e cognizione nell'autismo*. McGraw-Hill.

Ozonoff, S. (1997). Components of executive functioning in autism and in other disorders. In J. Russell (Ed.), Autism as an executive disorder. Oxford: Oxford University Press.

Parker J.G., Gottman J.M. (1989). *Social and emotional development in a relational context: Friendship interaction from early childhood to adolescence*. In T.J. Berndt, G.W. Ladd, *Peer relationships in child development*, New York, Wiley.

Plowman L., McPake, J. Stephen C. (2010), *The technologisation of childhood? Young children and technology in the home*. Children and Society, 24 (1), 63-74.

Quill K.A. (1995), *Strategies to promote social – communicative interactions*. In K.A. Quill. *Teaching children with autism: Strategies to enhance communication and socialization*. Abany, NY, Delmar.

Quill K.A., (2007), *Comunicazione e reciprocità sociale nell'autismo*. Ed. Erikson
Rizzolatti, G.,Sinigaglia, C. (2006). *So quel che fai. Il cervello che agisce e i neuroni specchio*, Milano, Cortina.

Rodari G. (1973). Grammatica della fantasia. Torino, Giulio Einaudi

Sohlberg M.M., (1986) Mateer C.A. *Effectiveness of an attention-training program.* Journal of Clinical and Experimental Neuropsychology

Starr E. (1993), *Teaching the apparence –reality distinction to children with autism*, relazione presentata alla British Psychological Society Developmental Psychology Section Annual Conference, Birmingham.

Topscott D. (2000), Growing up digital. The rise of the net generation, Harward: Harward Business Press.

Wartella E.A., Jennings J., (2000), *Children and computers: New technology – Old concerns.* Children and Computer Technology, 10 (2), 31- 43.

Watson L., Lord C., Schaffer B., Schopler E. (1989). *Teaching spontaneous communication to autistic developmentally handicapped children*, Austin, TX, Pro-ed.

Wehman P., Renzaglia A., Bates P. (1988), *Verso l'integrazione sociale*. Erikson.

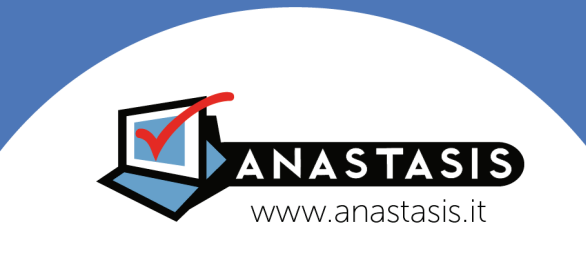